# PROPUESTA METODOLOGICA PARA LA MEDICION DEL RIESGO DE CONCENTRACION EN LOS CONGLOMERADOS FINANCIEROS

Presentado por

Lady Yidid Castellanos Niño Diego Armando Porras Amaya

Maestría en Mercados Financieros Colegio de Estudios Superiores en Administración – CESA Bogotá

2022

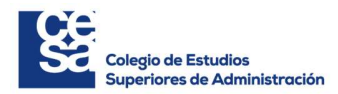

# PROPUESTA METODOLOGICA PARA LA MEDICION DEL RIESGO DE CONCENTRACION EN LOS CONGLOMERADOS FINANCIEROS

Presentado por

Lady Yidid Castellanos Niño Diego Armando Porras Amaya

# **Director**

Jhon Alexander Jimenez Triviño

Maestría en Mercados Financieros Colegio de Estudios Superiores en Administración – CESA

Bogotá

2022

# **TABLA DE CONTENIDO**

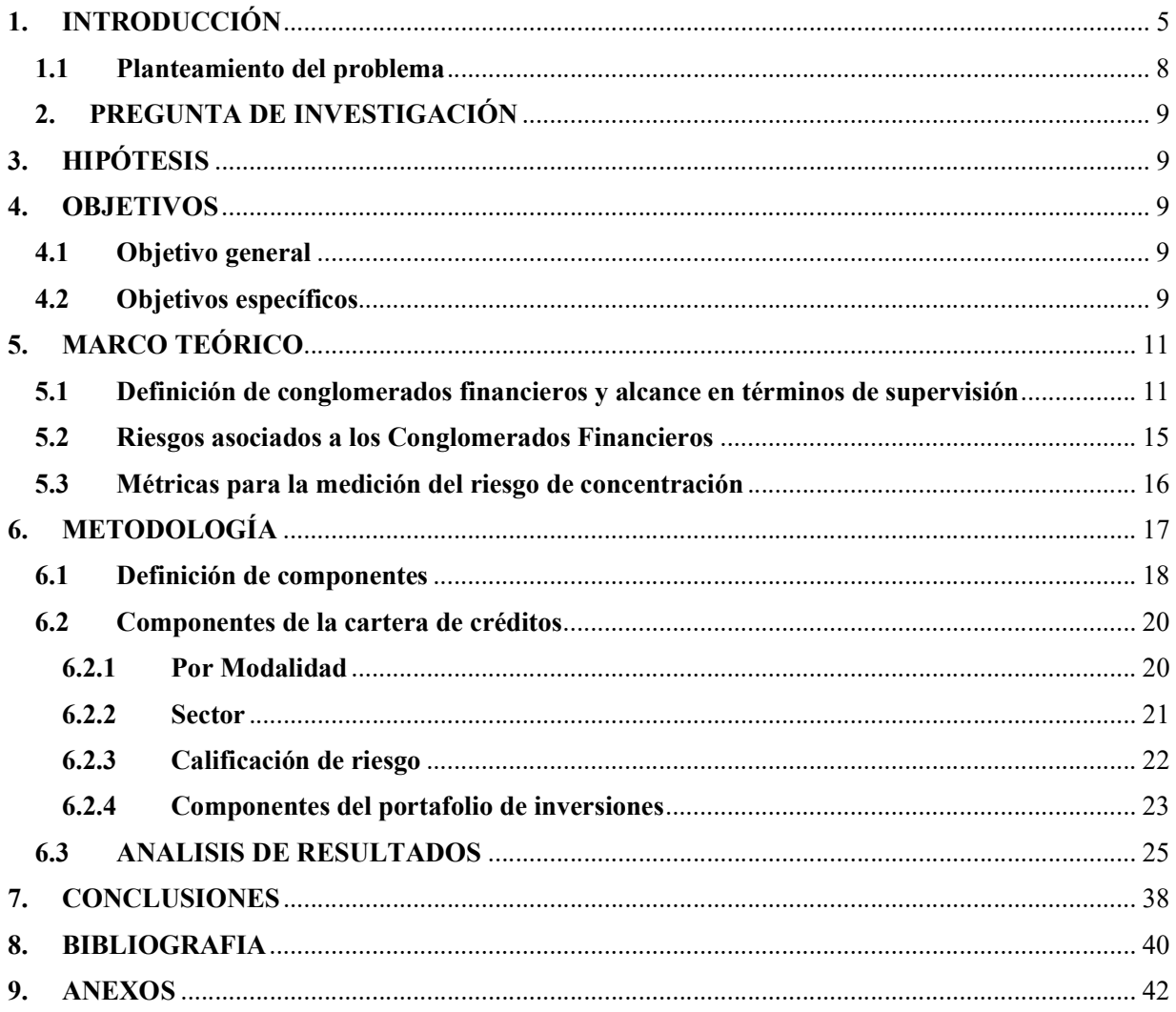

# **INDICE DE TABLAS**

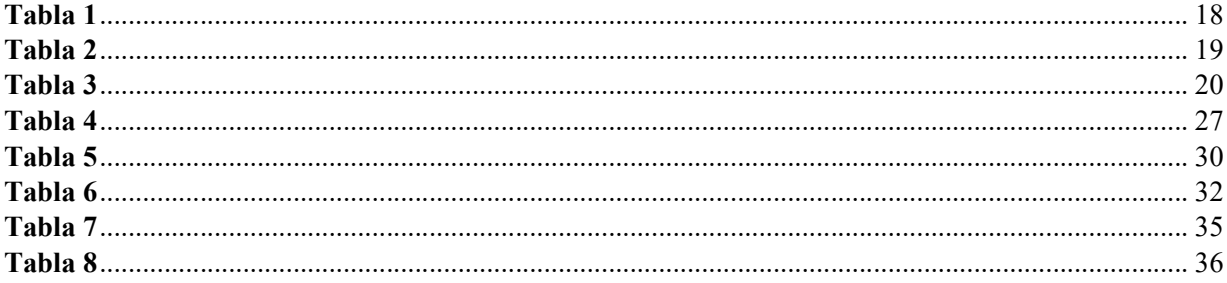

# **INDICE DE ILUSTRACIONES**

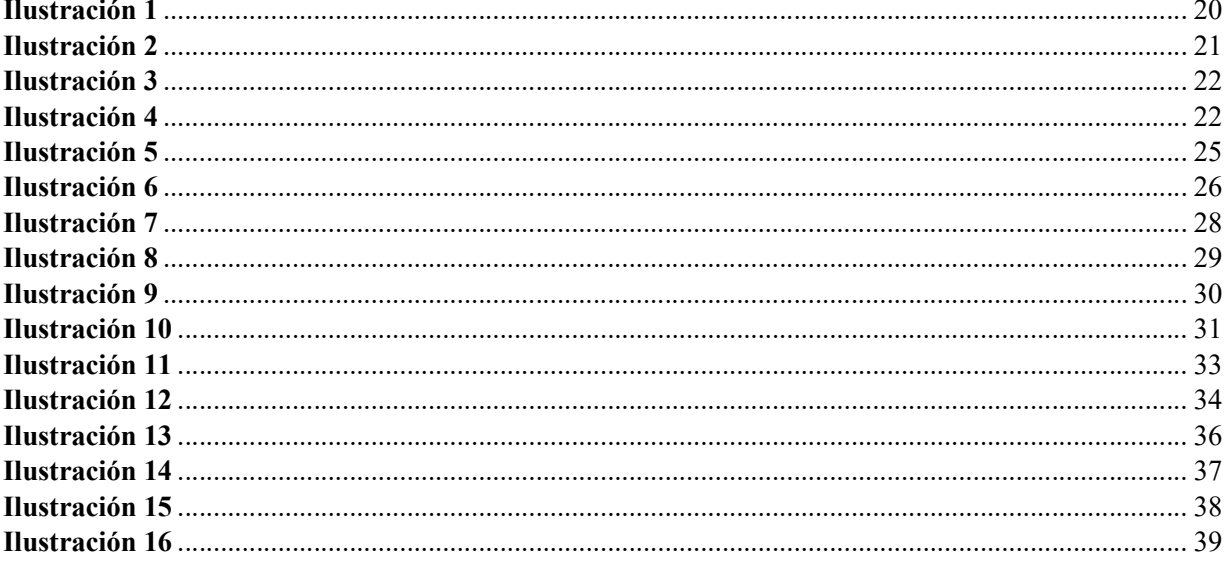

# 1. INTRODUCCIÓN

El sistema financiero y, en particular las entidades crediticias, son actores preponderantes en las sociedades humanas modernas puesto que una eficiente ejecución de sus funciones permite el financiamiento de actividades económicas diversas, la generación de valor, la reducción del riesgo bajo la adecuada administración y asignación de los recursos puestos bajo su custodia, entre otros.

La evolución constante de la sociedad requiere que los diferentes establecimientos crediticios y otras integrantes del sistema sean capaces de desarrollar y generar nuevas ideas y alternativas que permitan la adaptación dinámica, gestión y satisfacción de necesidades cada vez más complejas.

A partir de la Ley 45 de 1990 el sistema financiero colombiano ha evolucionado de una banca especializada y divida por sectores a un modelo con mayor diversidad en los negocios que desarrolla, llevando inclusive al establecimiento de grupos de entidades de diferentes industrias, además de la bancaria, y con un alcance que va más allá de las fronteras locales. En este sentido, se comienza a hablar de conglomerados financieros (CF), como referencia a grupos de entidades que tienen controlantes comunes y pueden estar interconectadas en el desarrollo de su operación.

Los CF juegan un papel estratégico en el país, siendo actores trasversales al desarrollo económico en la asignación de recursos y la preservación de la estabilidad del sistema financiero nacional, razón por la cual se hace indispensable contar con una adecuada supervisión, regulación y control de los riesgos en los que incurren en el ejercicio de sus actividades. De esta manera, la Ley 1870 de 2017 amplió el alcance de la vigilancia ejercida por la Superintendencia Financiera de Colombia (SFC), cubriendo las entidades no solo a nivel individual y consolidado, sino también a nivel de CF.

#### Breve historia de la banca colombiana

El comienzo del negocio crediticio y bancario colombiano podemos ubicarlo a mediados del siglo XIX, cuando la Iglesia Católica y algunos comerciantes fungían como prestamistas de la época. En este

momento del tiempo en Colombia no existían los billetes como los conocemos hoy en día. El dinero circulante se basaba en la creación y acuñación de monedas en diferentes metales tales como oro, plata, níquel, cobre, entre otros.

La creación del primer banco en Colombia se da en 1870 con el nacimiento del Banco de Bogotá, fundado con capital e iniciativas de algunos empresarios y hacendados del país. La motivación principal para la creación del banco obedecía al dinamismo que comenzaba a verse en el negocio exportador y al desarrollo de la actividad económica. En años subsiguientes, se puede registrar la creación de casi 95 bancos comerciales en Colombia para 1923. Cabe mencionar que, para esta época, el negocio bancario se desarrollaba en medio de la llamada "Banca Libre". Cada banco era libre de emitir sus propios medios de transacción y pago, como billetes y monedas, así como eran prácticamente "autorregulados".

Esta "banca libre" y la ausencia de regulación hicieron que el sistema bancario naciente presentara varios fallos y no se comportaba de manera realmente uniforme y bajo una estructura realmente eficiente. Bajo el gobierno del presidente Ospina y la llamada Misión Kemmerer de 1921, se creó el Banco de la Republica con el propósito de centralizar y otorgar de forma exclusiva la función de emitir los instrumentos y la moneda local al banco central. Otras funciones importantes que asumió el Banco de la Republica fue la de convertirse en prestamista de "última instancia" y la de administrar con eficiencia las reservas internacionales de la nación. Para la misma época y con el fin de adelantar funciones de vigilancia, control y supervisión de los establecimientos y del mismo sistema financiero nace la Superintendencia Bancaria (hoy en día la Superintendencia Financiera de Colombia).

La creación de estas entidades coincidió con un periodo de crecimiento económico importante basado en la exportación del café y al acceso del país a la financiación externa por medio de la emisión de títulos de deuda del Gobierno (Ocampo, 2021). Sin embargo, la gran depresión de 1929 tuvo efectos complejos para la economía colombiano y para el comportamiento del sistema financiero nacional. La actividad económica cayo de manera abrupta, se restringió de manera considerable el acceso al crédito externo, la valoración de muchos activos tuvo una fuerte desvalorización y los patrimonios de las

entidades financieros fueron afectados de manera negativa. La devaluación del peso colombiano llegó niveles del 65%.

 A mediados de los años cincuenta se concibe la creación de instituciones con carácter de apoyo y provisión de crédito de fomento de sectores de la economía. Entidades como el Banco Ganadero, Cafetero y Popular se crearon para dinamizar y afianzar el desarrollo y crecimiento de estos sectores económicos en particular. Posterior a esto, se crean las corporaciones de ahorro y vivienda en los años 70. Entidades que tenían como foco principal la captación de recursos de ahorro en pro del desarrollo y construcción de la vivienda en el país bajo el sistema de pagos de la UPAC (unidad de poder adquisitivo constante).

El modelo de sistema financiero especializado en la financiación de diversos sectores llamado "banca especializada" fue desapareciendo paulatinamente puesto que restringía la capacidad de diversificación y manejo de riesgo de las entidades en sí mismas. Para los años 90 y con la Ley 45 de 1990 se dio paso al concepto de una banca "universal".

Este nuevo concepto de negocio financiero gestó las bases para el desarrollo y conformación de holdings y conglomerados financieros (CF) que serían capaces de desarrollar sus actividades en todos los sectores y segmentos de la economía mediante las diversas entidades que los conforman.

#### 1.1 Planteamiento del problema

La Ley 1870 de 2017<sup>1</sup> trajo consigo la necesidad de fortalecer los sistemas de administración de riesgos de las entidades vigiladas, considerando no solo la gestión de las entidades a nivel individual, sino de los grupos financieros completos, a fin mitigar la probabilidad de incurrir en pérdidas por cuenta de la concentración excesiva en contrapartes riesgosas de manera simultánea en varias entidades del CF o inclusive, presentar a nivel individual situaciones con alto potencial de impacto en pérdidas que puedan llegar a transmitirse a otras entidades del CF.

Por su parte, el Decreto 1486 de 2018<sup>2</sup>, encarga a los Holding Financieros (locales) la definición de políticas que permitan tener una adecuada identificación de las operaciones en las diferentes entidades del grupo y los riesgos materiales asociados, así como los mecanismos de gestión correspondientes, cuestión que advierte la necesidad de ampliar el espectro de los marcos de gestión de riesgos de lo individual a lo grupal.

La complejidad estructural de los CF varía en cada caso, dependiendo las líneas de controlsubordinación, los vehículos de inversión, entre otros; sin embargo, para efectos del presente proyecto se hará hincapié en el riesgo de concentración en el negocio crediticio. Lo anterior, teniendo en consideración que la exposición por cartera de créditos representa la mayor porción (sin tener en cuenta los fondos administrados).

<sup>&</sup>lt;sup>1</sup> Con la expedición de la Ley de Conglomerados o Ley 1870 de 2017, por la cual se dictan normas para fortalecer la regulación y supervisión de los Conglomerados Financieros - CF (…), la Superintendencia Financiera de Colombia - SFC quedó facultada para ejercer la supervisión comprensiva y consolidada de los CF, además de las entidades que le componen. En la actualidad, han sido identificados trece CF, de los cuales siete tienen holding local y seis en el exterior

<sup>&</sup>lt;sup>2</sup> El Decreto 1486 de 2018 es uno de los Decretos reglamentaros de la Ley de Conglomerados, mediante el cual se definen los criterios para determinar la calidad de vinculados, límites de exposición, concentración de riesgos, entre otros.

# 2. PREGUNTA DE INVESTIGACIÓN

¿Cuál es el nivel de riesgo de concentración a 2021 de los tres conglomerados financieros más grandes de Colombia basado en las entidades financieras nacionales que los conforman y cuáles son las variables más significativas que permitan el análisis y monitoreo constante de este riesgo?

# 3. HIPÓTESIS

La medición apropiada y oportuna del riesgo de concentración de un conglomerado financiero (CF) conduce a una mejor administración y mitigación de este. Esto contribuye directamente a la estabilidad financiera no solo del conglomerado en sí, sino también la del sistema financiero nacional. Para ello, se debe contar con metodologías que incorporen consideraciones y procesos que permitan la mejor aproximación al momento de su medición y calculo, así como también desarrollar herramientas que contribuyan a una adecuado monitoreo y control de este riesgo.

#### 4. OBJETIVOS

#### 4.1 Objetivo general

Estimar bajo una metodología propia el nivel de riesgo de concentración de los tres conglomerados financieros más grandes de Colombia basado en las entidades financieras nacionales que los conforman y cuáles son las variables más significativas que permitan el análisis y monitoreo constante de este riesgo.

#### 4.2 Objetivos específicos

 Determinar una metodología propia para la medición del nivel de riesgo de concentración en los conglomerados financieros colombianos basado en las entidades financieras nacionales que los conforman.

- Estimar el nivel de riesgo de concentración entre de los conglomerados financieros colombianos basado en las entidades financieras nacionales que los conforman.
- Construir sobre el aplicativo "Python" un script que permita el procesamiento masivo de bases maestras de datos de actualización manual.
- Desarrollar una herramienta de consulta interactiva de los resultados sobre el aplicativo "Power Bi"

# 5. MARCO TEÓRICO

#### 5.1 Definición de conglomerados financieros y alcance en términos de supervisión

En primer lugar, es necesario establecer a que se refiere el concepto de CF. Según el reporte del Tripartite Group of Bank, Securities and Insurance Regulators (1995) un CF es "cualquier grupo de compañías bajo control común cuyas actividades exclusivas o predominantes consisten en prestar servicios significativos en al menos dos sectores financieros diferentes" (pág. 2).

Al respecto, es necesario anotar que el grupo tripartito, se conformó por el Comité de Supervisión Bancaria de Basilea, la Organización Internacional de Comisiones de Valores (IOSCO) y la Asociación Internacional de Supervisores de Seguros (IAIS), y fue el inicio de lo que más adelante se llamaría el Joint Forum, instancia que contribuye al desarrollo de esquemas de cooperación para dar frente a los desafíos en términos de supervisión derivados de los CF. En septiembre de 2012 se publicó el documento Principles for fhe Supervision of Financial Conglomerates, el cual define cinco principios para la supervisión de los CF:

- Facultades y autoridad de supervisión, con referencia a "la necesidad de un marco jurídico claro que proporcione a los supervisores los poderes, la autoridad y los recursos necesarios para realizar, con independencia y en coordinación con otros supervisores, una supervisión integral a nivel de grupo".
- La responsabilidad de supervisión, haciendo hincapié en la importancia de identificar al supervisor encargado de la supervisión de un CF, teniendo en consideración actividades de coordinación con otros supervisores.
- La necesidad de verificar y garantizar las adecuadas estructuras de gobierno corporativo en los CF.
- La evaluación de la suficiencia de capital y liquidez en el CF considerando cada una de las entidades que lo componen, así como sus riesgos asociados.
- La evaluación de la gestión de riesgos del CF, partiendo de la necesidad de tener un marco integral de gestión de riesgos, que incorpore las principales concentraciones y las exposiciones intragrupo.

Por su parte, la existencia de CF en Colombia se evidencia en la regulación emitida años atrás. En este sentido, el artículo 79 del Decreto 4327 de 2005 anota lo siguiente:

(…) se entiende por conglomerados quienes se encuentren en las situaciones previstas en los artículos 260 del Código de Comercio y el 28 de la Ley 222 de 1995 y las normas que los modifiquen o adicionen, aquellos respecto de los cuales la SFC, en uso de sus atribuciones legales, ordene la consolidación de estados financieros, y los demás que determinen las normas pertinentes  $(\ldots).$ 

Así mismo, la SFC mediante Circular Externa No. 32 de 2013, en el aparte referente al capítulo VI a "Reglas relativas a la Administración de Riesgo de Liquidez" provee una definición de CF y las partes relacionadas bajo los siguientes conceptos:

(…) Es el conjunto de entidades vigiladas por la Superintendencia Financiera de Colombia y sus filiales y subsidiarias en el exterior que ejerzan la actividad financiera, bursátil y/o aseguradora, entre quienes existen vínculos de propiedad por tener un mismo beneficiario real controlante. (…)

(…) Son las personas naturales o jurídicas, que tienen con todas o algunas de las entidades que integran el Conglomerado Financiero, o con la entidad vigilada individual en caso de que ésta no haga parte de un Conglomerado Financiero, vínculos de administración, de propiedad directa e indirecta igual o superior al 5% y las sociedades donde cualquiera de las personas enunciadas anteriormente, tenga una participación directa o indirecta igual o superior al 10%. (…)

Cabe resaltar que frente a las anteriores definiciones se tenía un esquema de supervisión que llegaba a nivel individual y consolidado, es decir, llegaba hasta una entidad particular en su operación individual y de ser el caso hasta su consolidación con otros negocios. De esta manera, se puede identificar la notoria brecha frente a los estándares internacionales impartidos por el Comité de Basilea, y particularmente el Joint Forum; no obstante, con la Ley 1870 de 2017 o Ley de Conglomerados se imparte una nueva reglamentación que amplía la comprensión de la estructura de los CF, así como el alcance de la supervisión de estos. En este sentido, bajo la Ley en mención un CF es:

(…) un conjunto de entidades con un controlante común que incluya dos o más entidades nacionales o extranjeras que ejerzan una actividad propia de las entidades vigiladas por la SFC, siempre que al menos una de ellas ejerza dichas actividades en Colombia. El conglomerado financiero está constituido por su controlante y las siguientes entidades subordinadas:

a) Entidades sujetas a la inspección y vigilancia de la Superintendencia Financiera de Colombia y sus subordinadas financieras nacionales y/o en el exterior; b) Entidades en el exterior que ejerzan una actividad propia de las entidades vigiladas por la Superintendencia Financiera de Colombia, y sus subordinadas financieras nacionales y en el exterior; c) Las personas jurídicas o vehículos de inversión a través de los cuales el holding financiero ejerce el control de las entidades a que se refieren los literales a) y b) del presente artículo. (…)

En relación con lo anterior el control común se recoge en la figura del Holding Financiero, también caracterizado en la Ley 1870 de 2017, e incorporado en el ámbito de supervisión de la SFC. Para dar un mayor contexto, antes de la expedición de la Ley de Conglomerados se hablaba de la supervisión a nivel individual y consolidada de Banco de Bogotá, Banco Popular, Banco AV Villas, Banco de Occidente y Corporación Financiera Colombiana; ahora se incluye la supervisión al Grupo Aval Acciones y Valores como Holding Financiero.

Las entidades que componen un CF están en el ámbito de supervisión de la SFC, es decir, son industrias vigiladas tales como establecimientos de crédito, entidades aseguradoras, sociedades fiduciarias, sociedades comisionistas de bolsa y fondos de pensiones y cesantías. De esta manera, es necesario aclarar que para los casos de grupos empresariales que incluyen empresas del sector financiero y del sector real, el CF se constituye como un subgrupo que abarca solamente las entidades supervisadas. Lo anterior, no quiere decir que no se contemplan las interconexiones con el sector real, sino que reciben la categorización de operaciones con vinculados.

Con la Ley 1870 de 2017, se da un avance notorio frente a los principios del Joint Forum, teniendo un marco normativo que se amplía con el *Decreto 1486 de 2018*, que establece los "*criterios para* determinar la calidad de vinculados, límites de exposición, concentración de riesgos y conflictos de interés de los conglomerados financieros (…)", el Decreto 774 de 2018 y la Circular Externa 012 de 2019, que incorporan lo concerniente a los niveles adecuados de capital de los CF, y la Circular Externa 013 de 2019 incorpora el "Capítulo XXX: Marco de Gestión de Riesgos de los Conglomerados Financieros", a la Circular Básica Contable y Financiera.

De acuerdo con la página web de la SFC, se han identificado trece CF: Conglomerado Financiero Sura – Bancolombia, Conglomerado Financiero Aval, Conglomerado Financiero Bolívar S.A., Conglomerado Financiero BBVA Colombia, Conglomerado Financiero Fundación Social, Conglomerado Financiero Coomeva, Conglomerado Financiero Scotiabank Colombia, Conglomerado Financiero Itaú Colombia, Conglomerado Financiero BNP Paribas Colombia, Conglomerado Financiero BTG Pactual Colombia, Conglomerado Financiero GNB Sudameris Colombia, Conglomerado Financiero Credicorp Capital Colombia y Conglomerado Financiero Skandia Colombia. Cabe resaltar que, de los CF mencionados, solamente siete tienen Holding Financiero local y por ende el supervisor principal es la SFC.

#### 5.2 Riesgos asociados a los Conglomerados Financieros

De acuerdo con lo establecido en el numeral "2.2. Gestión de riesgos", del "Capítulo XXX: Marco de Gestión de Riesgos de los Conglomerados Financieros" de la Circular Básica Contable y Financiera "El holding financiero debe gestionar los riesgos propios del conglomerado financiero, esto es: el riesgo de contagio, concentración y estratégico (…)". Al respecto, es necesario mencionar que los anteriores son producto de los riesgos que se tienen a nivel individual por cada una de las entidades que componen el CF (riesgos de crédito, mercado, liquidez u operacional), que al agruparse revelan niveles de riesgo de concentración; y teniendo en cuenta las interconexiones de exposiciones intragrupo y con vinculados pueden redundar en un alto riesgo de contagio para el CF.

Dicho lo anterior, el riesgo de concentración se define así:

Corresponde al riesgo de que una exposición a una misma contraparte tenga la capacidad de: (i) generar pérdidas que comprometan la estabilidad y solidez financiera del conglomerado financiero o el normal desarrollo de sus negocios; o (ii) generar un cambio material en el perfil de riesgo del conglomerado financiero. Para estos efectos se debe tener en cuenta la posible concentración en proveedores de servicios u otras contrapartes contractuales.

El riesgo de concentración debe evaluarse al menos por líneas de negocios, ubicación geográfica, sector económico y contrapartes. Igualmente debe considerar la existencia de proveedores de servicios y centros de servicios compartidos y la eventual ocurrencia de desastres naturales, entre otros aspectos. (CBCF, Capitulo XXX, pág. 2)

Teniendo en consideración que para el caso colombiano la mayor participación en términos de sus activos está en la cartera de créditos y las inversiones (sin contar los recursos bajo administración, ya que no hacen parte de la estructura financiera de sus administradores), se puede deducir una que las principales fuentes provienen del riesgo de crédito y contraparte (emisor). Lo anterior es relevante dado que, al momento de medir el riesgo no basta con determinar niveles de concentración bajo métricas que permitan

identificar los niveles de diversificación o atomización de las contrapartes, sino que es necesario tener en consideración el riesgo asociado al negocio correspondiente. De manera ilustrativa, un CF puede tener altos niveles de concentración en su portafolio, pero al revisar la contraparte en la que está concentrado se encuentra con el gobierno como emisor de títulos de tesorería (TES). Lo anterior no implica que no hay ningún nivel de riesgo, sino que puede ser superior o inferior aspectos adicionales a los indicadores de concentración propiamente dichos.

#### 5.3 Métricas para la medición del riesgo de concentración

En relación con la medición de la concentración, se encuentran métricas desde las más sencillas hasta algunas con un mayor nivel de sofisticación. Al respecto, para efectos del siguiente trabajo vale la pena mencionar las siguientes:

Por un lado, la razón de concentración se entiende como la suma de las participaciones más relevantes, en términos del aspecto que se esté evaluando. En este sentido, el indicador puede desarrollarse en diferentes niveles: la exposición con mayor participación o la porción que recoge un número determinado de exposiciones. Para efectos del presente trabajo, la razón de concentración debe ajustarse de acuerdo con la arista de concentración que se esté evaluando de modo que se encuentre en línea con las definiciones del "Capítulo XXX: Marco de Gestión de Riesgos de los Conglomerados Financieros" de la Circular Básica Contable y Financiera.

De otra parte, el Índice de Herfindahl-Hirschman (IHH), que más allá de medir la concentración, ofrece un mayor nivel de relevancia a contrapartes con mayor tamaño y da información sobre el nivel de atomización que puede tener. Así las cosas, el IHH puede contribuir al análisis por contrapartes dependiendo el tipo de negocio que desarrolle un CF, procurando establecer que tan diversificado se encuentra, y entendiendo que los niveles del indicador pueden resultar disimiles si se analiza el negocio crediticio, caracterizado por una gran cantidad de deudores (contrapartes), y el portafolio de inversiones, con un número limitado de emisores de valores.

 Ahora, en relación con el riesgo asociado a los niveles de concentración descritos anteriormente, es necesario tomar en cuenta aspectos concernientes a los negocios que desarrollan los CF. En este sentido el numeral "2.2. Reglas sobre calificación y recalificación" del "Capítulo II: Gestión del Riesgo de Crédito" de la Circular Básica Contable y Financiera ofrece las pautas para calificar las exposiciones crediticias por modalidad, teniendo en consideración la probabilidad de incumplimiento de estas y categorizando en "A", "B", "C", "D" y "E", siendo "A" el menor riesgo y "E" el máximo riesgo. Por otro lado, en relación con el portafolio de inversiones se puede establecer el nivel de riesgo con base en la calificación de los emisores estableciendo si se está en niveles de grado de inversión o especulativo.

 Finalmente, la medición del riesgo de concentración debe hacerse desde las dos aristas descritas (concentración y riesgo) para al final poder tener un resultado integral que sirva de insumo en la toma de decisiones como administrador o supervisor.

### 6. METODOLOGÍA

Como se describió en el capítulo anterior, el ejercicio que se plantea a continuación recoge métricas que contribuyen al establecimiento de niveles de concentración incorporando factores de riesgo, con énfasis particular en la exposición por cartera de crédito e inversiones. Cabe resaltar que el ejercicio tiene como insumo la información que está a disposición del público en fuentes como la SFC, el DANE y las agremiaciones de sector financiero entre los años 2017 - 2021.

En este sentido, el ejercicio podrá ser más detallado y preciso en sus resultados en la medida que se tenga a disposición datos más granulares, capturando aspectos particulares de cada una de las contrapartes, tales como el perfil de riesgo, la situación financiera propia y de la industria a la que pertenece, entre otros. De esta manera, la metodología descrita y los resultados obtenidos a continuación son una referencia conceptual para el sector financiero en el diseño de sus metodologías, y provee una aproximación cuantitativa del riesgo de concentración de los CF locales para las partes interesadas.

#### 6.1 Definición de componentes

La concentración y el riesgo derivado que tiene un CF depende de diversos factores y canales, tales como el entorno macroeconómico, aspectos característicos de la industria o la estrategia de negocio. Para efectos del presente ejercicio, se plantean dos bloques por tipo de exposición (cartera de créditos y portafolio de inversiones), los cuales ponderan para cada entidad de acuerdo con su participación en el activo. Lo anterior, se plasma en la siguiente tabla:

#### Tabla 1

# Definición de ponderadores para la calificación por entidad

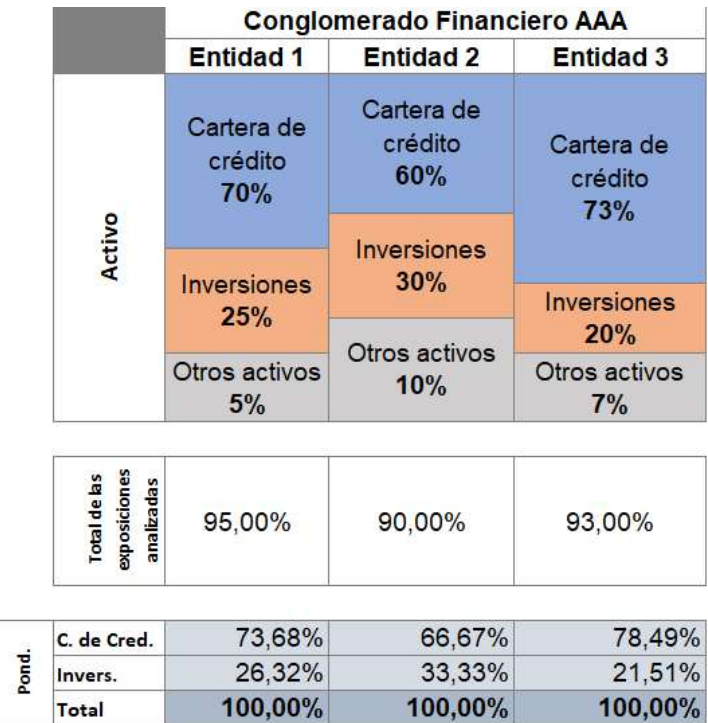

# Fuente: Elaboración propia

La relevancia de los dos bloques es tal que, los rubros de cartera de créditos y portafolio de inversiones recogen cerca del 80% del activo de los establecimientos de crédito del sistema financiero colombiano, razón por la cual se entiende que hay materialidad en la evaluación de dichas exposiciones.

Por su parte, la obtención de las calificaciones de los tres CF objeto de análisis resultará de ponderar el score de cada una de las entidades que se están analizando, en cuyo caso se toma como insumo para la definición de los pesos el activo:

# Tabla 2

### Definición de ponderadores para la calificación por CF

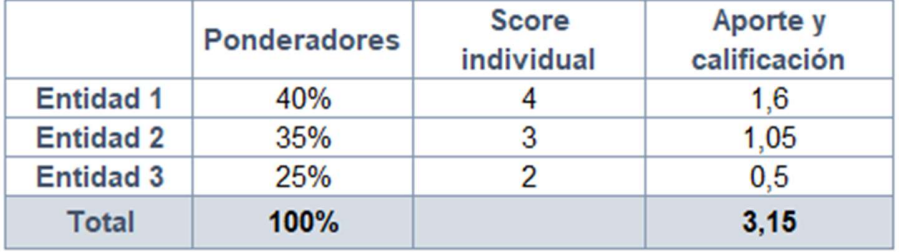

#### Fuente: Elaboración propia

Dicho lo anterior, la construcción de la metodología fundamentada en los bloques de análisis con foco en cartera de crédito y portafolio de inversión abarca parte de indicadores de concentración descritos en el anterior capítulo y se mezcla con factores de riesgo relacionados para tener una mayor aproximación. Esto último es fundamental para tener una adecuada perspectiva del impacto para un CF, considerando que la concentración en sí misma no siempre conlleva a un mayor nivel riesgo.

A manera de ejemplo, si el portafolio de inversiones tiene una concentración relevante frente a un emisor particular, en primera instancia podría acusar un alto riesgo; no obstante, si dicha contraparte es el gobierno nacional con sus emisiones en TES, las consideraciones en términos de riesgo crediticio son diferentes.

Los bloques considerados para la evaluación se descomponen a su vez en componentes que se evalúan según se plasma en la siguiente tabla:

# Tabla 3

#### Evaluación por componente – factor de concentración y de riesgo

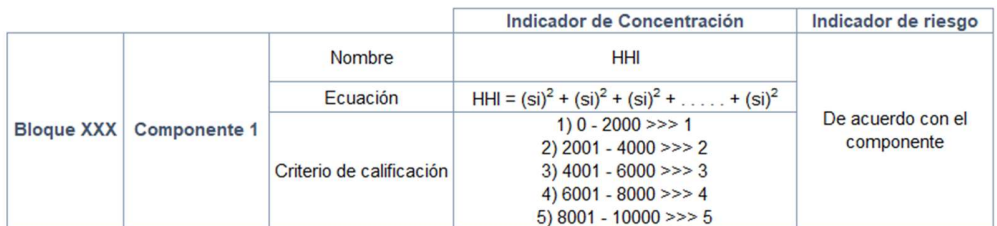

Fuente: Elaboración propia

El computo de las calificaciones se hace con base en un mapa que mezcla la calificación de la concentración y el indicador de riesgo, según se plasma a continuación:

# Ilustración 1

# Evaluación por componente – cómputo de los factores de concentración y de riesgo

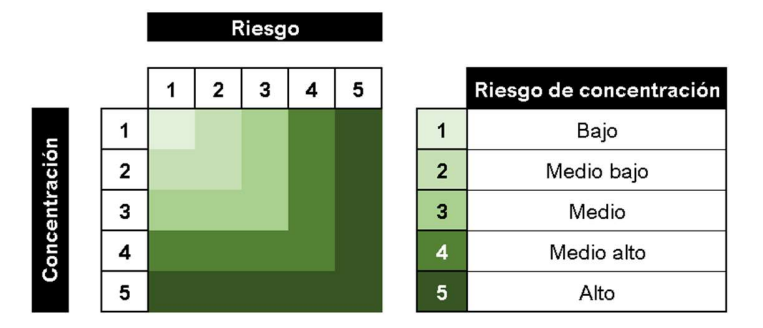

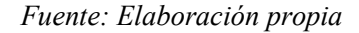

Así las cosas, el indicador de concentración que se aplica transversalmente a cada componente es

el HHI, mientras que el de riesgo varía de acuerdo con el componente que se esté evaluando

# 6.2 Componentes de la cartera de créditos

# 6.2.1 Por Modalidad

Entiéndase cartera comercial, consumo, vivienda y microcrédito. El indicador de cartera en riesgo en el momento de la evaluación por modalidad permite saber que tan riesgosa es, y la calificación que se asignará para cada casó resultará de tomar la serie histórica de 60 meses para el sistema y hacer una distribución de la muestra en percentiles del 20% (cinco grupos) ubicando el indicador de la entidad entre los rangos:

### Ilustración 2

#### Evaluación de riesgo – modalidad

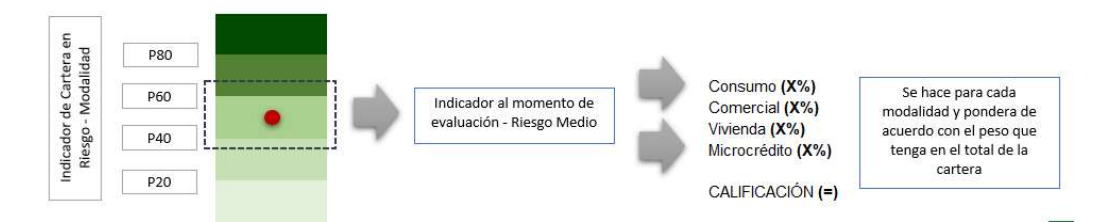

#### Fuente: Elaboración propia

#### 6.2.2 Sector

De acuerdo con los grupos la clasificación CIIU (Clasificación de Actividades Económicas), los sectores a desarrollar son: comercio, industrias manufactureras, construcción, actividades financieras y de seguros, administración pública, suministro de electricidad, gas y agua, actividades profesionales, actividades inmobiliarias, agricultura, ganadería y caza, información y comunicaciones, actividades artísticas, y explotación de minas y canteras.

El criterio de riesgo del sector económico se asocia a los datos de crecimiento del PIB sectorial publicado de manera trimestral por el DANE, y pondera de acuerdo con la participación de la cartera en cada uno de ellos para cada entidad.

El indicador para este caso es la desviación estándar frente a la media del crecimiento del PIB total histórico, de manera que los cambios más bruscos hacia al alza o hacia la baja constituyen un mayor riesgo.

# Ilustración 3

### Evaluación de riesgo – sector económico

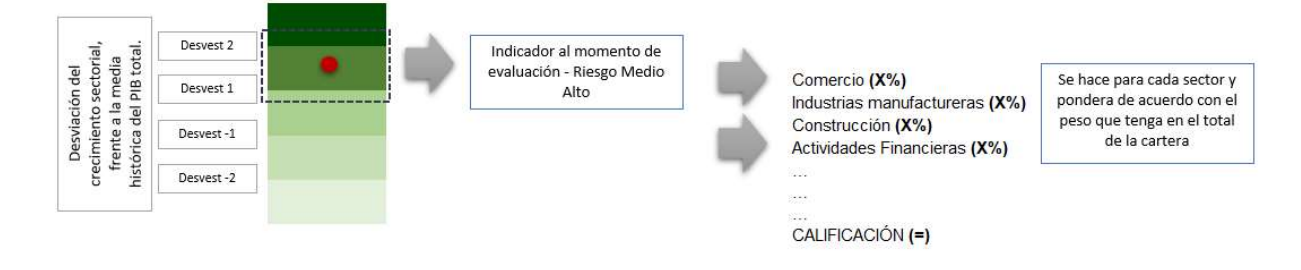

Fuente: Elaboración propia

# 6.2.3 Calificación de riesgo

De acuerdo con la categorización definida en el "Capítulo II: Gestión del Riesgo de Crédito" de la Circular Básica Contable y Financiera, el componente a evaluar es el indicador de cartera en riesgo por entidad y por calificación, en contraste con su propio comportamiento histórico distribuido en percentiles del 20%.

En este sentido, se obtiene la tendencia de la entidad en términos de calidad de cartera y se da la relevancia de acuerdo con la categoría, es decir si esta más concentrado en "D" es peor que si esta más concentrado en "C".

### Ilustración 4

#### Evaluación de riesgo – por calificación

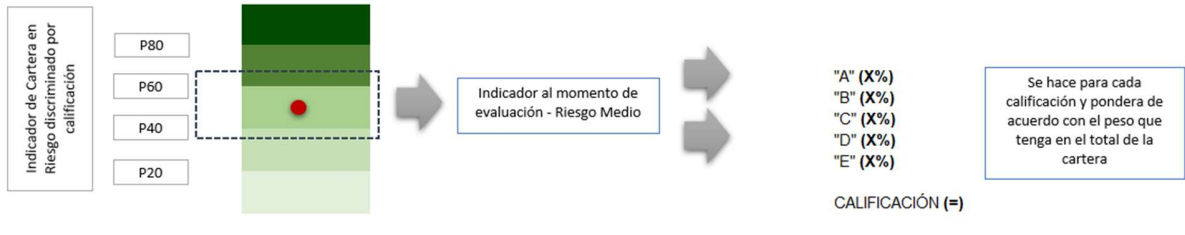

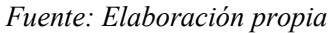

#### 6.2.4 Componentes del portafolio de inversiones

Tipo de inversión: De acuerdo con la categorización disponible en la página web de la SFC, se toma la siguiente clasificación: Títulos de tesorería – TES, Otros títulos emitidos por el Gobierno Nacional, Emisores nacionales - Instrumentos representativos de deuda, Emisores extranjeros - Instrumentos representativos de deuda, Emisores nacionales - Instrumentos de patrimonio, Emisores extranjeros - Instrumentos de patrimonio, Derivados de negociación. Teniendo en consideración la limitada información respecto de los emisores que componen el portafolio de inversiones, se tienen las siguientes consideraciones:

- Se asume para los TES y los títulos emitidos por el gobierno la calificación de mejor calidad, es decir bajo (1).
- En el caso de los Emisores nacionales Instrumentos representativos de deuda, se asume un riesgo medio (3). Si bien, el perfil del riesgo de las inversiones de entidades bancarias de carácter sistémico tiende a ser bajo, el desconocimiento del detalle de los emisores se convierte en un factor que motiva a castigar la calificación en este ejercicio.
- Para los Emisores extranjeros Instrumentos de patrimonio, se tiene en consideración la calificación del riesgo país ofrecida por el Emerging Markets Bond Index (EMBI), ponderada por el tamaño de los activos de las subordinadas del exterior en cada caso.
- Para los demás tipos de inversiones se asume un riesgo alto (5).

#### ETAPAS DEL DESARROLLO

Teniendo en cuenta que la finalidad del presente trabajo es plantear una metodología propia con un programa que permita automatizar los cálculos y una herramienta de visualización para las partes interesadas el proyecto se desarrolla en tres etapas:

- Levantamiento de información: las fuentes de información para el modelo corresponden a datos públicos de las entidades, indicadores e índices entre desde 2017 a 2021, los cuales eventualmente podrán ser actualizados por quien tenga el interés del caso. Las tablas de entrada para el desarrollo del ejercicio se encuentran referenciadas en el Anexo 1.
- Procesamiento y modelamiento: El desarrollo se fundamenta en un programa de actualización automática sobre Jupyter - Python con detalle del código utilizado y relatando cada uno de los pasos definidos en el anterior título sobre la metodología. El script de Python para el desarrollo del ejercicio se encuentra referenciadas en el Anexo 2.
- Visualización: Contiene información sobre los indicadores utilizados, las calificaciones particulares, por componentes, bloques, entidades y CF.

#### 6.3 ANALISIS DE RESULTADOS

 Mediante la aplicación y desarrollo de la metodología propuesta anteriormente, se tomarán Ilustraciones y tablas para la interpretación de los resultados por Bloques y sus componentes de las entidades analizadas del CF Grupo Aval. Para el resto de los conglomerados estudiados y la visualización de sus datos específicos se solicita remitirse a cada uno de los anexos indicados en el documento y al informe interactivo desarrollado en Power Bi "Visualizador\_propuesta\_riesgo\_concentración\_CF".

#### 1. Bloque 1 – Exposición por cartera de Créditos

#### 1.1. Componente 1: Modalidad

#### Ilustración 5

Calificación de concentración por modalidad en la cartera de créditos cartera otorgada a las entidades analizadas del CF Grupo Aval a 2021

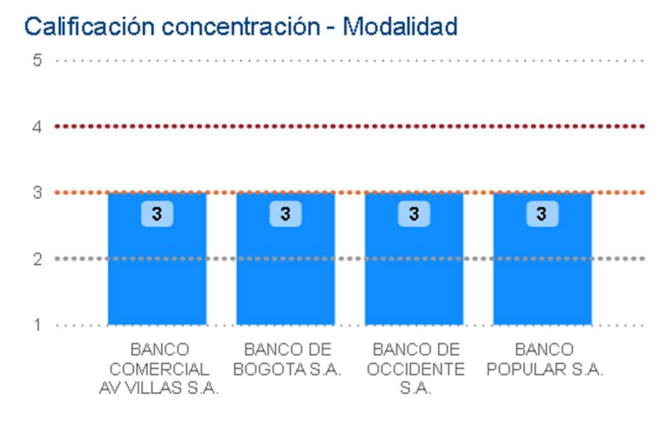

Fuente: SFC y cálculos de los autores

Concentración: Bajo la metodología del HHI se obtienen calificaciones de rango medio (3) para las entidades estudiadas del CF Grupo Aval. En particular los bancos de Bogotá y Occidente describen una mayor proporción del total de su cartera en la modalidad "Comercial" (67.91% y 68.35% respectivamente) mientras que bajo la modalidad "Consumo" las entidades banco Popular y AV Villas

presentan la mayor participación con un 66.91% y 59.38%<sup>3</sup>. En el caso del CF Grupo Bancolombia, la Compañía de Financiamiento Tuya (rango alto 5) posee la totalidad de su cartera en la modalidad "Consumo" y el banco Bancolombia (rango alto 3) presenta la mayor proporción de su cartera en la modalidad "Comercial" llegando a un 65.36%4 . Finalmente, para el CF Grupo Bolívar el banco Davivienda (rango medio bajo – 2) exhibe un 43.25% de participación de la modalidad "Comercial" en su cartera<sup>5</sup>.

# Ilustración 6

Calificación de riesgo por modalidad en la cartera de créditos otorgada a las entidades analizadas del CF Grupo Aval para 2021

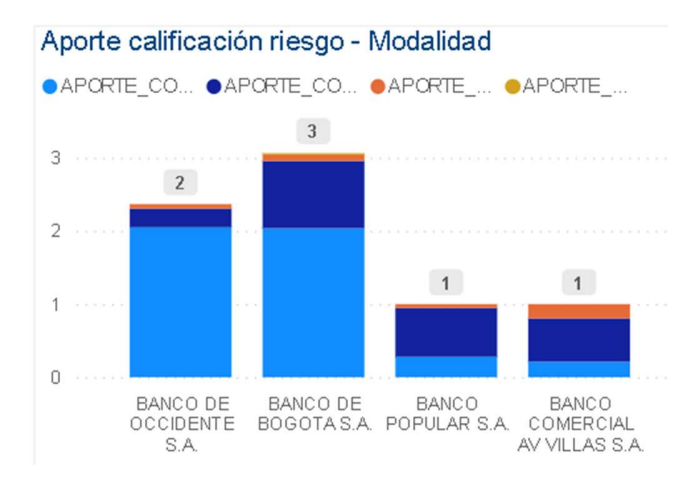

Fuente: SFC y cálculos de los autores

Riesgo: Teniendo en cuenta el ICR al cierre de diciembre de 2021 de las entidades analizadas y bajo la metodología propuesta donde la calificación resultará de tomar la serie histórica del indicador relacionado de 60 meses para el sistema y bajo la distribución de la muestra en percentiles del 20% ubicando el indicador de la entidad entre los rangos propuestos, se otorgan calificaciones para las entidades estudiadas del CF Grupo Aval de riesgo medio (3) para el banco de Bogotá, de riesgo medio bajo (2) para el banco de Occidente y de riesgo bajo (1) para banco Popular y AV Villas (Ver Ilustración 3 Ver Anexo 3

<sup>4</sup> Ver Anexo 4

<sup>5</sup> Ver Anexo 5

6)6 . En el caso del CF Grupo Bancolombia, la Compañía de Financiamiento Tuya se ubica en el nivel de riesgo alto (5) y el banco Bancolombia en riesgo medio bajo (2)7 . Finalmente, para el CF Grupo Bolívar el banco Davivienda exhibe un nivel de riesgo alto (5) bajo la metodología propuesta

### Tabla 4

#### Calificación del componente 1 por entidad **ENTIDAD** Concentración Riesgo Calificación componente BANCO COMERCIAL AV VILLAS S.A.  $\overline{3}$  $\overline{1}$  $\overline{3}$ BANCO DE BOGOTA S.A.  $\overline{3}$ 3 3 BANCO DE OCCIDENTE S.A. 3  $\overline{2}$ 3 **BANCO POPULAR S.A.**  $\overline{1}$  $\overline{3}$ 3

# Evaluación computada del componente 1 de las entidades analizadas del CF Grupo Aval para 2021

#### Fuente: SFC y cálculos de los autores

Mediante el computo de las calificaciones y con base en el mapa propuesto en el Grafico 1, que integra tanto la calificación de la concentración como el indicador de riesgo, se obtiene la calificación total del Componente 1 para cada una de las entidades estudiadas del CF Grupo Aval. Se observa que las entidades reciben una calificación media de 3 bajo la metodología propuesta (Ver tabla 4).

En el caso del CF Grupo Bancolombia la Compañía de Financiamiento Tuya y Bancolombia refieren una calificación total de 5 y de 3 respectivamente para el componente 18 . Finalmente, para el CF Grupo Bolívar el banco Davivienda observa un puntaje de 5 para el primer componente<sup>9</sup> the control of the control of

<sup>6</sup> Ver Anexo 3

<sup>7</sup> Ver Anexo 4

<sup>8</sup> Ver Anexo 4

<sup>9</sup> Ver Anexo 5

#### 1.2. Componente 2: Sectorial

#### Ilustración 7

Calificación de concentración por sector económico en la cartera de créditos otorgada a las

# entidades analizadas del CF Grupo Aval para 2021

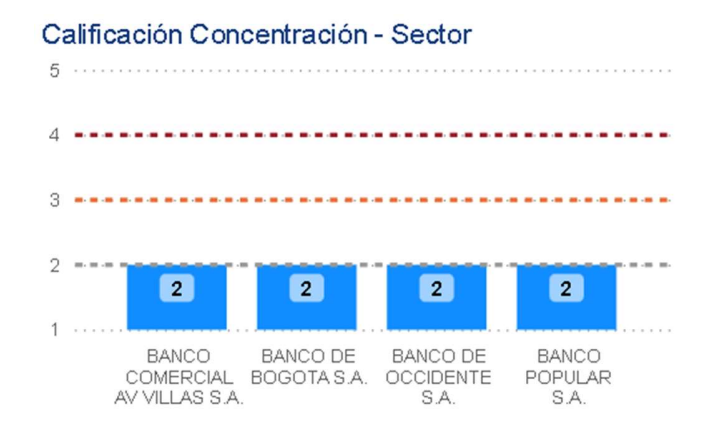

Fuente: Asobancaria y cálculos de los autores

Concentración: Bajo la metodología del HHI se obtienen calificaciones de rango bajo de concentración (3) para las entidades estudiadas del CF Grupo Aval en relación con la distribución de su cartera comercial entre los sectores económicos descritos en la metodología propuesta.

Si bien, se observa que el sector Servicios representa una participación mayoritaria en todos los bancos del CF (Sector Servicios), la diversificación entre los diferentes sectores resulta en un nivel bajo de concentración de las entidades en el conglomerado analizado (Grafico  $7)^{10}$ .

. En el caso del CF Grupo Bancolombia y de Grupo Bolívar el comportamiento del indicador es parecido al anterior, con una calificación de concentración obtenida de 2 para Bancolombia y Davivienda respectivamente<sup>11</sup>. .

 <sup>10</sup> Ver Anexo 3

<sup>11</sup> Ver Anexo 4 y 5

# Ilustración 8

#### Calificación de riesgo por sector económico en la cartera de créditos otorgada a las entidades

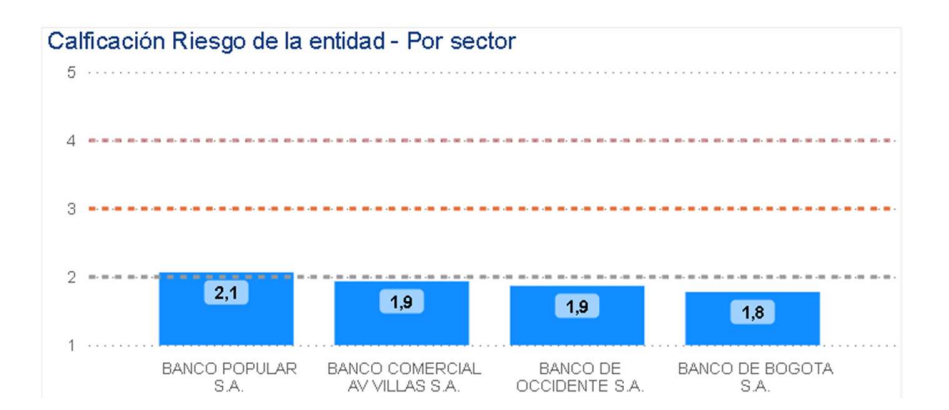

analizadas del CF Grupo Aval para 2021

Fuente: DANE, Asobancaria y cálculos de los autores

Riesgo: Bajo la metodología propuesta el criterio de riesgo del sector económico se asocia al crecimiento del PIB sectorial publicado de manera trimestral por el DANE, y pondera de acuerdo con la participación de la cartera en cada uno de los sectores de cada entidad. Tomando como referencia la desviación estándar frente a la media del crecimiento del PIB total histórico se otorgará la calificación del riesgo interpretando los resultados hacia al alza (mayor riesgo) o hacia la baja (menor riesgo).

Como resultado, se observan niveles bajos de riesgo para las cuatro entidades analizadas del CF Grupo Aval (Grafico 8) variando entre 2.1 del Banco Popular y 1.8 para el banco de Bogotá<sup>12</sup>. De manera positiva, el CF Grupo Bancolombia y Grupo Bolívar describen un comportamiento similar al anterior conglomerado con niveles bajos de riesgo para las entidades analizadas variando entre 1.9 del banco Bancolombia y de 1.8 para el banco Davivienda<sup>13</sup>. .

12 Ver Anexo 3

<sup>13</sup> Ver Anexo 4 y 5

# Tabla 5

#### Evaluación computada del componente 2 de las entidades analizadas del CF Grupo Aval para 2021

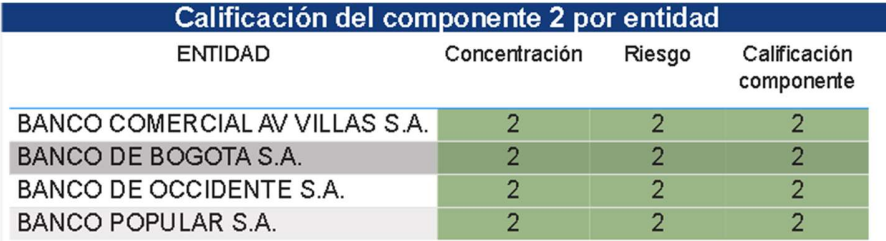

#### Fuente: DANE, Asobancaria y cálculos de los autores

Como resultado del cómputo de las calificaciones se obtiene la calificación total del Componente 2 para cada una de las entidades estudiadas del CF Grupo Aval. Se observa que las entidades reciben una calificación de 2, ubicándose en un nivel de riesgo medio bajo la metodología propuesta (Ver tabla 5).

Equivalentemente, el CF Grupo Bancolombia y Grupo Bolívar describen un comportamiento similar

al anterior conglomerado con niveles de riesgo medio bajo (calificación 2) para las entidades analizadas<sup>14</sup>.

# 1.3. Componente 3: Riesgo de crédito

# Ilustración 9

# Calificación de concentración por categoría de riesgo de cartera otorgada a las entidades analizadas del CF Grupo Aval para 2021

Calificación concentración - Categoría

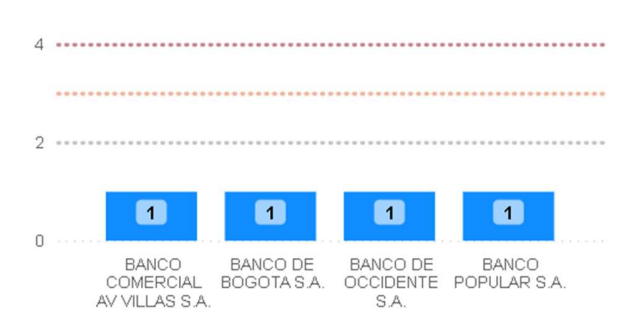

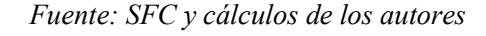

<sup>14</sup> Ver Anexo 3 y 4

Concentración: Bajo la metodología del HHI se obtienen calificaciones de concentración de la calidad de la cartera por categorías siendo "A" la de mejor calidad hasta la "E" de peor comportamiento de pago. Teniendo en cuenta lo anterior se ajustará el criterio de forma tal que una concentración elevada en la categoría "A" para las entidades analizadas aporta la mejor calificación y presupone que posee una cartera adecuadamente concentrada.

De esta forma se observa que las entidades objeto de estudio tanto para el CF Grupo Aval (Ver Ilustración 9) como para las analizadas en el CF Grupo Bancolombia y CF Grupo Bolívar reciben una calificación de 1, ubicándose en el mejor nivel de concentración bajo el ajuste y metodología propuesta anteriormente<sup>15</sup>.

#### Ilustración 10

Calificación Riesgo de entidad - Por Categoría

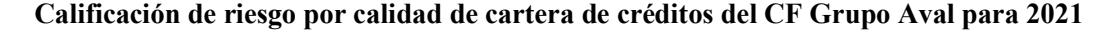

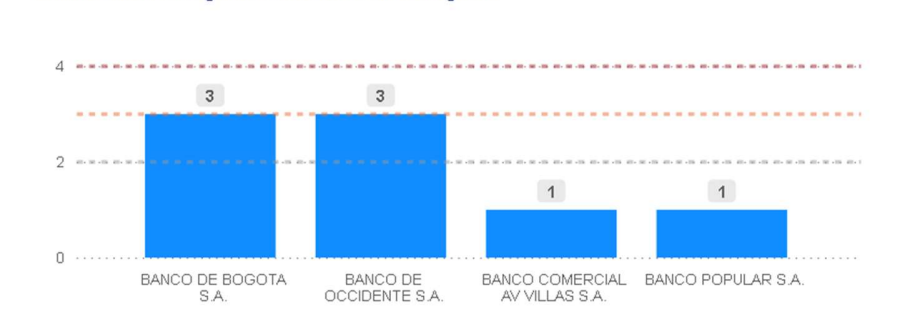

Fuente: SFC y cálculos de los autores

Riesgo: Bajo la categorización definida en el "Capítulo II: Gestión del Riesgo de Crédito" de la Circular Básica Contable y Financiera, el componente a evaluar será el indicador de cartera en riesgo (ICR) por entidad y por calificación, en contraste con su propio comportamiento histórico distribuido en percentiles del 20%. Gracias a estos, se obtuvo la tendencia de la entidad en términos de calidad de cartera y se otorga la calificación de riesgo para cada una.<br>
15 Ver Anexo 3 y 4

Se obtienen calificaciones de riesgo medio (3) para las entidades estudiadas del CF Grupo Aval Banco de Bogotá y Occidente puesto que describen los niveles más elevados de ICR dentro del conglomerado (10.31% y 9.59% respectivamente). Las entidades Banco Popular y AV Villas, por el contrario, describen mejores niveles de riesgo (riesgo bajo – 1) con ICR menores (4.97% y 5.33%) respectivamente) $16$ .

. En el caso del CF Grupo Bancolombia, la Compañía de Financiamiento Tuya obtiene la calificación de riesgo más elevada (riesgo alto – 5) ubicándose en niveles de ICR cercanos al 12.82%, mientras que el banco Bancolombia presenta un menor puntaje de riesgo (riesgo medio bajo - 2) contando con un ICR de 8.44%<sup>17</sup>. Finalmente, para el CF Grupo Bolívar el banco Davivienda (rango medio – 3) exhibe un ICR de 10.01% en su cartera<sup>18</sup>.

#### Tabla 6

#### Evaluación computada del componente 3 de las entidades analizadas del CF Grupo Aval para 2021

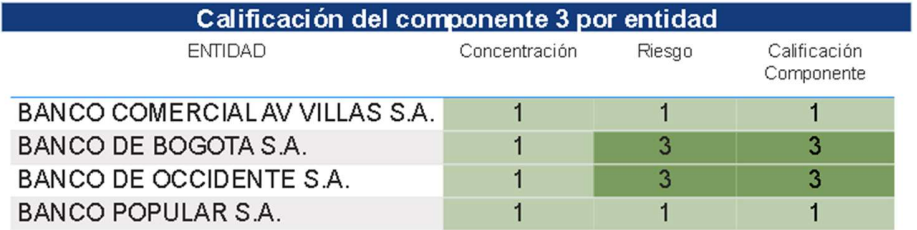

#### Fuente: SFC y cálculos de los autores

Como resultado del cómputo de las calificaciones se obtiene la calificación total del Componente 3 para cada una de las entidades estudiadas del CF Grupo Aval. Se observa que las entidades reciben una calificación de 3 (riesgo medio) para el caso específico de Banco de Bogotá y Occidente y de 1 (riesgo bajo) para el banco Popular y AV Villas (Ver tabla 6). En cuanto al CF Grupo Bancolombia, la Compañía de Financiamiento Tuya y el banco Bancolombia refieren una calificación total de 5 (riesgo alto) y de 2 (riesgo medio bajo) respectivamente para el componente 3.<br>
16 Ver Anexo 3

<sup>17</sup> Ver Anexo 4

<sup>18</sup> Ver Anexo 5

Finalmente, para el CF Grupo Bolívar el banco Davivienda observa un puntaje de 3 (riesgo medio) en el mismo componente calculado<sup>19</sup>.

#### 2. Bloque 2 – Portafolio de inversiones

#### 2.1. Componente 4:

### Ilustración 11

# Calificación de concentración por activos en el portafolio de inversiones otorgada a las entidades analizadas del CF Grupo Aval para 2021

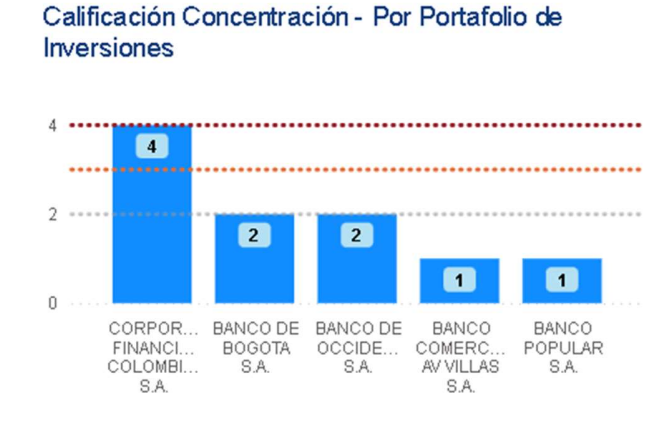

Fuente: SFC y cálculos de los autores

Concentración: Para el caso particular del CF Grupo Aval Bajo la metodología del HHI se obtienen calificaciones diversas entre el rango de concentración más bajo (1) y el medio alto (4). Al respecto, vale la pena detallar que en el caso de la Corporación Financiera Colombiana S.A. la calificación evidencia un nivel mayor de riesgo, puesto que por su naturaleza tiene un enfoque en inversiones diferentes a las de cualquier otra entidad del sistema financiero. En contraste, los bancos evidencian menores niveles de calificación por concentración como consecuencia de una mayor concentración en títulos del tesoro. Por su parte, los casos del Banco de Bogotá y el Banco de<br>19 Ver Anexo 3 y 4

Occidente, tienen la particularidad de tener entidades subordinadas en otras jurisdicciones, cuestión que eventualmente podría influir en la calificación por concentración.20 Ilustración 12

# Calificación de riesgo por sector económico otorgada a la cartera de créditos del CF Grupo Aval para 2021

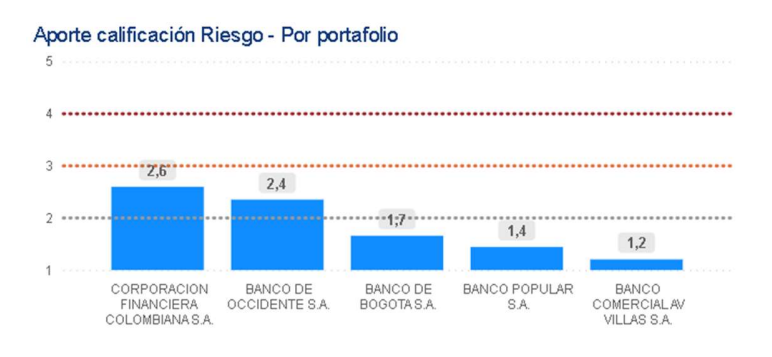

#### Fuente: SFC y cálculos de los autores

Riesgo: Los niveles de calificación por riesgo para el portafolio de inversiones se deriva de las consideraciones detalladas en la metodología, resaltando la puntuación para exposiciones en TES, en el mejor nivel (1), emisores de deuda locales en un nivel intermedio (3), emisiones patrimoniales en el exterior de acuerdo con la jurisdicción en la cual tenga presencia y su riesgo país con base en el  $EMBI<sup>21</sup>$ , y el resto de las inversiones en el más alto nivel (5).

Dicho lo anterior, se tienen calificaciones de riesgo medio bajo para todas las entidades del CF Grupo Aval, teniendo en cuenta el enfoque en activos de carácter conservador, particularmente en títulos del tesoro nacional. Si bien Banco de Occidente y Banco de Bogotá tienen inversiones directas en el exterior, no son las de mayor materialidad, inclusive el segundo banco en mención, el cual escindió toda la operación que tenía con BAC Credomatic en Centroamérica.

 $20$  Ver Anexo 3<br> $21$  Ver Anexo 3

### Tabla 7

#### Evaluación computada del componente 4 de las entidades analizadas del CF Grupo Aval para 2021

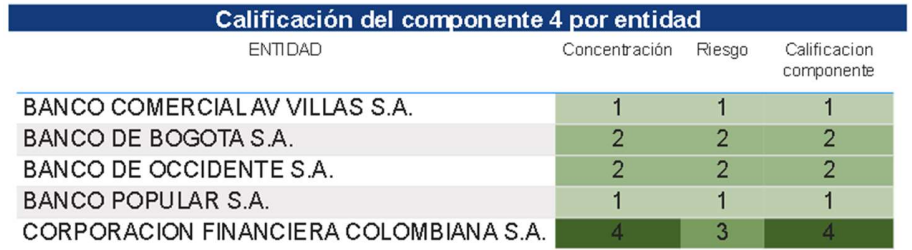

Como resultado del cómputo de las calificaciones se obtiene la calificación total del Componente 4 para cada una de las entidades evaluadas del CF Grupo Aval. Al respecto, se observa que las entidades reciben una disímil: para el caso específico de Banco de Bogotá y Occidente de 2 (riesgo medio bajo), para el banco Popular y AV Villas de 1 (riesgo bajo) y para la Corporación Financiera Colombiana de 4 (riesgo medio alto). En cuanto al CF Grupo Bancolombia, la Compañía de Financiamiento Tuya tuvo un resultado de nivel 1 (riesgo bajo) por el componente evaluado, Bancolombia de 2 (riesgo medio bajo) y la Banca de Inversión Bancolombia refieren una calificación total de 5 (riesgo alto).

Finalmente, para el CF Grupo Bolívar el banco Davivienda observa un puntaje de 2 (riesgo medio bajo), mientras que la Corporación Financiera Davivienda evidencia un riesgo de 5 (alto riesgo).

### 3. Calificaciones otorgadas por bloque

Bajo la metodología propuesta y habiéndose obtenido las calificaciones por cada componente calculado se procede a calcular las calificaciones por bloque acorde a lo establecido en el documento (Ver Tabla 1) para cada una de las entidades estudiadas del CF Grupo Aval:

### Tabla 8

# Calificaciones asignadas por bloques y componentes de las entidades analizadas del CF Grupo Aval para 2021

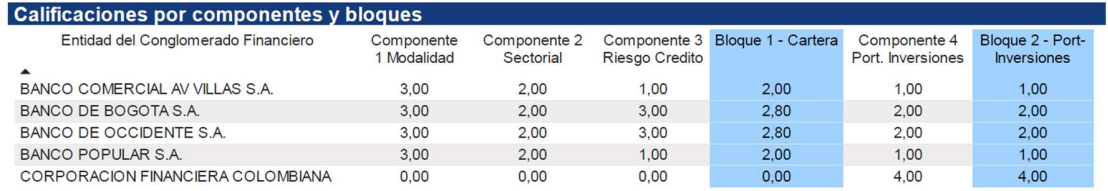

Fuente: Cálculos de los autores

Los ponderadores para la calificación por entidad, se obtienen con la distribución de los activos (cartera de créditos y portafolio de inversiones), mientras que el computo para la calificación del conglomerado financiero se obtiene como resultado de ponderar por los activos totales de cada una de las entidades objeto del análisis. A continuación, se presentan los ponderadores calculados para cada una de las entidades estudiadas del CF Grupo Aval:

#### Ilustración 13

# Ponderadores para el conglomerado de las entidades analizadas del CF Grupo Aval para 2021

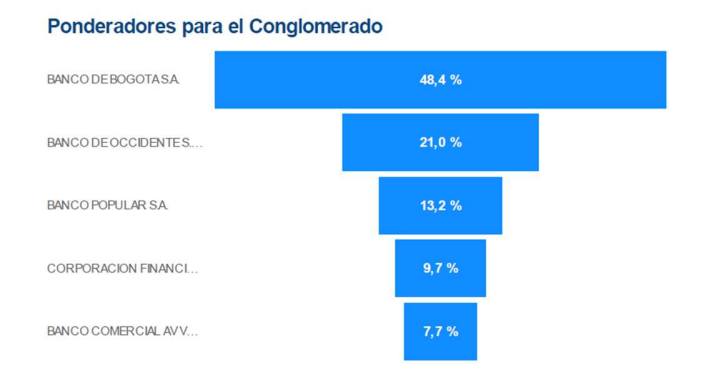

Fuente: Cálculos de los autores
#### Ilustración 14

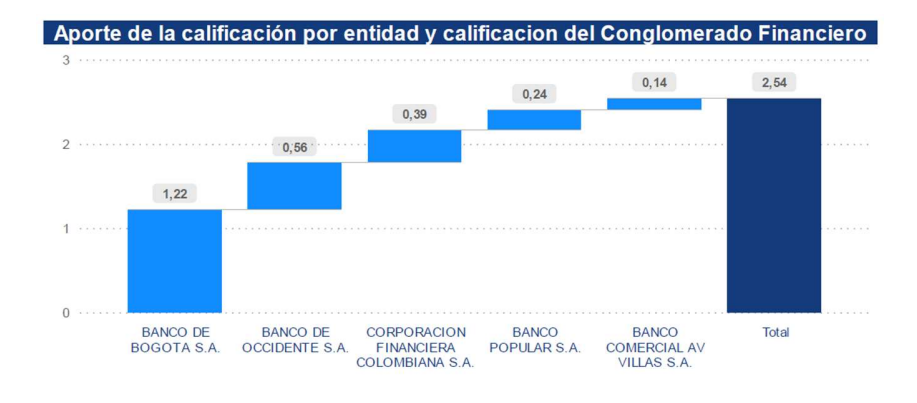

### Aporte de calificación otorgado por entidad y conglomerado del Grupo Aval para 2021

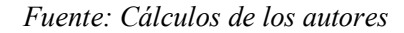

 Con base en las calificaciones por bloque y a los ponderadores obtenidos se calcula la calificación final del conglomerado bajo la suma de cada aporte otorgado a las entidades del CF Grupo Aval (Ver Ilustración 14).

 Se observa que (bajo la propuesta metodológica construida) para 2021 la calificación de Riesgo de Concentración calculada del CF Grupo Aval se ubica en un NIVEL MEDIO con un puntaje obtenido de 2.5422. En cuanto al CF Grupo Bancolombia, este se encuentra en un NIVEL MEDIO BAJO con una calificación total obtenida de 2.3823. Finalmente, para el CF Grupo Bolívar el puntaje resultante de 3.37 lo sitúa en un NIVEL MEDIO para 2021<sup>24</sup>. .

<sup>22</sup> Ver Anexo 3

<sup>23</sup> Ver Anexo 4

<sup>24</sup> Ver Anexo 5

#### 7. CONCLUSIONES

Con referencia al resultado arrojado por la metodología, se puede visualizar que los tres conglomerados financieros analizados tienen un nivel de riesgo de concentración MEDIO, cuestión que, por un lado, atiende a aspectos de carácter estructural, tal como su plan de negocios y apetito de riesgo; y por otro lado, a la coyuntura de evaluación en la cual se vislumbran riesgos más altos que lo evidenciado a lo largo de los últimos años, particularmente en relación con el riesgo de la cartera de créditos y el nivel de riesgo país en las jurisdicciones en las cuales tienen presencia. En adición se resalta que las principales exposiciones y aportes a la calificación del grupo provienen de los bancos:

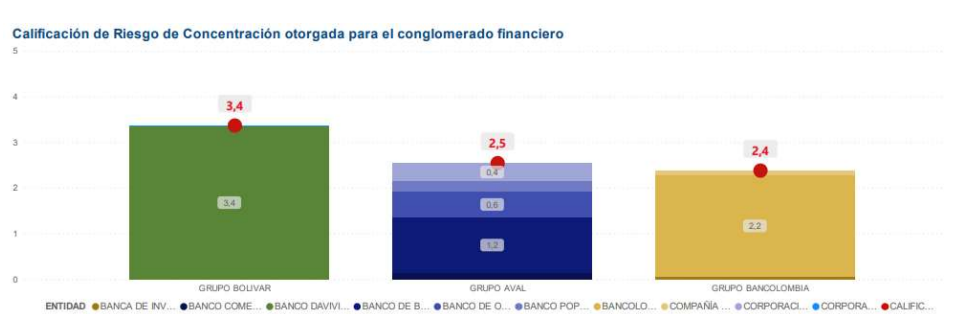

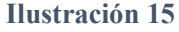

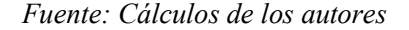

 Revisando las calificaciones a nivel individual, se tiene que las corporaciones financieras son las que reflejan un mayor riesgo, cuestión que en parte se deriva de la concentración que hay en el portafolio de inversiones en emisores diferentes al gobierno nacional. Por otro lado, salvo el caso de Compañía de Financiamiento Tuya, se tiene que la menor calificación entre los Bloques evaluados se da por la cartera de créditos, lo que obedece a la alta concentración en cartera calificada en "A", a la recuperación económica de los diferentes sectores luego del decrecimiento observado durante el 2020, como consecuencia de la pandemia por Covid 19, y en general al adecuado nivel de atomización en las diferentes modalidades de crédito:

#### Ilustración 16

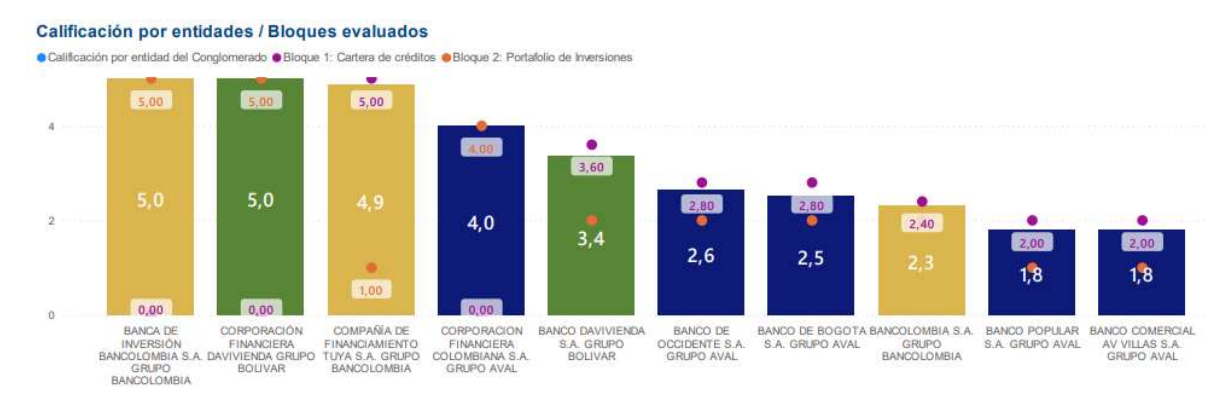

#### Fuente: Cálculos de los autores

Sin perjuicio de los resultados obtenidos, es necesario insistir que este documento plasma una propuesta metodológica para la medición del riesgo de concentración con información exclusivamente pública, y que en la medida de contar con mayor detalle es probable tener resultados con alguna diferencia. Al respecto, vale la pena destacar la necesidad de incorporar en los análisis exposiciones por derivados, operaciones del mercado monetario, el detalle de las inversiones, las características particulares de las contrapartes de la cartera de crédito y de los emisores de activos que se tienen en el portafolio, entre otros.

A mayor granularidad de información podrán hacerse ejercicios más extendidos que permitan el análisis de diferentes factores de riesgo con potencial impacto sobre los conglomerados financieros. En el mismo sentido, se hace necesario contrastar las valoraciones por riesgo con el desempeño financiero de las organizaciones, el adecuado nivel de capital para absorber pérdidas y la robustez del gobierno corporativo para la oportuna toma de decisiones ante situaciones adversas.

#### 8. BIBLIOGRAFIA

Asobancaria. (2017 – 2021). Informe de tipificación: La banca colombiana. Asociación bancaria y de entidades financieras de Colombia.

Basel Committee on Banking Supervision. (2012). Principles for the supervision of financial conglomerates. Bank for International Settlements.

Castro Gomez, S. (2018). Conglomerados Financieros: retos para la supervisión moderna. Semana Económica. Ed. 1131. Asobancaria.

Circular Externa 032 de 2013. Modifica los Capítulos VI, XIII-1 y XIII-13 de la Circular Básica Contable y Financiera (CBCF), el Plan Único de Cuentas para el Sistema Financiero (PUC) y los Formatos 110 (Proforma F.1000-48) y 301 (Proforma F.0000-97).

Decreto 1486 de 2018. Por el cual se modifica el Decreto 2555 de 2010 en lo relacionado con los criterios para determinar la calidad de vinculados, límites de exposición, concentración de riesgos y conflictos de interés de los conglomerados financieros, y se dictan otras disposiciones. D.O. No. 50677.

Decreto 4327 de 2005. Por el cual se fusiona la Superintendencia Bancaria de Colombia en la Superintendencia de Valores y se modifica su estructura. D.O. No. 46104

Escobar Pérez, B y otros. (2022). Conglomerados en Colombia: Actualidad y perspectivas. Superintendencia de Sociedades.

Leguizamón, A., y Romero, A. (2018). El sistema financiero en Colombia: una historia por contar. Ciudad Paz-ando, 11(2), 100-103. doi: https://doi.org/10.14483/2422278X.14275.

Ley 1870 de 2017. Por la cual se dictan normas para fortalecer la regulación y supervisión de los conglomerados financieros. D.O. No. 50363.

López Prieto, S. M., (2013). Expansión internacional de los conglomerados financieros colombianos: retos para la supervisión. Revista de Derecho Privado, (50), 1-38.

Morales Mosquera, M. (2011). Concentración y estabilidad financiera: el caso del sistema bancario colombiano. Reporte de estabilidad financiera. Banco de la Republica.

Ocampo, J. (2022). Una historia del sistema financiero colombiano 1870-2021. Asobancaria.

Otero Leongomez, M. (2019). La influencia significativa en la ley de conglomerados financieros en Colombia [Monografía]. https://felaban.s3-us-west-2.amazonaws.com/

Palacio, A. M. & Molano, F. (2017). Novedad Jurisprudencial: La supervisión y regulación del sistema financiero y de los grupos financieros. Repositorio Institucional - Pontificia Universidad Javeriana. Pontificia Universidad Javeriana.

Tripartite Group of bank, securities, and insurance regulators. (1995). The supervision of financial conglomerates. BCBS.

## 9. ANEXOS

## ANEXO 1

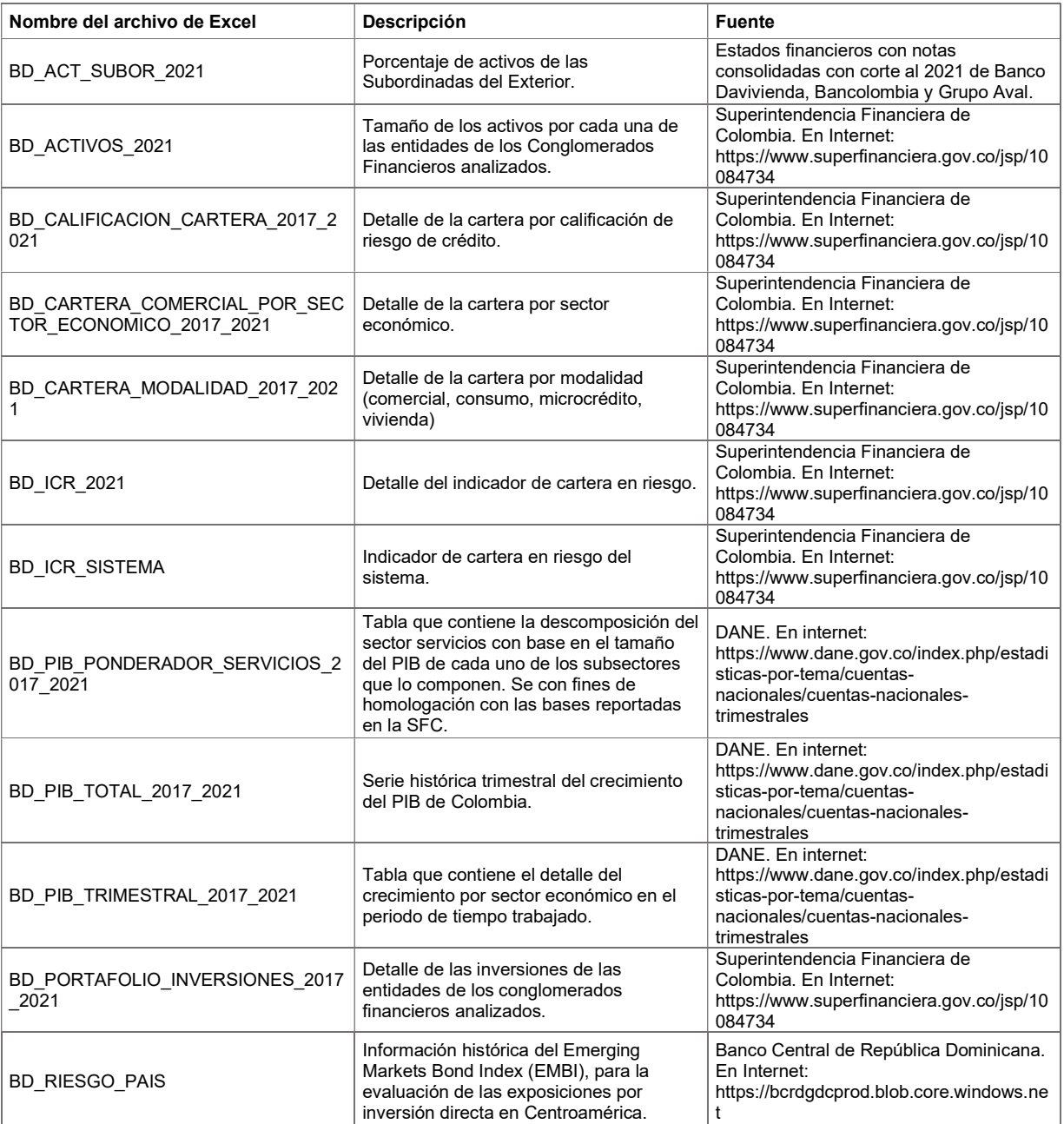

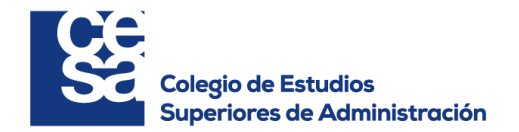

# **Anexo 2**

# **PROYECTO DE GRADO - MAESTRÍA EN MERCADOS FINANCIEROS**

## **APROXIMACIÓN A LA MEDICIÓN DEL RIESGO DE CONCENTRACIÓN**

## **1. Importación de fuentes de datos para aplicación de la metodología**

Con base en las definiciones metodológicas del Capitulo 5 del documento del proyecto, las siguientes lineas tienen como finaidad cargar los datos de la investigación.

#### *BIBLIOTECAS*

Se importan las librerías de python para el desarrollo del proyecto:

In [1]: pip install --trusted-host pypi.org --trusted-host files.pythonhosted.org import-ipynb

Requirement already satisfied: import-ipynb in c:\users\lycastellanos\anaconda3\lib\site-packages (0.1.3)Not e: you may need to restart the kernel to use updated packages.

In  $[2]$ : pip install import-ipynb

Requirement already satisfied: import-ipynb in c:\users\lycastellanos\anaconda3\lib\site-packages (0.1.3)Not e: you may need to restart the kernel to use updated packages.

In [3]: **import import\_ipynb**

```
In [4]: import pandas as pd
import numpy as np
from datetime import date
from datetime import datetime
import xlsxwriter
import math
import matplotlib as mpl
import matplotlib.pyplot as plt
import statsmodels.api as sm
import statistics
```
## *INPUTS*

A continuación se importan las tablas de información obtenida de las diferentes fuentes de caracter público, las cuales serán la base del desarrollo del ejercicio.

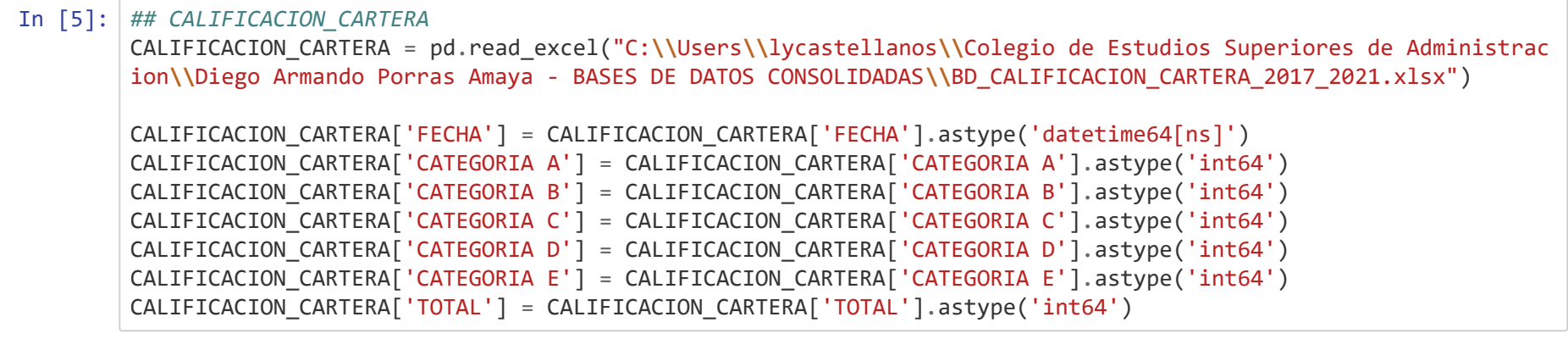

In [6]: *## CARTERA\_COMERCIAL\_SECTOR*

CARTERA\_COMERCIAL\_SECTOR = pd.read\_excel("C:**\\**Users**\\**lycastellanos**\\**Colegio de Estudios Superiores de Adminis tracion**\\**Diego Armando Porras Amaya - BASES DE DATOS CONSOLIDADAS**\\**BD\_CARTERA\_COMERCIAL\_POR\_SECTOR\_ECONOMICO\_ 2017\_2021.xlsx")

#### In [7]: *## CARTERA\_MODALIDAD*

CARTERA\_MODALIDAD = pd.read\_excel("C:**\\**Users**\\**lycastellanos**\\**Colegio de Estudios Superiores de Administracion **\\**Diego Armando Porras Amaya - BASES DE DATOS CONSOLIDADAS**\\**BD\_CARTERA\_MODALIDAD\_2017\_2021.xlsx")

CARTERA\_MODALIDAD['COMERCIAL'] = CARTERA\_MODALIDAD['COMERCIAL'].astype('int64') CARTERA\_MODALIDAD['CONSUMO'] = CARTERA\_MODALIDAD['CONSUMO'].astype('int64') CARTERA\_MODALIDAD['VIVIENDA'] = CARTERA\_MODALIDAD['VIVIENDA'].astype('int64') CARTERA\_MODALIDAD['MICROCREDITO'] = CARTERA\_MODALIDAD['MICROCREDITO'].astype('int64')

#### In [8]: *## PORTAFOLIO\_INVERSIONES*

PORTAFOLIO\_INVERSIONES = pd.read\_excel("C:**\\**Users**\\**lycastellanos**\\**Colegio de Estudios Superiores de Administr acion**\\**Diego Armando Porras Amaya - BASES DE DATOS CONSOLIDADAS**\\**BD\_PORTAFOLIO\_INVERSIONES\_2017\_2021.xlsx") PORTAFOLIO\_INVERSIONES = PORTAFOLIO\_INVERSIONES.fillna(0)

PORTAFOLIO\_INVERSIONES['TÍTULOS DE TESORERÍA – TES'] = PORTAFOLIO\_INVERSIONES['TÍTULOS DE TESORERÍA – TES'].a stype('int64')

PORTAFOLIO\_INVERSIONES['OTROS TÍTULOS EMITIDOS POR EL GOBIERNO NACIONAL'] = PORTAFOLIO\_INVERSIONES['OTROS TÍT ULOS EMITIDOS POR EL GOBIERNO NACIONAL'].astype('int64')

PORTAFOLIO\_INVERSIONES['EMISORES NACIONALES - INSTRUMENTOS REPRESENTATIVOS DE DEUDA'] = PORTAFOLIO\_INVERSIONE S['EMISORES NACIONALES - INSTRUMENTOS REPRESENTATIVOS DE DEUDA'].astype('int64')

PORTAFOLIO\_INVERSIONES['EMISORES EXTRANJEROS - INSTRUMENTOS REPRESENTATIVOS DE DEUDA'] = PORTAFOLIO\_INVERSION ES['EMISORES EXTRANJEROS - INSTRUMENTOS REPRESENTATIVOS DE DEUDA'].astype('int64')

PORTAFOLIO\_INVERSIONES['EMISORES NACIONALES - INSTRUMENTOS DE PATRIMONIO'] = PORTAFOLIO\_INVERSIONES['EMISORES NACIONALES - INSTRUMENTOS DE PATRIMONIO'].astype('int64')

PORTAFOLIO\_INVERSIONES['EMISORES EXTRANJEROS - INSTRUMENTOS DE PATRIMONIO'] = PORTAFOLIO\_INVERSIONES['EMISORE S EXTRANJEROS - INSTRUMENTOS DE PATRIMONIO'].astype('int64')

PORTAFOLIO\_INVERSIONES['DERIVADOS DE NEGOCIACIÓN'] = PORTAFOLIO\_INVERSIONES['DERIVADOS DE NEGOCIACIÓN'].astyp e('int64')

PORTAFOLIO\_INVERSIONES['DERIVADOS DE COBERTURA'] = PORTAFOLIO\_INVERSIONES['DERIVADOS DE COBERTURA'].astype('i nt64')

In [9]: *## RIESGO\_PAIS*

RIESGO\_PAIS = pd.read\_excel("C:**\\**Users**\\**lycastellanos**\\**Colegio de Estudios Superiores de Administracion**\\**Dieg o Armando Porras Amaya - BASES DE DATOS CONSOLIDADAS**\\**BD\_RIESGO\_PAIS.xlsx")

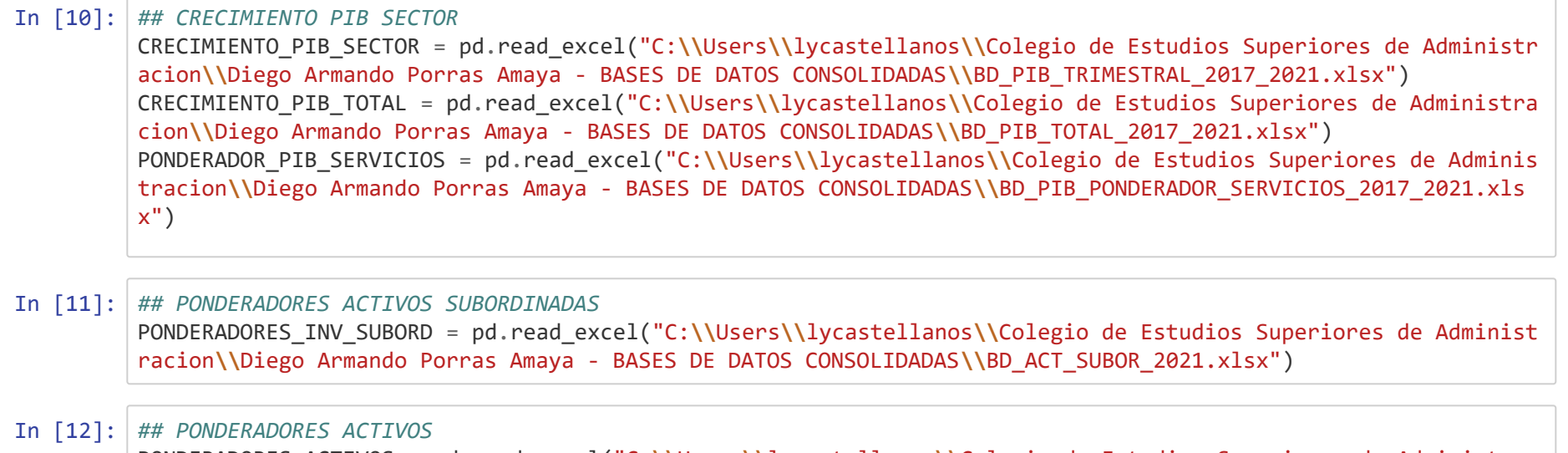

PONDERADORES\_ACTIVOS = pd.read\_excel("C:**\\**Users**\\**lycastellanos**\\**Colegio de Estudios Superiores de Administrac ion**\\**Diego Armando Porras Amaya - BASES DE DATOS CONSOLIDADAS**\\**BD\_ACTIVOS\_2021.xlsx")

- In [13]: ICR\_SISTEMA = pd.read\_excel("C:**\\**Users**\\**lycastellanos**\\**Colegio de Estudios Superiores de Administracion**\\**Dieg o Armando Porras Amaya - BASES DE DATOS CONSOLIDADAS**\\**BD\_ICR\_SISTEMA.xlsx")
- In [14]: ICR\_ENTIDAD = pd.read\_excel("C:**\\**Users**\\**lycastellanos**\\**Colegio de Estudios Superiores de Administracion**\\**Dieg o Armando Porras Amaya - BASES DE DATOS CONSOLIDADAS**\\**BD\_ICR\_2021.xlsx")

#### **2. Aplicación metodológica**

El ejercicio que se plantea a continuación recoge métricas que contribuyen al establecimiento de niveles de concentración incorporando factores de riesgo, con énfasis particular en la exposición por cartera de crédito e inversiones. Cabe resaltar que el ejercicio tiene como insumo la información que está a disposición del público en fuentes como la SFC, el DANE y las agremiaciones de sector financiero. En este sentido, el ejercicio podrá ser mas detallado y preciso en sus resultados en la medida que se tenga a disposición datos más granulares, capturando aspectos particulares de cada una de las contrapartes, tales como el perfil de riesgo, la situación financiera propia y de la industria a la que pertenece, entre otros. De esta manera, la metodología descrita y los resultados obtenidos a continuación son una referencia conceptual para el sector financiero en el diseño de sus metodologías, y provee una aproximación cuantitativa del riesgo de concentración de los CF locales para las partes interesadas.

Para efectos del presente ejercicio, se plantean dos bloques por tipo de exposición (cartera de créditos y portafolio de inversiones), los cuales ponderan para cada entidad de acuerdo con su participación en el activo. Estos a su vez se descomponen en componentes.

## **I. Bloque 1: Cartera de Créditos**

## *I.a. Componente 1: Modalidad*

 $\sqrt{2}$ 

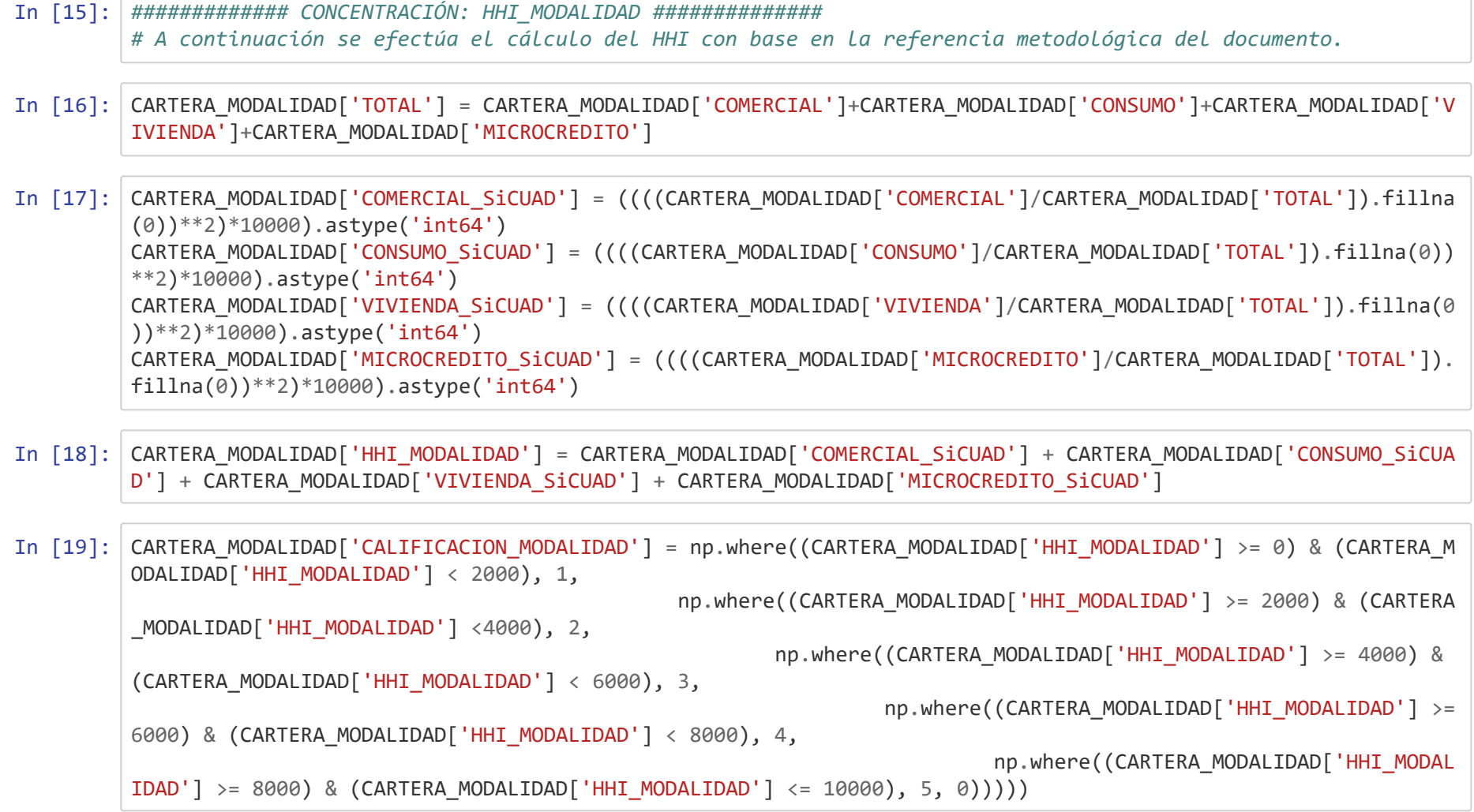

In [20]: CARTERA\_MODALIDAD.head(n=5)

Out[20]:

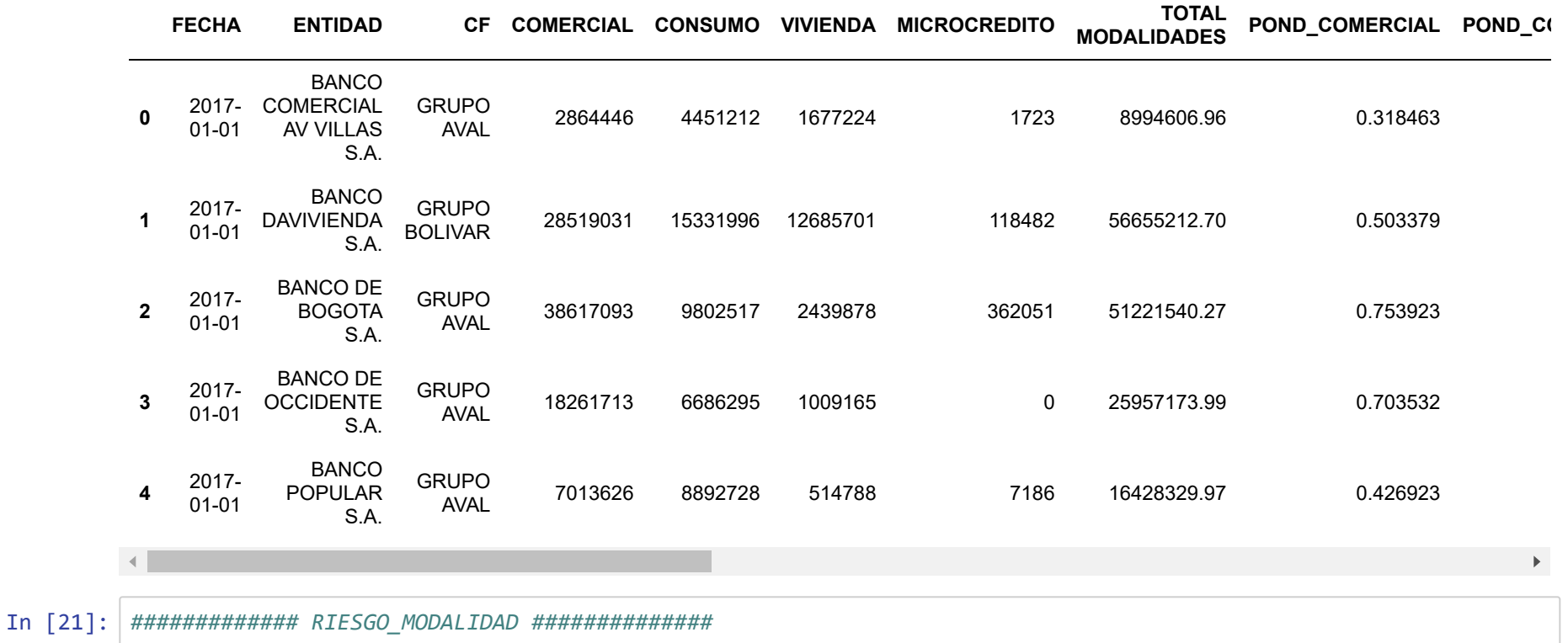

Modalidad: entiéndase cartera comercial, consumo, vivienda y microcrédito. El indicador de cartera en riesgo en el momento de la evaluación por modalidad permite saber que tan riesgosa es, y la calificación que se asignará para cada casó resultará de tomar la serie histórica de 60 meses para el sistema y hacer una distribución de la muestra en percentiles del 20% (cinco grupos) ubicando el indicador de la entidad entre los rangos:

In [22]: PERCENTIL\_COMERCIAL\_20 = np.percentile(ICR\_SISTEMA['COMERCIAL'], 20) PERCENTIL\_COMERCIAL\_40 = np.percentile(ICR\_SISTEMA['COMERCIAL'], 40) PERCENTIL\_COMERCIAL\_60 = np.percentile(ICR\_SISTEMA['COMERCIAL'], 60) PERCENTIL\_COMERCIAL\_80 = np.percentile(ICR\_SISTEMA['COMERCIAL'], 80)

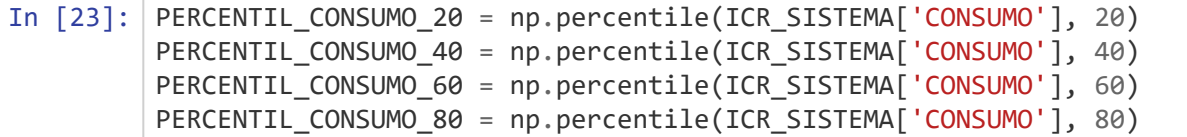

- In [24]: PERCENTIL\_VIVIENDA\_20 = np.percentile(ICR\_SISTEMA['VIVIENDA'], 20) PERCENTIL\_VIVIENDA\_40 = np.percentile(ICR\_SISTEMA['VIVIENDA'], 40) PERCENTIL\_VIVIENDA\_60 = np.percentile(ICR\_SISTEMA['VIVIENDA'], 60) PERCENTIL\_VIVIENDA\_80 = np.percentile(ICR\_SISTEMA['VIVIENDA'], 80)
- In [25]: PERCENTIL\_MICROCREDITO\_20 = np.percentile(ICR\_SISTEMA['MICROCREDITO'], 20) PERCENTIL\_MICROCREDITO\_40 = np.percentile(ICR\_SISTEMA['MICROCREDITO'], 40) PERCENTIL\_MICROCREDITO\_60 = np.percentile(ICR\_SISTEMA['MICROCREDITO'], 60) PERCENTIL\_MICROCREDITO\_80 = np.percentile(ICR\_SISTEMA['MICROCREDITO'], 80)
- In [26]: ICR\_ENTIDAD['RIESGO\_COMERCIAL'] = np.where(ICR\_ENTIDAD['COMERCIAL']<= PERCENTIL\_COMERCIAL\_20, 1, np.where((ICR\_ENTIDAD['COMERCIAL']>PERCENTIL\_COMERCIAL\_20) & (ICR\_E NTIDAD['COMERCIAL']<= PERCENTIL\_COMERCIAL\_40), 2, np.where((ICR\_ENTIDAD['COMERCIAL']>PERCENTIL\_COMERCIAL\_40) & (ICR\_ENTIDAD['COMERCIAL']<= PERCENTIL\_COMERCIAL\_60), 3, np.where((ICR\_ENTIDAD['COMERCIAL']>PERCENTIL\_COMERC IAL\_60) & (ICR\_ENTIDAD['COMERCIAL']<= PERCENTIL\_COMERCIAL\_80), 4, np.where(ICR\_ENTIDAD['COMERCIAL']>PERCENTIL \_COMERCIAL\_80, 5, 0)))))

```
In [27]: ICR_ENTIDAD['RIESGO_CONSUMO'] = np.where(ICR_ENTIDAD['CONSUMO']<= PERCENTIL_CONSUMO_20, 1,
                                             np.where((ICR_ENTIDAD['CONSUMO']>PERCENTIL_CONSUMO_20) & (ICR_ENTID
 AD['CONSUMO']<= PERCENTIL_CONSUMO_40), 2,
                                                     np.where((ICR_ENTIDAD['CONSUMO']>PERCENTIL_CONSUMO_40) & (I
 CR_ENTIDAD['CONSUMO']<= PERCENTIL_CONSUMO_60), 3,
                                                             np.where((ICR_ENTIDAD['CONSUMO']>PERCENTIL_CONSUMO_
 60) & (ICR_ENTIDAD['CONSUMO']<= PERCENTIL_CONSUMO_80), 4,
                                                                     np.where(ICR_ENTIDAD['CONSUMO']>PERCENTIL_C
 ONSUMO_80, 5, 0)))))
```
In [28]: ICR\_ENTIDAD['RIESGO\_VIVIENDA'] = np.where(ICR\_ENTIDAD['VIVIENDA']<= PERCENTIL\_VIVIENDA\_20, 1, np.where((ICR\_ENTIDAD['VIVIENDA']>PERCENTIL\_VIVIENDA\_20) & (ICR\_ENT IDAD['VIVIENDA']<= PERCENTIL\_VIVIENDA\_40), 2, np.where((ICR\_ENTIDAD['VIVIENDA']>PERCENTIL\_VIVIENDA\_40) & (ICR\_ENTIDAD['VIVIENDA']<= PERCENTIL\_VIVIENDA\_60), 3, np.where((ICR\_ENTIDAD['VIVIENDA']>PERCENTIL\_VIVIEND A\_60) & (ICR\_ENTIDAD['VIVIENDA']<= PERCENTIL\_VIVIENDA\_80), 4, np.where(ICR\_ENTIDAD['VIVIENDA']>PERCENTIL\_ VIVIENDA\_80, 5, 0)))))

In [29]: ICR\_ENTIDAD['RIESGO\_MICROCREDITO'] = np.where(ICR\_ENTIDAD['MICROCREDITO']<= PERCENTIL\_MICROCREDITO\_20, 1, np.where((ICR\_ENTIDAD['MICROCREDITO']>PERCENTIL\_MICROCREDITO\_20) & (ICR\_ENTIDAD['MICROCREDITO']<= PERCENTIL\_MICROCREDITO\_40), 2, np.where((ICR\_ENTIDAD['MICROCREDITO']>PERCENTIL\_MICROCREDIT O\_40) & (ICR\_ENTIDAD['MICROCREDITO']<= PERCENTIL\_MICROCREDITO\_60), 3, np.where((ICR\_ENTIDAD['MICROCREDITO']>PERCENTIL\_MIC ROCREDITO\_60) & (ICR\_ENTIDAD['MICROCREDITO']<= PERCENTIL\_MICROCREDITO\_80), 4, np.where(ICR\_ENTIDAD['MICROCREDITO']>PERCEN TIL\_MICROCREDITO\_80, 5, 0)))))

- In [30]: CARTERA\_MODALIDAD['LLAVE'] = CARTERA\_MODALIDAD['FECHA'].map(str) + CARTERA\_MODALIDAD['ENTIDAD'].map(str)
- In [31]: | ICR\_ENTIDAD['LLAVE'] = ICR\_ENTIDAD['FECHA'].map(str) + ICR\_ENTIDAD['ENTIDAD'].map(str)
- In [32]: CARTERA\_POND = pd.DataFrame(CARTERA\_MODALIDAD, columns = ['LLAVE', 'POND\_COMERCIAL', 'POND\_CONSUMO', 'POND\_VI VIENDA', 'POND\_MICROCREDITO'])
- In [33]: ICR\_ENTIDAD2 = ICR\_ENTIDAD.merge(CARTERA\_POND, on = 'LLAVE', how = 'left')

In [34]: ICR\_ENTIDAD2['APORTE\_CONSUMO'] = ICR\_ENTIDAD2['RIESGO\_CONSUMO'] \* ICR\_ENTIDAD2['POND\_CONSUMO'] ICR\_ENTIDAD2['APORTE\_COMERCIAL'] = ICR\_ENTIDAD2['RIESGO\_COMERCIAL'] \* ICR\_ENTIDAD2['POND\_COMERCIAL'] ICR\_ENTIDAD2['APORTE\_VIVIENDA'] = ICR\_ENTIDAD2['RIESGO\_VIVIENDA'] \* ICR\_ENTIDAD2['POND\_VIVIENDA'] ICR\_ENTIDAD2['APORTE\_MICROCREDITO'] = ICR\_ENTIDAD2['RIESGO\_MICROCREDITO'] \* ICR\_ENTIDAD2['POND\_MICROCREDITO'] In  $[35]$ :  $|ICR$  ENTIDAD2.head(n=5)

Out[35]:

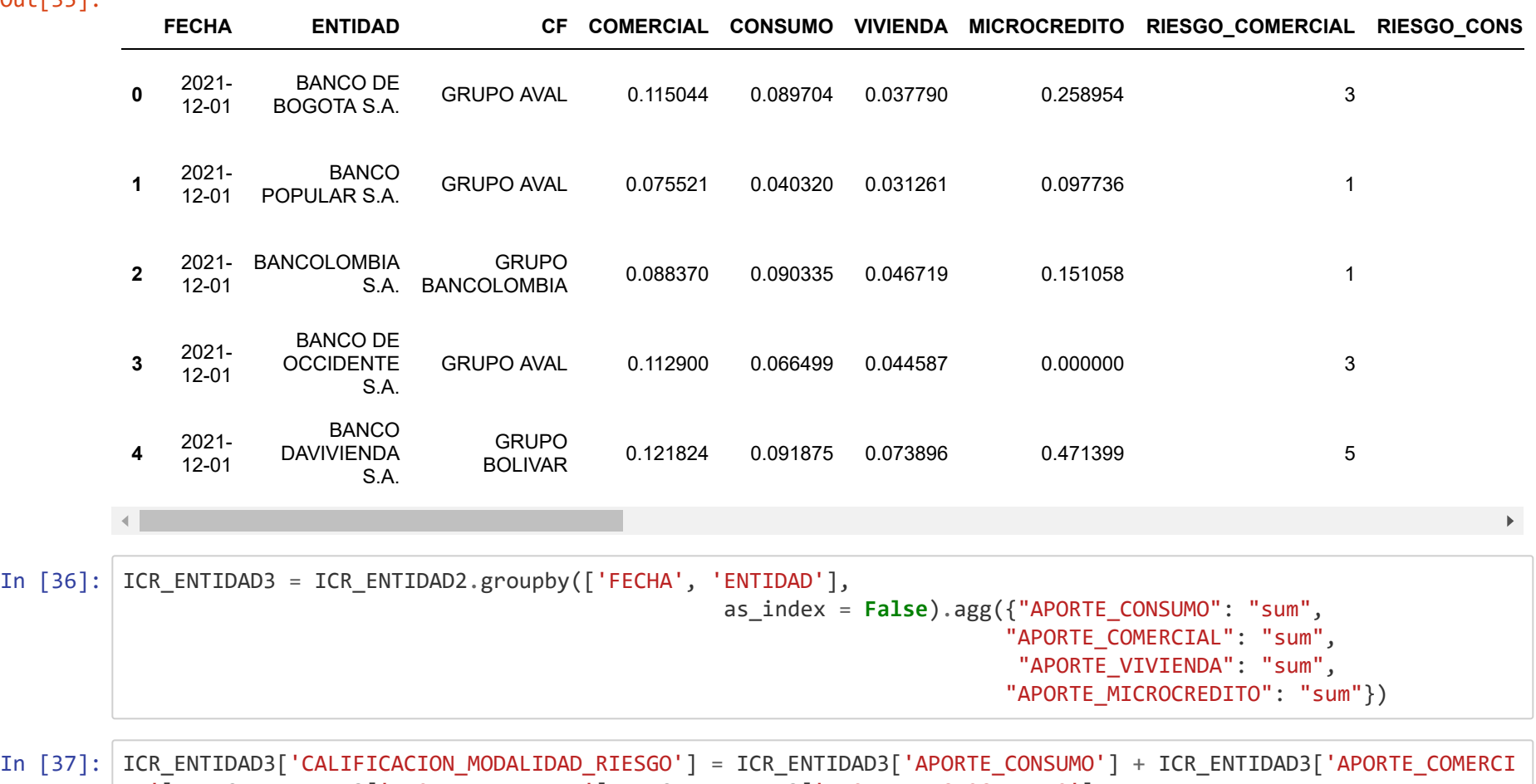

AL'] + ICR\_ENTIDAD3['APORTE\_VIVIENDA'] + ICR\_ENTIDAD3['APORTE\_MICROCREDITO']

Out[38]:

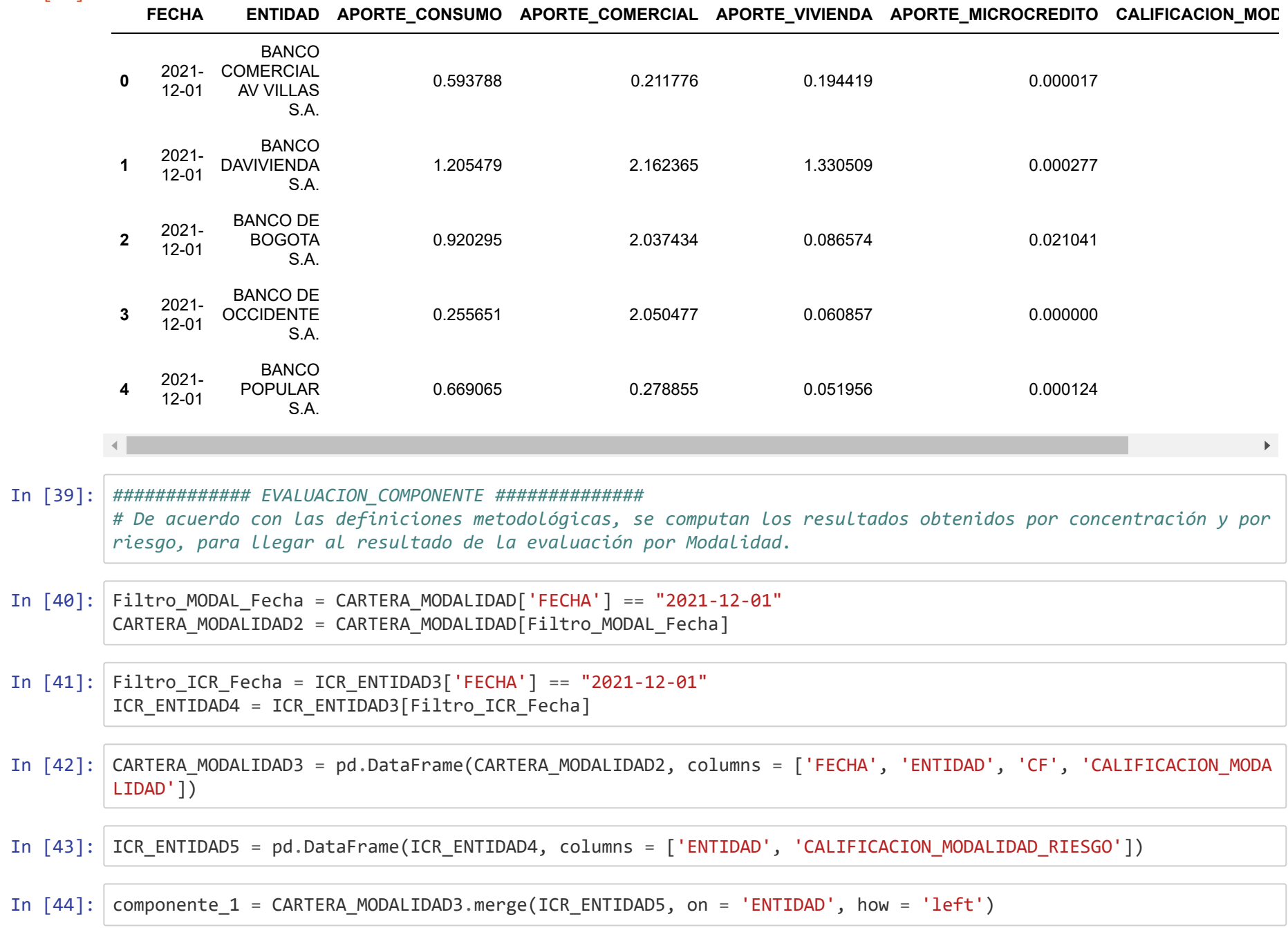

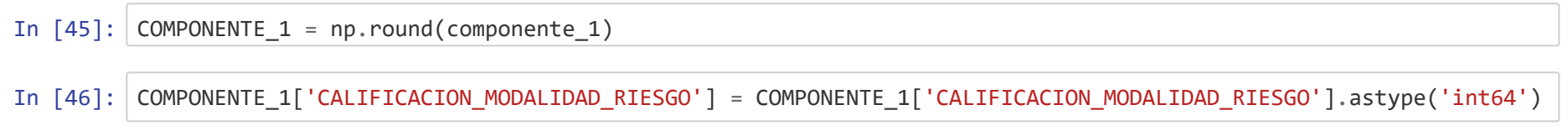

In [47]: COMPONENTE\_1['CALIF\_COMPONENTE1'] = np.where((COMPONENTE\_1['CALIFICACION\_MODALIDAD'] == 1) & (COMPONENTE\_1['C ALIFICACION\_MODALIDAD\_RIESGO'] == 1), 1, np.where((COMPONENTE\_1['CALIFICACION\_MODALIDAD'] == 1) & (COMPON ENTE\_1['CALIFICACION\_MODALIDAD\_RIESGO'] == 2), 2, np.where((COMPONENTE\_1['CALIFICACION\_MODALIDAD'] == 1) & (COMPONENTE\_1['CALIFICACION\_MODALIDAD\_RIESGO'] == 3), 3, np.where((COMPONENTE\_1['CALIFICACION\_MODALIDA D'] == 1) & (COMPONENTE\_1['CALIFICACION\_MODALIDAD\_RIESGO'] == 4), 4, np.where((COMPONENTE\_1['CALIFICACION\_ MODALIDAD'] == 1) & (COMPONENTE\_1['CALIFICACION\_MODALIDAD\_RIESGO'] == 5), 5, np.where((COMPONENTE\_1['CALIFICACION\_MODALIDAD'] == 2) & (COMPONENTE\_1['C ALIFICACION\_MODALIDAD\_RIESGO'] == 1), 2, np.where((COMPONENTE\_1['CALIFICACION\_MODALIDAD'] == 2) & (COMPON ENTE\_1['CALIFICACION\_MODALIDAD\_RIESGO'] == 2), 2, np.where((COMPONENTE\_1['CALIFICACION\_MODALIDAD'] == 2) & (COMPONENTE\_1['CALIFICACION\_MODALIDAD\_RIESGO'] == 3), 3, np.where((COMPONENTE\_1['CALIFICACION\_MODALIDA D'] == 2) & (COMPONENTE\_1['CALIFICACION\_MODALIDAD\_RIESGO'] == 4), 4, np.where((COMPONENTE\_1['CALIFICACION\_ MODALIDAD'] == 2) & (COMPONENTE\_1['CALIFICACION\_MODALIDAD\_RIESGO'] == 5), 5, np.where((COMPONENTE\_1['CALIFICACION\_MODALIDAD'] == 3) & (COMPONENTE\_1['C ALIFICACION\_MODALIDAD\_RIESGO'] == 1), 3, np.where((COMPONENTE\_1['CALIFICACION\_MODALIDAD'] == 3) & (COMPON ENTE\_1['CALIFICACION\_MODALIDAD\_RIESGO'] == 2), 3, np.where((COMPONENTE\_1['CALIFICACION\_MODALIDAD'] == 3) & (COMPONENTE\_1['CALIFICACION\_MODALIDAD\_RIESGO'] == 3), 3, np.where((COMPONENTE\_1['CALIFICACION\_MODALIDA D'] == 3) & (COMPONENTE\_1['CALIFICACION\_MODALIDAD\_RIESGO'] == 4), 4, np.where((COMPONENTE\_1['CALIFICACION\_ MODALIDAD'] == 3) & (COMPONENTE\_1['CALIFICACION\_MODALIDAD\_RIESGO'] == 5), 5, np.where((COMPONENTE\_1['CALIFICACION\_MODALIDAD'] == 4) & (COMPONENTE\_1['C ALIFICACION\_MODALIDAD\_RIESGO'] == 1), 4, np.where((COMPONENTE\_1['CALIFICACION\_MODALIDAD'] == 4) & (COMPON ENTE\_1['CALIFICACION\_MODALIDAD\_RIESGO'] == 2), 4, np.where((COMPONENTE\_1['CALIFICACION\_MODALIDAD'] == 4) & (COMPONENTE\_1['CALIFICACION\_MODALIDAD\_RIESGO'] == 3), 4, np.where((COMPONENTE\_1['CALIFICACION\_MODALIDA D'] == 4) & (COMPONENTE\_1['CALIFICACION\_MODALIDAD\_RIESGO'] == 4), 4,

#### np.where((COMPONENTE\_1['CALIFICACION\_ MODALIDAD'] == 4) & (COMPONENTE\_1['CALIFICACION\_MODALIDAD\_RIESGO'] == 5), 5, 5))))))))))))))))))))  $\left| \cdot \right|$

 $\mathbf{F}$ 

In [48]: COMPONENTE\_1

## Out[48]:

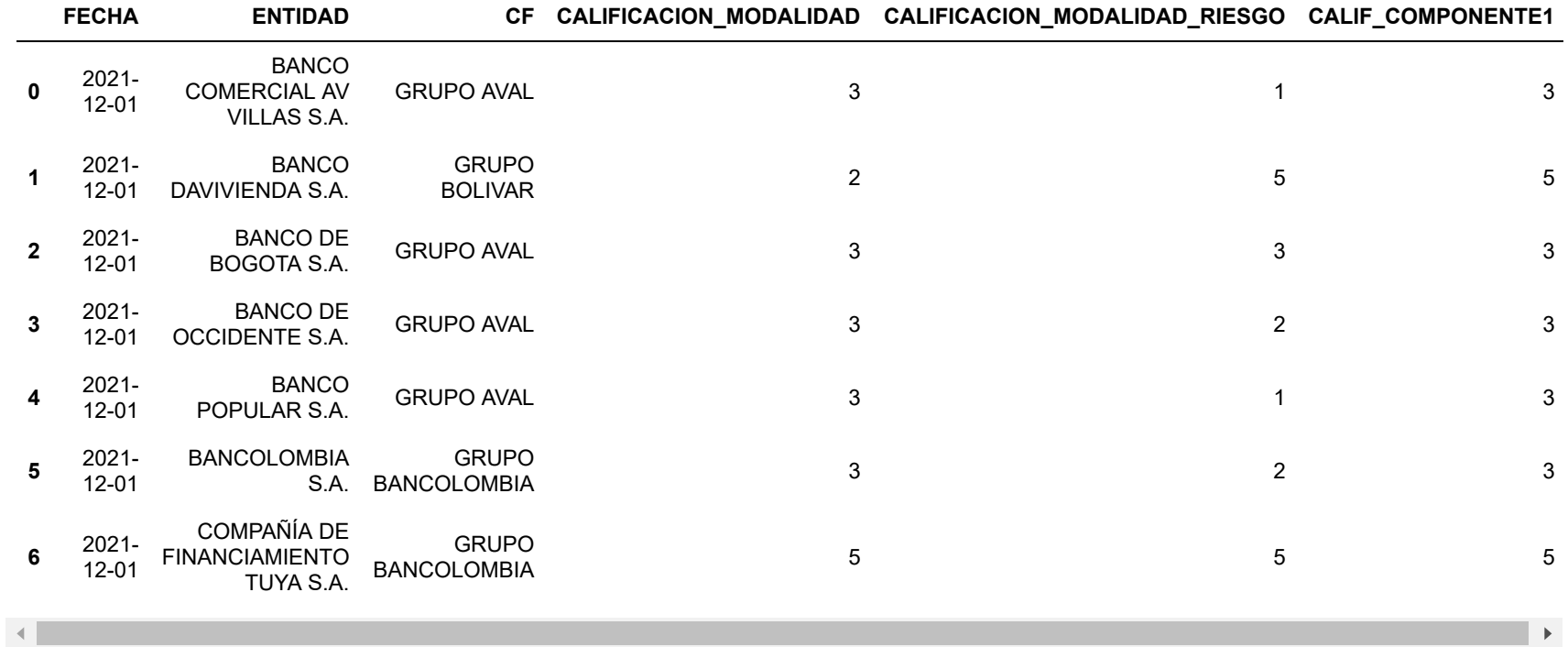

## *I.b. Sector*

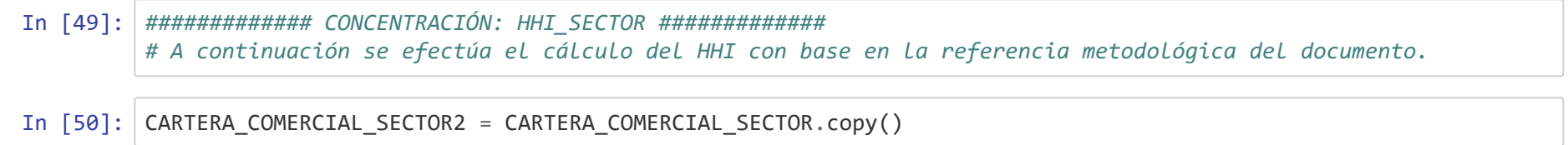

In [51]: CARTERA\_COMERCIAL\_SECTOR2['SERVICIOS\_SiCUAD'] = (CARTERA\_COMERCIAL\_SECTOR2['SERVICIOS']\*\*2)\*10000 CARTERA\_COMERCIAL\_SECTOR2['GOBIERNO\_SiCUAD'] = (CARTERA\_COMERCIAL\_SECTOR2['GOBIERNO']\*\*2)\*10000 CARTERA\_COMERCIAL\_SECTOR2['INDUSTRIA\_SiCUAD'] = (CARTERA\_COMERCIAL\_SECTOR2['INDUSTRIA']\*\*2)\*10000 CARTERA\_COMERCIAL\_SECTOR2['COMERCIO\_SiCUAD'] = (CARTERA\_COMERCIAL\_SECTOR2['COMERCIO']\*\*2)\*10000 CARTERA\_COMERCIAL\_SECTOR2['AGRICULTURA\_SiCUAD'] = (CARTERA\_COMERCIAL\_SECTOR2['AGRICULTURA']\*\*2)\*10000 CARTERA\_COMERCIAL\_SECTOR2['CONSTRUCCION\_SiCUAD'] = (CARTERA\_COMERCIAL\_SECTOR2['CONSTRUCCION']\*\*2)\*10000 CARTERA\_COMERCIAL\_SECTOR2['MINERIA\_SiCUAD'] = (CARTERA\_COMERCIAL\_SECTOR2['MINERIA']\*\*2)\*10000 CARTERA\_COMERCIAL\_SECTOR2['OTROS\_SiCUAD'] = (CARTERA\_COMERCIAL\_SECTOR2['OTROS']\*\*2)\*10000

In [52]: CARTERA\_COMERCIAL\_SECTOR2['HHI\_SECTOR'] = CARTERA\_COMERCIAL\_SECTOR2['SERVICIOS\_SiCUAD'] + CARTERA\_COMERCIAL\_S ECTOR2['GOBIERNO\_SiCUAD'] + CARTERA\_COMERCIAL\_SECTOR2['INDUSTRIA\_SiCUAD'] + CARTERA\_COMERCIAL\_SECTOR2['COMERC IO\_SiCUAD'] + CARTERA\_COMERCIAL\_SECTOR2['AGRICULTURA\_SiCUAD'] + CARTERA\_COMERCIAL\_SECTOR2['CONSTRUCCION\_SiCUA D'] + CARTERA\_COMERCIAL\_SECTOR2['MINERIA\_SiCUAD'] + CARTERA\_COMERCIAL\_SECTOR2['OTROS\_SiCUAD']

In [53]: CARTERA COMERCIAL SECTOR2['CALIFICACION SECTOR'] = np.where((CARTERA COMERCIAL SECTOR2['HHI SECTOR'] >= 0) & (CARTERA\_COMERCIAL\_SECTOR2['HHI\_SECTOR'] < 2000), 1, np.where((CARTERA COMERCIAL SECTOR2['HHI SECTOR'] >= 2000) & (CA RTERA COMERCIAL SECTOR2<sup>['HHI</sup> SECTOR'] <4000), 2, np.where((CARTERA COMERCIAL SECTOR2<sup>['HHI\_SECTOR']</sup> >= 400 0) & (CARTERA COMERCIAL SECTOR2['HHI SECTOR'] < 6000), 3, np.where((CARTERA\_COMERCIAL\_SECTOR2['HHI\_SECTO  $R'$ ] >= 6000) & (CARTERA COMERCIAL SECTOR2['HHI\_SECTOR'] < 8000), 4, np.where((CARTERA\_COMERCIAL\_SECTOR2['H HI SECTOR'] >= 8000) & (CARTERA COMERCIAL SECTOR2['HHI SECTOR'] <= 10000), 5, 0)))))

#### Out[54]:

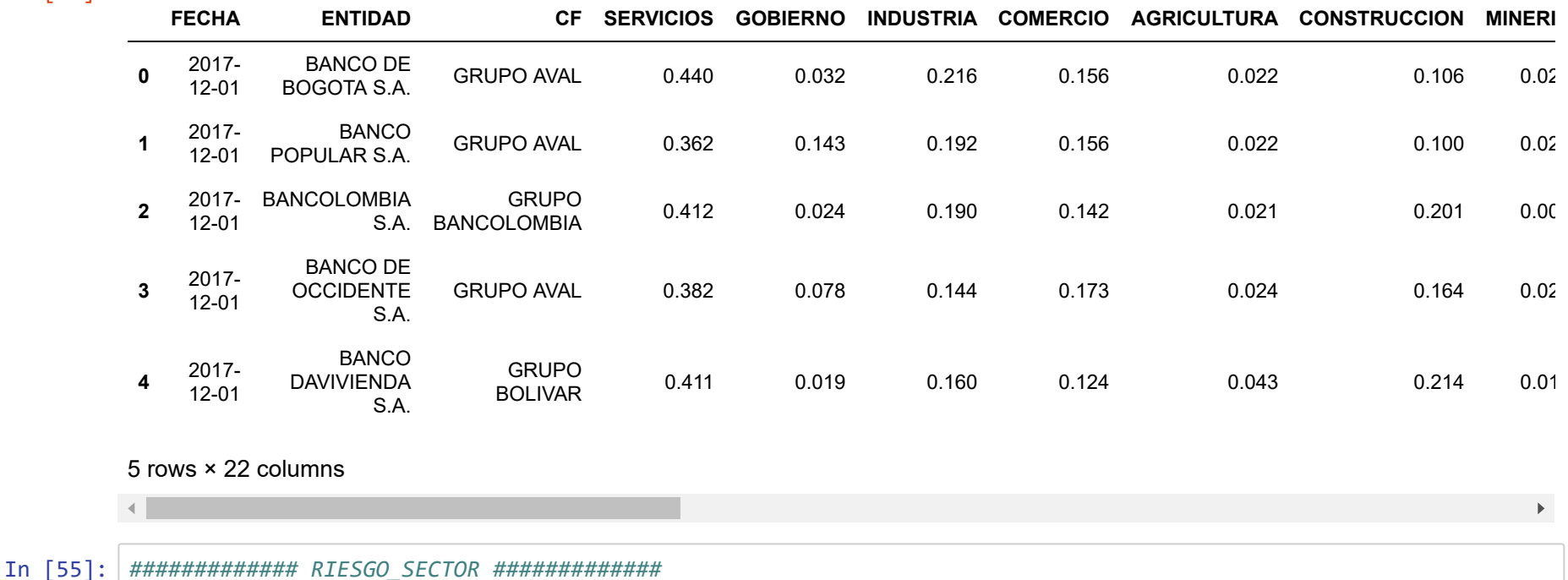

Sector: de acuerdo con los grupos la clasificación CIIU (Clasificación de Actividades Económicas), los sectores a desarrollar son: comercio, industrias manufactureras, construcción, actividades financieras y de seguros, administración pública, suministro de electricidad, gas y agua, actividades profesionales, actividades inmobiliarias, agricultura, ganadería y caza, información y comunicaciones, actividades artísticas, y explotación de minas y canteras.

El criterio de riesgo del sector económico se asocia a los datos de crecimiento del PIB sectorial publicado de manera trimestral por el DANE, y pondera de acuerdo con la participación de la cartera en cada uno de ellos para cada entidad. El indicador para este caso es la desviación estándar frente a la media del crecimiento del PIB total, de manera que los cambios mas bruscos hacia al alza o hacia la baja constituyen un mayor riesgo.

In [56]: *#### en primer lugar se definen los rangos a través de las desviaciones estandar* st\_dev\_PIB = statistics.pstdev(CRECIMIENTO\_PIB\_TOTAL['TASA ANUAL']) mean\_PIB = statistics.mean(CRECIMIENTO\_PIB\_TOTAL['TASA ANUAL'])

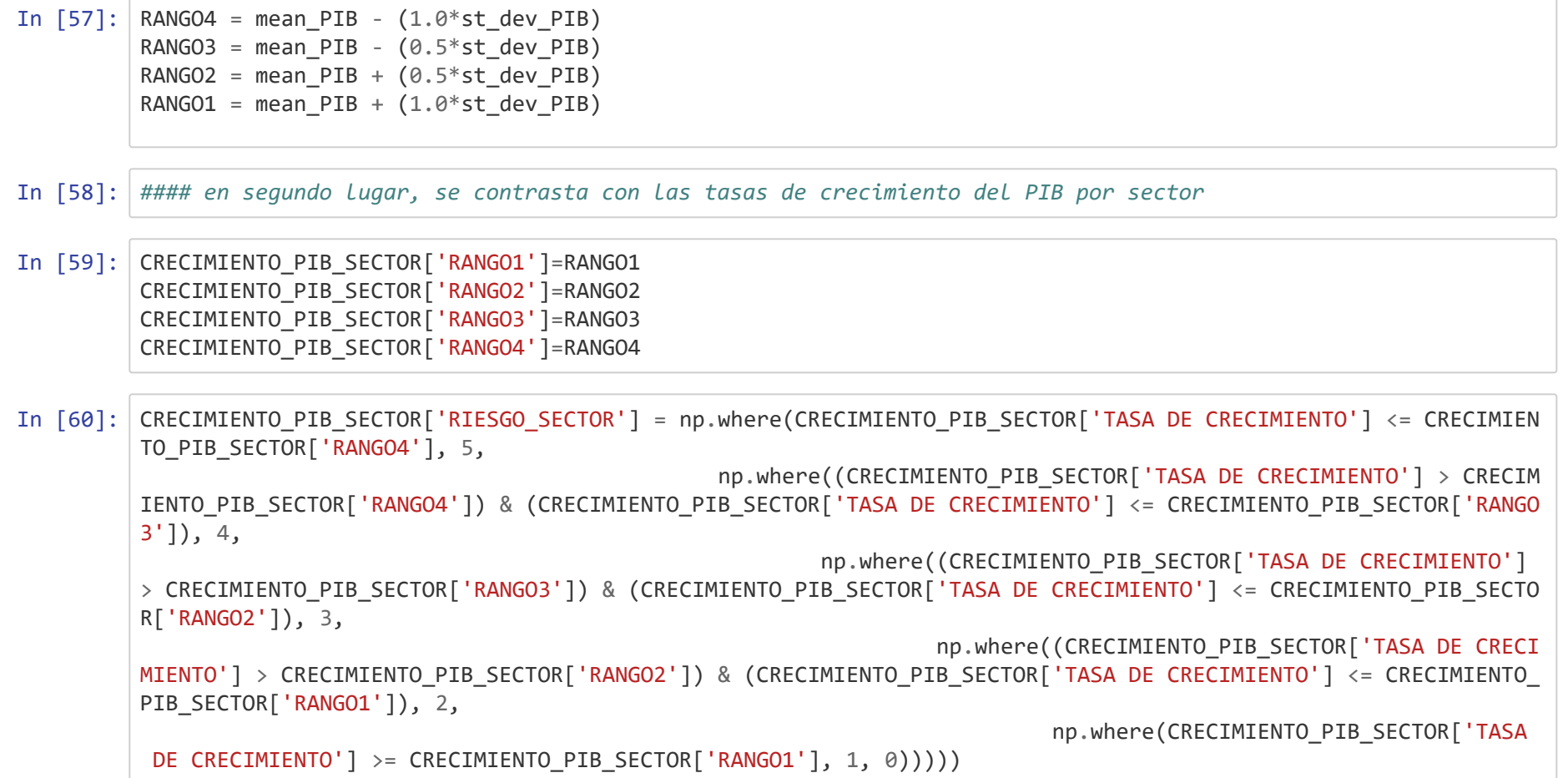

## Out[61]:

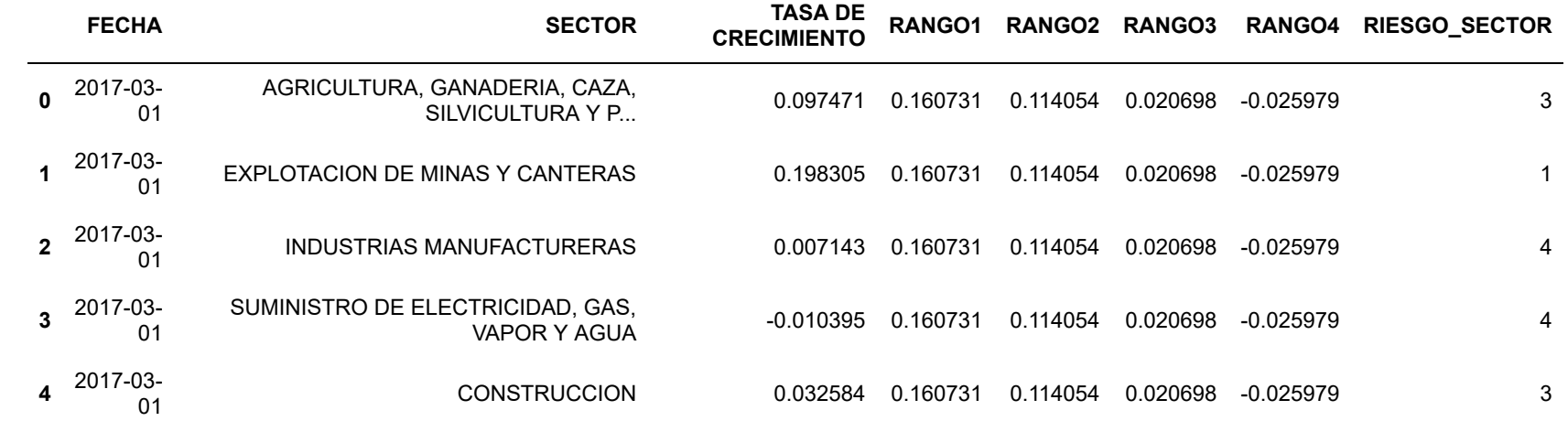

In [62]: *#### en tercer lugar, se fusiona con la estructura por sector de la cartera comercial.*

In [63]: PONDERADOR\_PIB\_SERVICIOS = PONDERADOR\_PIB\_SERVICIOS.drop(columns = ["FECHA", "PIB SERVICIOS"])

In [64]: CRECIMIENTO\_PIB\_SECTOR2 = CRECIMIENTO\_PIB\_SECTOR.merge(PONDERADOR\_PIB\_SERVICIOS, on = 'SECTOR', how = 'left') CRECIMIENTO\_PIB\_SECTOR2['PONDERADOR'] = CRECIMIENTO\_PIB\_SECTOR2['PONDERADOR'].fillna(1)

## Out[65]:

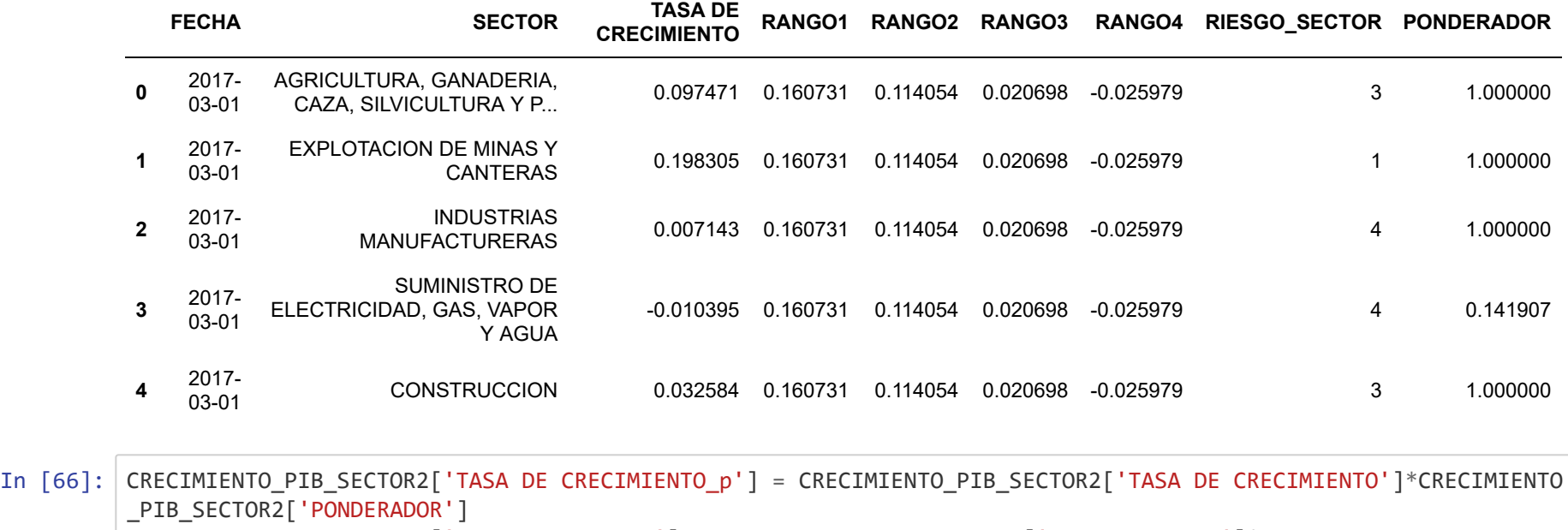

CRECIMIENTO\_PIB\_SECTOR2['RIESGO\_SECTOR\_p'] = CRECIMIENTO\_PIB\_SECTOR2['RIESGO\_SECTOR']\*CRECIMIENTO\_PIB\_SECTOR2 ['PONDERADOR']

```
In [67]: homologacion = {"SECTOR": ['AGRICULTURA, GANADERIA, CAZA, SILVICULTURA Y PESCA',
  'EXPLOTACION DE MINAS Y CANTERAS',
  'INDUSTRIAS MANUFACTURERAS',
  'SUMINISTRO DE ELECTRICIDAD, GAS, VAPOR Y AGUA',
  'CONSTRUCCION',
  'COMERCIO AL POR MAYOR Y AL POR MENOR',
  'INFORMACION Y COMUNICACIONES',
  'ACTIVIDADES FINANCIERAS Y DE SEGUROS',
  'ACTIVIDADES INMOBILIARIAS',
  'ACTIVIDADES PROFESIONALES',
  'ADMINISTRACION PUBLICA Y DEFENSA',
  'ACTIVIDADES ARTISTICAS'],
                     "SECTOR_AJUSTADO": ['AGRICULTURA',
  'MINERIA',
  'INDUSTRIA',
  'SERVICIOS',
  'CONSTRUCCION',
  'COMERCIO',
  'SERVICIOS',
  'SERVICIOS',
  'SERVICIOS',
  'SERVICIOS',
 'GOBIERNO',
  'OTROS']}
 HOMOLOGA SECTORES = pd.DataFrame(data = homologacion)
```
In [68]: CRECIMIENTO\_PIB\_SECTOR3 = CRECIMIENTO\_PIB\_SECTOR2.merge(HOMOLOGA\_SECTORES, on = 'SECTOR', how = 'left')

```
In [69]: CRECIMIENTO_PIB_SECTOR4 = CRECIMIENTO_PIB_SECTOR3.groupby(['FECHA', 'SECTOR_AJUSTADO'], 
                                                  as_index = False).agg({"TASA DE CRECIMIENTO_p": "sum",
                                                                         "RIESGO_SECTOR_p": "sum"})
```
In [70]: CRECIMIENTO\_PIB\_SECTOR4['LLAVE'] = CRECIMIENTO\_PIB\_SECTOR4['FECHA'].map(str) + CRECIMIENTO\_PIB\_SECTOR4['SECTO R\_AJUSTADO'].map(str)

In [71]: CRECIMIENTO\_PIB\_SECTOR5 = pd.DataFrame(CRECIMIENTO\_PIB\_SECTOR4, columns = ['LLAVE', 'RIESGO\_SECTOR\_p'])

In [72]: *#### en segundo lugar, se contrasta con las tasas de crecimiento del PIB por sector*

In [73]: CARTERA\_COMERCIAL\_SECTOR3 = CARTERA\_COMERCIAL\_SECTOR.copy()

In [74]: CARTERA\_COMERCIAL\_SECTOR4 = CARTERA\_COMERCIAL\_SECTOR3.melt(id\_vars=["FECHA", "ENTIDAD", "CF"], var\_name="SECTOR\_AJUSTADO", value name="SECTOR PONDERADO")

- In [75]: Filtro\_TOTAL = CARTERA\_COMERCIAL\_SECTOR4['SECTOR\_AJUSTADO'] != "TOTAL" CARTERA COMERCIAL SECTOR5 = CARTERA COMERCIAL SECTOR4[Filtro TOTAL]
- In [76]: CARTERA\_COMERCIAL\_SECTOR5 ['LLAVE'] = CARTERA\_COMERCIAL\_SECTOR5 ['FECHA'].map(str) + CARTERA\_COMERCIAL\_SECTOR 5 ['SECTOR\_AJUSTADO'].map(str)

<ipython-input-76-7f2fc979f34d>:1: SettingWithCopyWarning: A value is trying to be set on a copy of a slice from a DataFrame. Try using .loc[row\_indexer,col\_indexer] = value instead

See the caveats in the documentation: https://pandas.pydata.org/pandas-docs/stable/user\_guide/indexing.html#r eturning-a-view-versus-a-copy CARTERA\_COMERCIAL\_SECTOR5 ['LLAVE'] = CARTERA\_COMERCIAL\_SECTOR5 ['FECHA'].map(str) + CARTERA\_COMERCIAL\_SECT OR5 ['SECTOR\_AJUSTADO'].map(str)

- In [77]: CARTERA COMERCIAL SECTOR6 = CARTERA COMERCIAL SECTOR5.merge(CRECIMIENTO PIB SECTOR5, on = 'LLAVE', how = 'lef t')
- In [78]: CARTERA\_COMERCIAL\_SECTOR6['CALIFICACION\_SECTOR\_RIESGO'] = CARTERA\_COMERCIAL\_SECTOR6['RIESGO\_SECTOR\_p']\*CARTER A\_COMERCIAL\_SECTOR6['SECTOR\_PONDERADO']

### Out[79]:

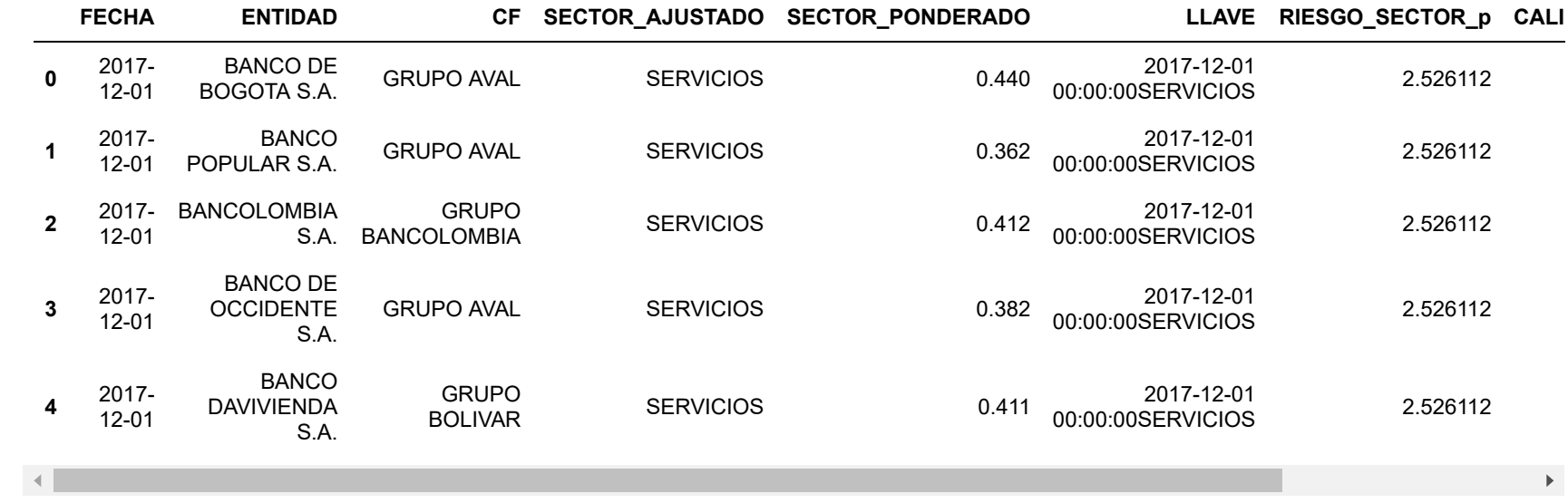

In [80]: CARTERA\_COMERCIAL\_SECTOR7 = CARTERA\_COMERCIAL\_SECTOR6.groupby(['FECHA', 'ENTIDAD', 'CF'], as\_index = **False**).agg({"CALIFICACION\_SECTOR\_RIESGO": "sum"})

In [81]: CARTERA\_COMERCIAL\_SECTOR7.head(n=5)

Out[81]:

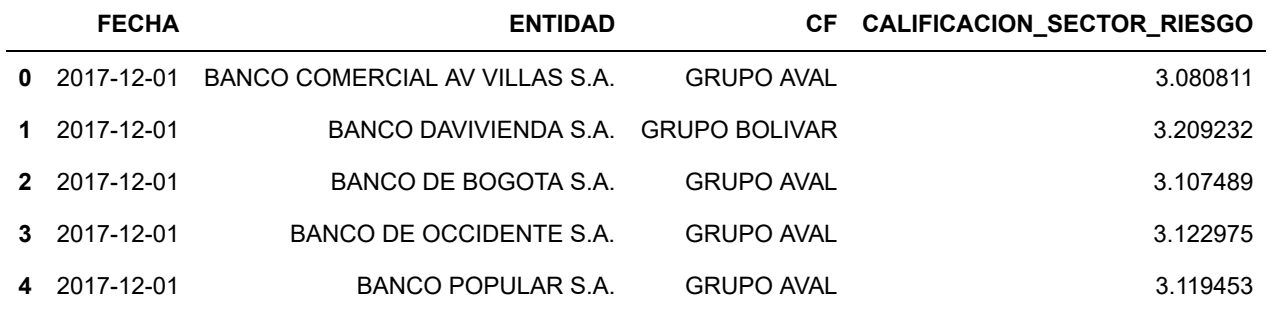

#### In [82]: *############# EVALUACION\_COMPONENTE #############*

*# De acuerdo con las definiciones metodológicas, se computan los resultados obtenidos por concentración y por riesgo, para llegar al resultado de la evaluación por Sector Económico.*

- In [83]: Filtro\_SECTOR\_Fecha = CARTERA\_COMERCIAL\_SECTOR2['FECHA'] == "2021-12-01" CARTERA\_COMERCIAL\_SECTOR3 = CARTERA\_COMERCIAL\_SECTOR2[Filtro\_SECTOR\_Fecha]
- In [84]: Filtro\_SECTOR\_R\_Fecha = CARTERA\_COMERCIAL\_SECTOR7['FECHA'] == "2021-12-01" CARTERA\_COMERCIAL\_SECTOR8 = CARTERA\_COMERCIAL\_SECTOR7[Filtro\_SECTOR\_R\_Fecha]
- In [85]: CARTERA\_COMERCIAL\_SECTOR4 = pd.DataFrame(CARTERA\_COMERCIAL\_SECTOR3, columns = ['FECHA', 'ENTIDAD', 'CF', 'CAL IFICACION\_SECTOR'])
- In [86]: CARTERA\_COMERCIAL\_SECTOR9 = pd.DataFrame(CARTERA\_COMERCIAL\_SECTOR8, columns = ['ENTIDAD', 'CALIFICACION\_SECTO R\_RIESGO'])
- In [87]: componente\_2 = CARTERA\_COMERCIAL\_SECTOR4.merge(CARTERA\_COMERCIAL\_SECTOR9, on = 'ENTIDAD', how = 'left')
- In  $[88]$ : COMPONENTE<sub>-2</sub> = np.round(componente<sub>-2)</sub>
- In [89]: COMPONENTE\_2['CALIFICACION\_SECTOR\_RIESGO'] = COMPONENTE\_2['CALIFICACION\_SECTOR\_RIESGO'].astype('int64')

In [90]: COMPONENTE\_2['CALIF\_COMPONENTE2'] = np.where((COMPONENTE\_2['CALIFICACION\_SECTOR'] == 1) & (COMPONENTE\_2['CALI FICACION\_SECTOR\_RIESGO'] == 1), 1, np.where((COMPONENTE\_2['CALIFICACION\_SECTOR'] == 1) & (COMPONENT E\_2['CALIFICACION\_SECTOR\_RIESGO'] == 2), 2, np.where((COMPONENTE\_2['CALIFICACION\_SECTOR'] == 1) & ( COMPONENTE\_2['CALIFICACION\_SECTOR\_RIESGO'] == 3), 3, np.where((COMPONENTE\_2['CALIFICACION\_SECTOR'] == 1) & (COMPONENTE\_2['CALIFICACION\_SECTOR\_RIESGO'] == 4), 4, np.where((COMPONENTE\_2['CALIFICACION\_ SECTOR'] == 1) & (COMPONENTE\_2['CALIFICACION\_SECTOR\_RIESGO'] == 5), 5, np.where((COMPONENTE\_2['CALIFICACION\_SECTOR'] == 2) & (COMPONENTE\_2['CALI FICACION\_SECTOR\_RIESGO'] == 1), 2, np.where((COMPONENTE\_2['CALIFICACION\_SECTOR'] == 2) & (COMPONENT E\_2['CALIFICACION\_SECTOR\_RIESGO'] == 2), 2, np.where((COMPONENTE\_2['CALIFICACION\_SECTOR'] == 2) & ( COMPONENTE\_2['CALIFICACION\_SECTOR\_RIESGO'] == 3), 3, np.where((COMPONENTE\_2['CALIFICACION\_SECTOR'] == 2) & (COMPONENTE\_2['CALIFICACION\_SECTOR\_RIESGO'] == 4), 4, np.where((COMPONENTE\_2['CALIFICACION\_ SECTOR'] == 2) & (COMPONENTE\_2['CALIFICACION\_SECTOR\_RIESGO'] == 5), 5, np.where((COMPONENTE\_2['CALIFICACION\_SECTOR'] == 3) & (COMPONENTE\_2['CALI FICACION\_SECTOR\_RIESGO'] == 1), 3, np.where((COMPONENTE\_2['CALIFICACION\_SECTOR'] == 3) & (COMPONENT E\_2['CALIFICACION\_SECTOR\_RIESGO'] == 2), 3, np.where((COMPONENTE\_2['CALIFICACION\_SECTOR'] == 3) & ( COMPONENTE\_2['CALIFICACION\_SECTOR\_RIESGO'] == 3), 3, np.where((COMPONENTE\_2['CALIFICACION\_SECTOR'] == 3) & (COMPONENTE\_2['CALIFICACION\_SECTOR\_RIESGO'] == 4), 4, np.where((COMPONENTE\_2['CALIFICACION\_ SECTOR'] == 3) & (COMPONENTE\_2['CALIFICACION\_SECTOR\_RIESGO'] == 5), 5, np.where((COMPONENTE\_2['CALIFICACION\_SECTOR'] == 4) & (COMPONENTE\_2['CALI FICACION\_SECTOR\_RIESGO'] == 1), 4, np.where((COMPONENTE\_2['CALIFICACION\_SECTOR'] == 4) & (COMPONENT E\_2['CALIFICACION\_SECTOR\_RIESGO'] == 2), 4, np.where((COMPONENTE\_2['CALIFICACION\_SECTOR'] == 4) & ( COMPONENTE\_2['CALIFICACION\_SECTOR\_RIESGO'] == 3), 4, np.where((COMPONENTE\_2['CALIFICACION\_SECTOR'] == 4) & (COMPONENTE\_2['CALIFICACION\_SECTOR\_RIESGO'] == 4), 4,

## np.where((COMPONENTE\_2['CALIFICACION\_

 $\blacktriangleright$ 

SECTOR'] == 4) & (COMPONENTE\_2['CALIFICACION\_SECTOR\_RIESGO'] == 5), 5, 5))))))))))))))))))))  $\vert \cdot \vert$ 

In [91]: COMPONENTE\_2

Out[91]:

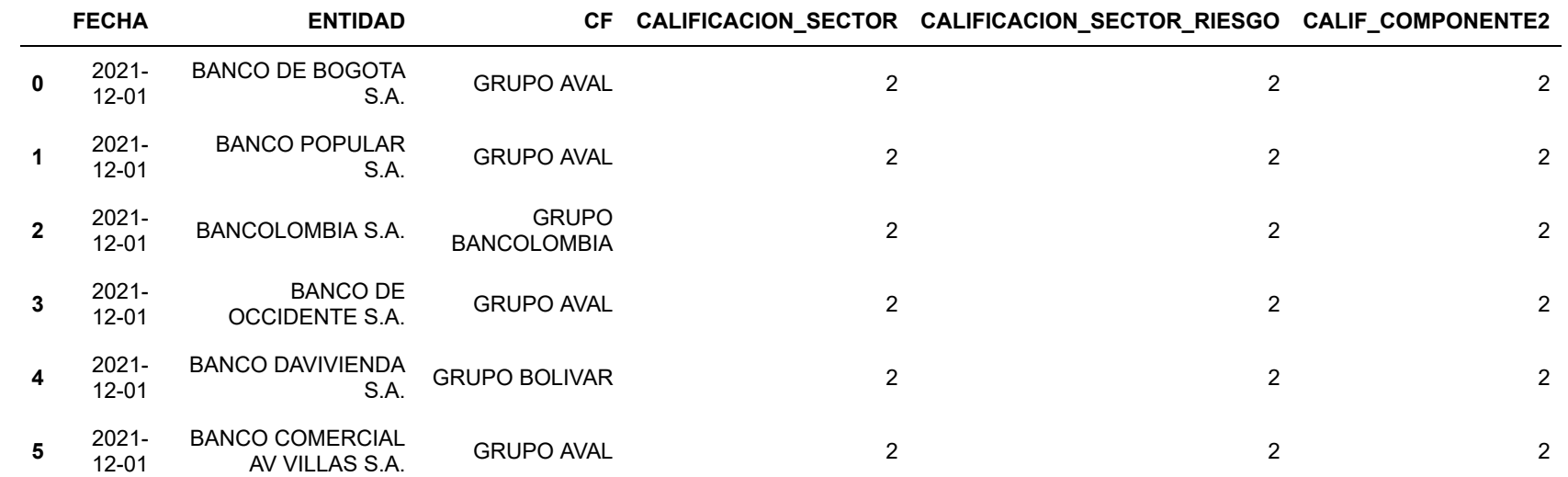

## *I.c. Calificación de riesgo de cartera*

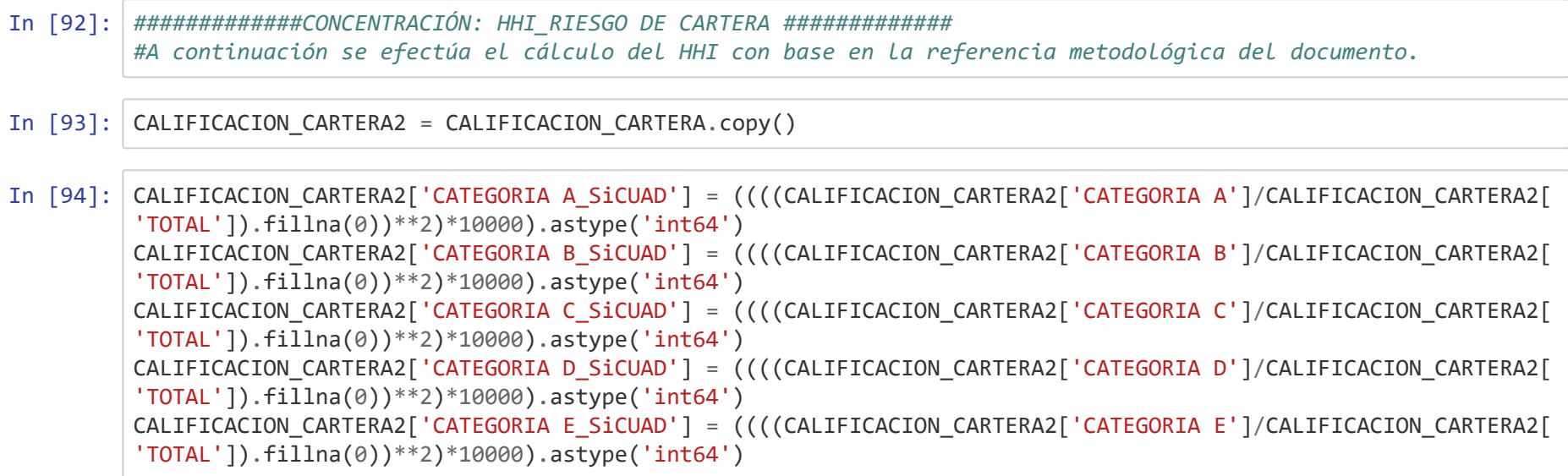

- In [95]: CALIFICACION\_CARTERA2['HHI\_CALIFICACION'] = CALIFICACION\_CARTERA2['CATEGORIA A\_SiCUAD'] + CALIFICACION\_CARTER A2['CATEGORIA B\_SiCUAD'] + CALIFICACION\_CARTERA2['CATEGORIA C\_SiCUAD'] + CALIFICACION\_CARTERA2['CATEGORIA D\_S iCUAD'] + CALIFICACION\_CARTERA2['CATEGORIA E\_SiCUAD']
- In [96]: CALIFICACION CARTERA2['CALIFICACION calif'] = np.where((CALIFICACION CARTERA2['HHI CALIFICACION'] >= 0) & (CA LIFICACION CARTERA2<sup>['HHI</sup> CALIFICACION'] < 2000), 1, np.where((CALIFICACION CARTERA2<sup>['HHI\_CALIFICACION'] >= 2000) & (</sup> CALIFICACION\_CARTERA2['HHI\_CALIFICACION'] <4000), 2, np.where((CALIFICACION CARTERA2['HHI CALIFICACION'] >= 4 000) & (CALIFICACION CARTERA2<sup>['HHI</sup> CALIFICACION'] < 6000), 3, np.where((CALIFICACION\_CARTERA2['HHI\_CALIFICACI ON'] >= 6000) & (CALIFICACION CARTERA2['HHI CALIFICACION'] < 8000), 4, np.where((CALIFICACION\_CARTERA2['HHI\_C ALIFICACION'] >= 8000) & (CALIFICACION\_CARTERA2['HHI\_CALIFICACION'] <= 10000), 5, 0)))))

In [97]: *### En este componente particular se hace un ajuste, puesto que lo habitual es que exista un alto nivel de co ncentración en la calificación "A" ### De esta manera, si la cartera esta concentrada en "A", recibe una calificación de 1, de lo contrario apli ca el criterio de concentración condicionado en la anterior celda.* CALIFICACION\_CARTERA2['CALIFICACION\_CALIFICACION'] = np.where((CALIFICACION\_CARTERA2['CATEGORIA A'] > CALIFIC ACION\_CARTERA2['CATEGORIA B']) & (CALIFICACION\_CARTERA2['CATEGORIA A'] > CALIFICACION\_CARTERA2['CATEGORIA C' ]) & (CALIFICACION\_CARTERA2['CATEGORIA A'] > CALIFICACION\_CARTERA2['CATEGORIA D']) & (CALIFICACION\_CARTERA2[ 'CATEGORIA A'] > CALIFICACION\_CARTERA2['CATEGORIA E']), 1, CALIFICACION\_CARTERA2['CALIFICACION\_calif'])

In [98]: CALIFICACION\_CARTERA2.head(n=5)

Out[98]:

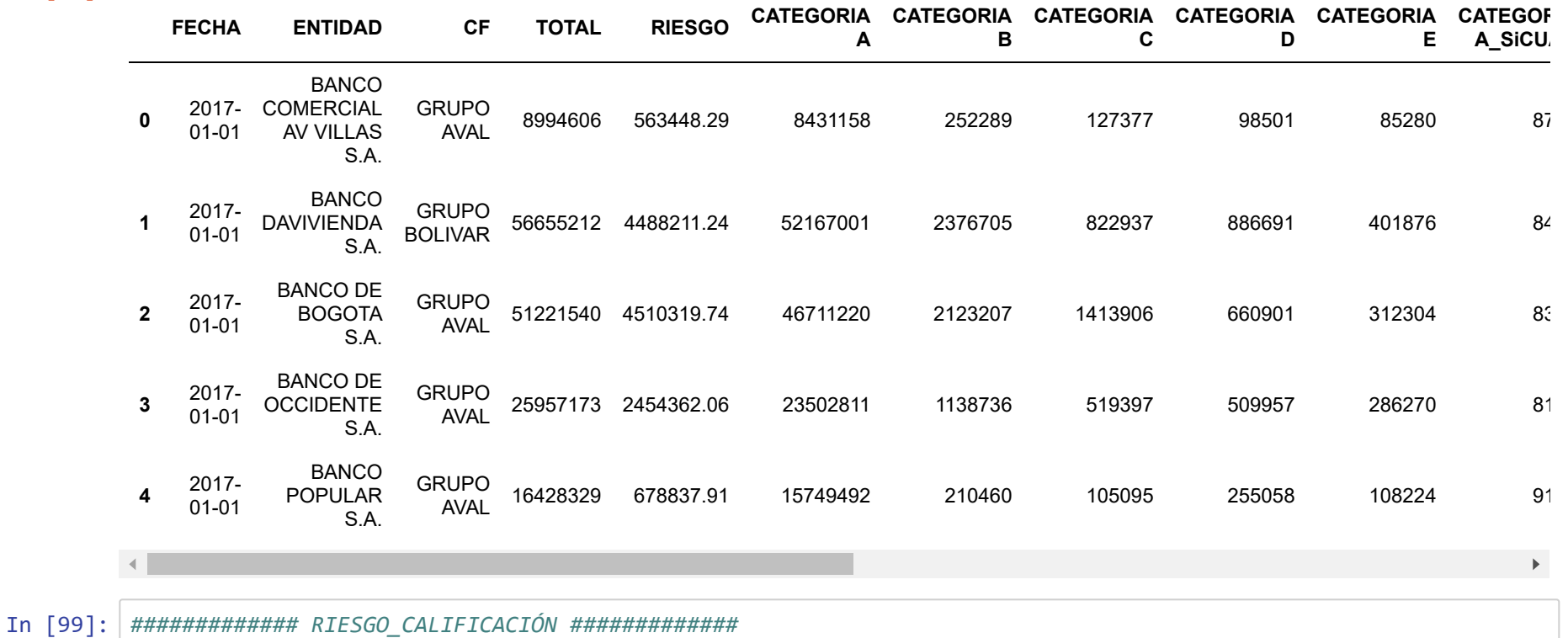

Calificación de riesgo: de acuerdo con la categorización definida en el "Capítulo II: Gestión del Riesgo de Crédito" de la Circular Básica Contable y Financiera, el componente a evaluar es el indicador de cartera en riesgo por entidad y por calificación, en contraste con su propio comportamiento histórico distribuido en percentiles del 20%. En este sentido, se obtiene la tendencia de la entidad en términos de calidad de cartera y se da la relevancia de acuerdo con la categoría, es decir si esta mas concentrado en "D" es peor que si esta mas concentrado en "C".

In [100]: CALIFICACION\_CARTERA3 = CALIFICACION\_CARTERA.copy() In [101]: CALIFICACION\_CARTERA3['ICR'] = CALIFICACION\_CARTERA3['RIESGO'] / CALIFICACION\_CARTERA3['TOTAL']

In [102]: PERCENTIL\_ICR\_20 = np.percentile(CALIFICACION\_CARTERA3['ICR'], 20) PERCENTIL\_ICR\_40 = np.percentile(CALIFICACION\_CARTERA3['ICR'], 40) PERCENTIL\_ICR\_60 = np.percentile(CALIFICACION\_CARTERA3['ICR'], 60) PERCENTIL\_ICR\_80 = np.percentile(CALIFICACION\_CARTERA3['ICR'], 80)

In [103]: CALIFICACION\_CARTERA3['RIESGO\_CALIFICACION'] = np.where(CALIFICACION\_CARTERA3['ICR']<= PERCENTIL\_ICR\_20, 1, np.where((CALIFICACION\_CARTERA3['ICR']>PERCENTIL\_ICR\_20) & (CALIFIC ACION\_CARTERA3['ICR']<= PERCENTIL\_ICR\_40), 2, np.where((CALIFICACION\_CARTERA3['ICR']>PERCENTIL\_ICR\_40) & (CALIFICACION\_CARTERA3['ICR']<= PERCENTIL\_ICR\_60), 3, np.where((CALIFICACION\_CARTERA3['ICR']>PERCENTIL\_IC R\_60) & (CALIFICACION\_CARTERA3['ICR']<= PERCENTIL\_ICR\_80), 4, np.where(CALIFICACION\_CARTERA3['ICR']>PERCE NTIL\_ICR\_80, 5, 0)))))

In [104]: CALIFICACION\_CARTERA3.head(n=5)

Out[104]:

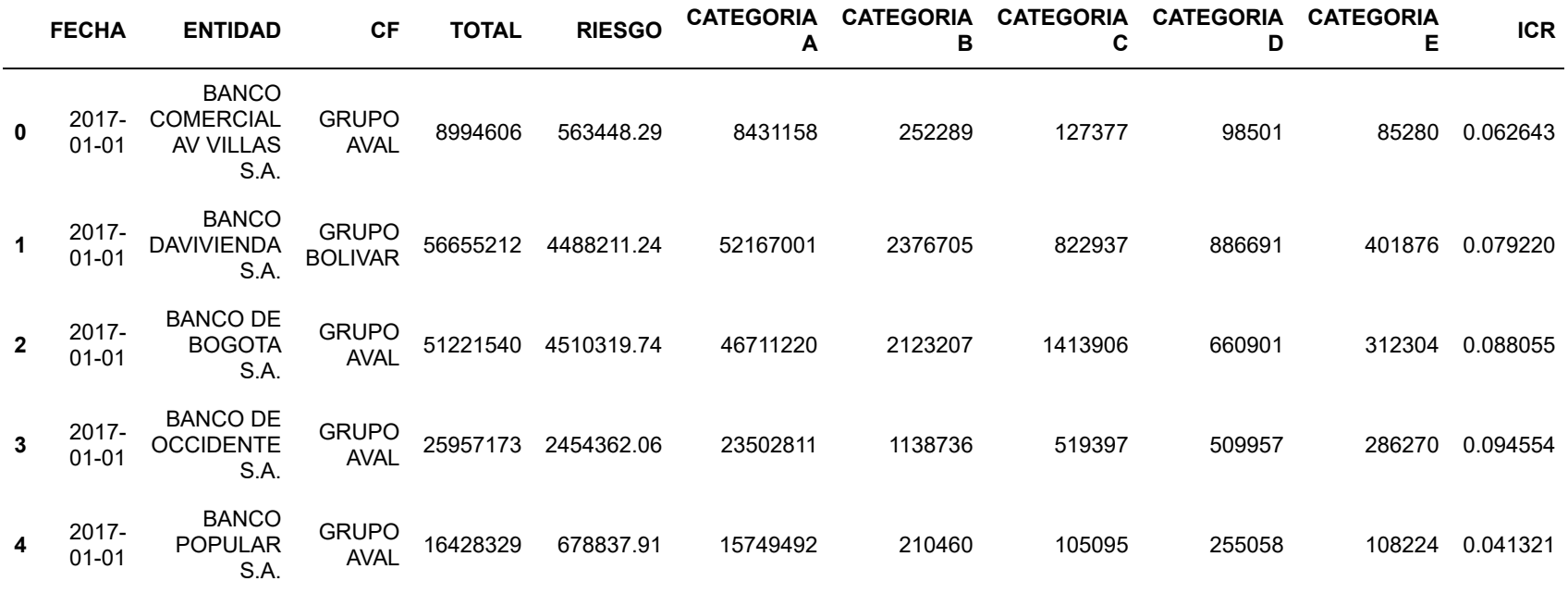

 $\mathcal{A}$  .

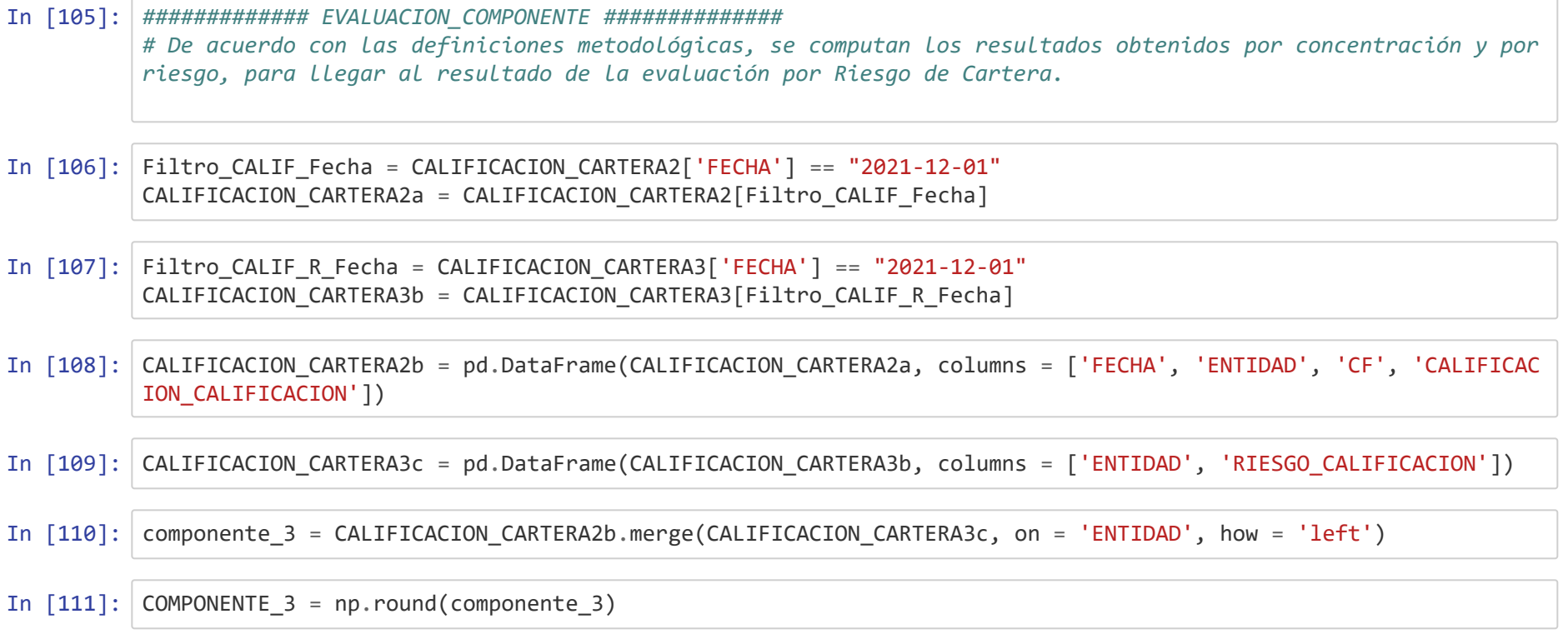

In [112]: COMPONENTE\_3['CALIF\_COMPONENTE3'] = np.where((COMPONENTE\_3['CALIFICACION\_CALIFICACION'] == 1) & (COMPONENTE\_3  $[$ 'RIESGO\_CALIFICACION'] == 1), 1, np.where((COMPONENTE\_3['CALIFICACION\_CALIFICACION'] == 1) & (COM PONENTE\_3['RIESGO\_CALIFICACION'] == 2), 2, np.where((COMPONENTE\_3['CALIFICACION\_CALIFICACION'] == 1) & (COMPONENTE\_3['RIESGO\_CALIFICACION'] == 3), 3, np.where((COMPONENTE\_3['CALIFICACION\_CALIFICAC ION'] == 1) & (COMPONENTE\_3['RIESGO\_CALIFICACION'] == 4), 4, np.where((COMPONENTE\_3['CALIFICACION\_ CALIFICACION'] == 1) & (COMPONENTE\_3['RIESGO\_CALIFICACION'] == 5), 5, np.where((COMPONENTE\_3['CALIFICACION\_CALIFICACION'] == 2) & (COMPONENTE\_3  $['RIESGO_CALIFICACION'] == 1), 2,$  np.where((COMPONENTE\_3['CALIFICACION\_CALIFICACION'] == 2) & (COM PONENTE\_3['RIESGO\_CALIFICACION'] == 2), 2, np.where((COMPONENTE\_3['CALIFICACION\_CALIFICACION'] == 2) & (COMPONENTE\_3['RIESGO\_CALIFICACION'] == 3), 3, np.where((COMPONENTE\_3['CALIFICACION\_CALIFICAC ION'] == 2) & (COMPONENTE\_3['RIESGO\_CALIFICACION'] == 4), 4, np.where((COMPONENTE\_3['CALIFICACION\_ CALIFICACION'] == 2) & (COMPONENTE\_3['RIESGO\_CALIFICACION'] == 5), 5, np.where((COMPONENTE\_3['CALIFICACION\_CALIFICACION'] == 3) & (COMPONENTE\_3  $['RIESGO_CALIFICACION'] == 1), 3,$  np.where((COMPONENTE\_3['CALIFICACION\_CALIFICACION'] == 3) & (COM PONENTE\_3['RIESGO\_CALIFICACION'] == 2), 3, np.where((COMPONENTE\_3['CALIFICACION\_CALIFICACION'] == 3) & (COMPONENTE\_3['RIESGO\_CALIFICACION'] == 3), 3, np.where((COMPONENTE\_3['CALIFICACION\_CALIFICAC  $ION'$ ] == 3) & (COMPONENTE\_3['RIESGO\_CALIFICACION'] == 4), 4, np.where((COMPONENTE\_3['CALIFICACION\_ CALIFICACION'] == 3) & (COMPONENTE\_3['RIESGO\_CALIFICACION'] == 5), 5, np.where((COMPONENTE\_3['CALIFICACION\_CALIFICACION'] == 4) & (COMPONENTE\_3 ['RIESGO\_CALIFICACION'] == 1), 4, np.where((COMPONENTE\_3['CALIFICACION\_CALIFICACION'] == 4) & (COM PONENTE\_3['RIESGO\_CALIFICACION'] == 2), 4, np.where((COMPONENTE\_3['CALIFICACION\_CALIFICACION'] == 4) & (COMPONENTE\_3['RIESGO\_CALIFICACION'] == 3), 4, np.where((COMPONENTE\_3['CALIFICACION\_CALIFICAC ION'] == 4) & (COMPONENTE\_3['RIESGO\_CALIFICACION'] == 4), 4,

## np.where((COMPONENTE\_3['CALIFICACION\_

 $\blacktriangleright$ 

CALIFICACION'] == 4) & (COMPONENTE\_3['RIESGO\_CALIFICACION'] == 5), 5, 5))))))))))))))))))))  $\left\| \cdot \right\|$ 

In  $[113]$ : COMPONENTE\_3

Out[113]:

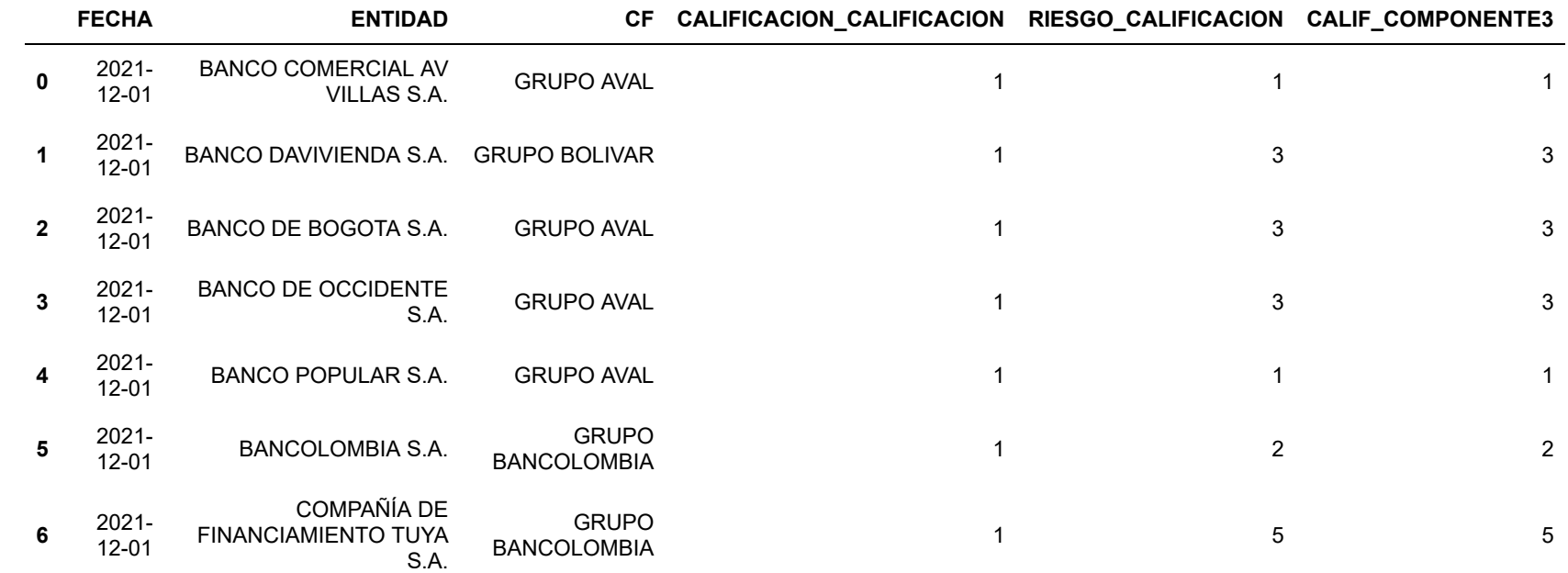

## **II. Bloque 2: Portafolio de Inversiones**

## *II.a. Tipo de inversión*

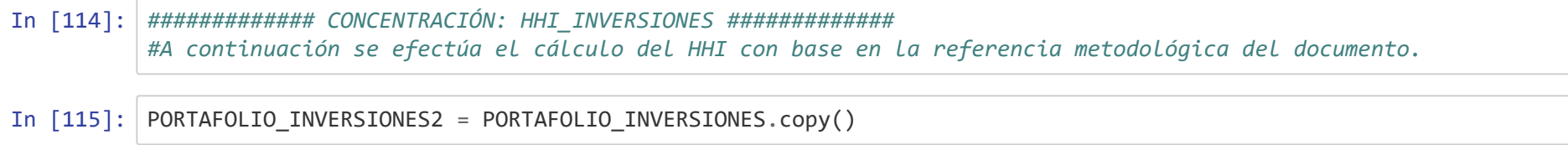
In [116]: PORTAFOLIO\_INVERSIONES2['TÍTULOS DE TESORERÍA – TES\_SiCUAD'] = ((((PORTAFOLIO\_INVERSIONES2['TÍTULOS DE TESORE RÍA – TES']/PORTAFOLIO\_INVERSIONES2['TOTAL']).fillna(0))\*\*2)\*10000).astype('int64') PORTAFOLIO\_INVERSIONES2['OTROS TÍTULOS EMITIDOS POR EL GOBIERNO NACIONAL\_SiCUAD'] = ((((PORTAFOLIO\_INVERSIONE S2['OTROS TÍTULOS EMITIDOS POR EL GOBIERNO NACIONAL']/PORTAFOLIO\_INVERSIONES2['TOTAL']).fillna(0))\*\*2)\*10000) .astype('int64') PORTAFOLIO\_INVERSIONES2['EMISORES NACIONALES - INSTRUMENTOS REPRESENTATIVOS DE DEUDA\_SiCUAD'] = ((((PORTAFOLI O\_INVERSIONES2['EMISORES NACIONALES - INSTRUMENTOS REPRESENTATIVOS DE DEUDA']/PORTAFOLIO\_INVERSIONES2['TOTAL' ]).fillna(0))\*\*2)\*10000).astype('int64') PORTAFOLIO\_INVERSIONES2['EMISORES EXTRANJEROS - INSTRUMENTOS REPRESENTATIVOS DE DEUDA\_SiCUAD'] = ((((PORTAFOL IO\_INVERSIONES2['EMISORES EXTRANJEROS - INSTRUMENTOS REPRESENTATIVOS DE DEUDA']/PORTAFOLIO\_INVERSIONES2['TOTA L']).fillna(0))\*\*2)\*10000).astype('int64') PORTAFOLIO\_INVERSIONES2['EMISORES NACIONALES - INSTRUMENTOS DE PATRIMONIO\_SiCUAD'] = ((((PORTAFOLIO\_INVERSION ES2['EMISORES NACIONALES - INSTRUMENTOS DE PATRIMONIO']/PORTAFOLIO\_INVERSIONES2['TOTAL']).fillna(0))\*\*2)\*1000 0).astype('int64') PORTAFOLIO\_INVERSIONES2['EMISORES EXTRANJEROS - INSTRUMENTOS DE PATRIMONIO\_SiCUAD'] = ((((PORTAFOLIO\_INVERSIO NES2['EMISORES EXTRANJEROS - INSTRUMENTOS DE PATRIMONIO']/PORTAFOLIO\_INVERSIONES2['TOTAL']).fillna(0))\*\*2)\*10 000).astype('int64') PORTAFOLIO\_INVERSIONES2['DERIVADOS DE NEGOCIACIÓN\_SiCUAD'] = ((((PORTAFOLIO\_INVERSIONES2['DERIVADOS DE NEGOCI ACIÓN']/PORTAFOLIO\_INVERSIONES2['TOTAL']).fillna(0))\*\*2)\*10000).astype('int64') PORTAFOLIO\_INVERSIONES2['DERIVADOS DE COBERTURA\_SiCUAD'] = ((((PORTAFOLIO\_INVERSIONES2['DERIVADOS DE COBERTUR A']/PORTAFOLIO\_INVERSIONES2['TOTAL']).fillna(0))\*\*2)\*10000).astype('int64')

In [117]: PORTAFOLIO\_INVERSIONES2['HHI\_PORTAFOLIO'] = PORTAFOLIO\_INVERSIONES2['TÍTULOS DE TESORERÍA – TES\_SiCUAD'] + PO RTAFOLIO\_INVERSIONES2['OTROS TÍTULOS EMITIDOS POR EL GOBIERNO NACIONAL\_SiCUAD'] + PORTAFOLIO\_INVERSIONES2['EM ISORES NACIONALES - INSTRUMENTOS REPRESENTATIVOS DE DEUDA\_SiCUAD'] + PORTAFOLIO\_INVERSIONES2['EMISORES EXTRAN JEROS - INSTRUMENTOS REPRESENTATIVOS DE DEUDA\_SiCUAD'] + PORTAFOLIO\_INVERSIONES2['EMISORES NACIONALES - INSTR UMENTOS DE PATRIMONIO\_SiCUAD'] + PORTAFOLIO\_INVERSIONES2['EMISORES EXTRANJEROS - INSTRUMENTOS DE PATRIMONIO\_S iCUAD'] + PORTAFOLIO\_INVERSIONES2['DERIVADOS DE NEGOCIACIÓN\_SiCUAD'] + PORTAFOLIO\_INVERSIONES2['DERIVADOS DE COBERTURA\_SiCUAD']

In [118]: PORTAFOLIO\_INVERSIONES2['calif\_PORTAFOLIO'] = np.where((PORTAFOLIO\_INVERSIONES2['HHI\_PORTAFOLIO'] >= 0) & (PO RTAFOLIO\_INVERSIONES2['HHI\_PORTAFOLIO'] < 2000), 1, np.where((PORTAFOLIO\_INVERSIONES2['HHI\_PORTAFOLIO'] >= 2000) & ( PORTAFOLIO\_INVERSIONES2['HHI\_PORTAFOLIO'] <4000), 2, np.where((PORTAFOLIO\_INVERSIONES2['HHI\_PORTAFOLIO'] >= 4 000) & (PORTAFOLIO\_INVERSIONES2['HHI\_PORTAFOLIO'] < 6000), 3, np.where((PORTAFOLIO\_INVERSIONES2['HHI\_PORTAFOL IO'] >= 6000) & (PORTAFOLIO\_INVERSIONES2['HHI\_PORTAFOLIO'] < 8000), 4, np.where((PORTAFOLIO\_INVERSIONES2['HHI \_PORTAFOLIO'] >= 8000) & (PORTAFOLIO\_INVERSIONES2['HHI\_PORTAFOLIO'] <= 10000), 5, 0)))))

#### In [119]: *### En este componente se hace un ajuste de la calificación del activo con menor riesgo de contraparte (títul os emitidos por el gobierno nacional) ### De esta manera, el portafolio de inversiones esta concentrado en TES o otros emitos por el gobierno nacio nal, aplica la calificación 1.* PORTAFOLIO\_INVERSIONES2['CALIFICACION\_PORTAFOLIO'] = np.where(((PORTAFOLIO\_INVERSIONES2['TÍTULOS DE TESORERÍA – TES'] + PORTAFOLIO\_INVERSIONES2['OTROS TÍTULOS EMITIDOS POR EL GOBIERNO NACIONAL'])/PORTAFOLIO\_INVERSIONES2 ['TOTAL'])>0.5, 1, PORTAFOLIO\_INVERSIONES2['calif\_PORTAFOLIO'])

In [120]: PORTAFOLIO\_INVERSIONES2.head(n=5)

Out[120]:

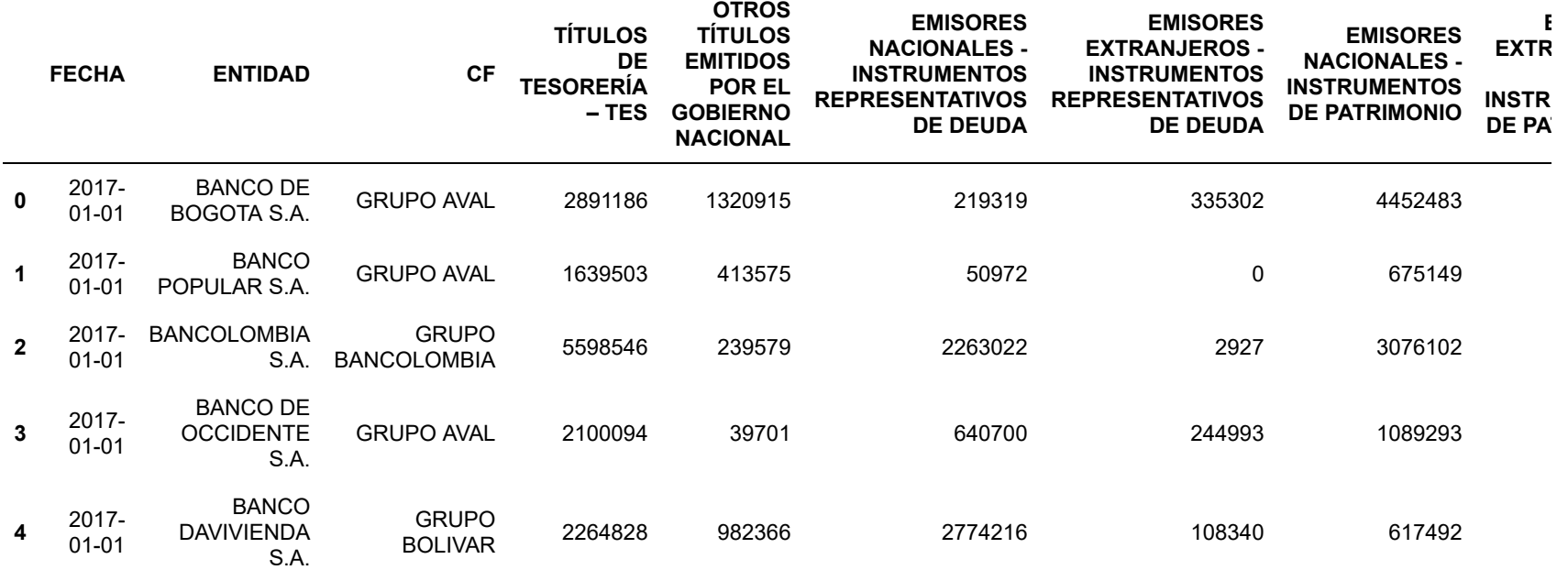

k.

5 rows × 23 columns

In [121]: *############# RIESGO\_PORTAFOLIO #############*

De acuerdo con la categorización disponible en la página web de la SFC, se toma la siguiente clasificación: Títulos de tesorería – TES, Otros títulos emitidos por el Gobierno Nacional, Emisores nacionales - Instrumentos representativos de deuda, Emisores extranjeros - Instrumentos representativos de deuda, Emisores nacionales - Instrumentos de patrimonio, Emisores extranjeros - Instrumentos de patrimonio, Derivados de negociación. Teniendo en consideración la limitada información respecto de los emisores que componen el portafolio de inversiones, se tienen las siguientes consideraciones:

- Se asume para los TES y los títulos emitidos por el gobierno la calificación de mejor calidad, es decir bajo (1).
- En el caso de los Emisores nacionales Instrumentos representativos de deuda, se asume un riesgo medio (3). Si bien, el perfil del riesgo de las inversiones de entidades bancarias de carácter sistémico tiende a ser bajo, el desconocimiento del detalle de los emisores se convierte en un factor que motiva a castigar la calificación en este ejercicio.
- Para los Emisores extranjeros Instrumentos de patrimonio, se tiene en consideración la calificación del riesgo país ofrecida por el Emerging Markets Bond Index (EMBI), ponderada por el tamaño de los activos de las subordinadas del exterior en cada caso.
- Para los demás tipos de inversiones se asume un riesgo alto (5).

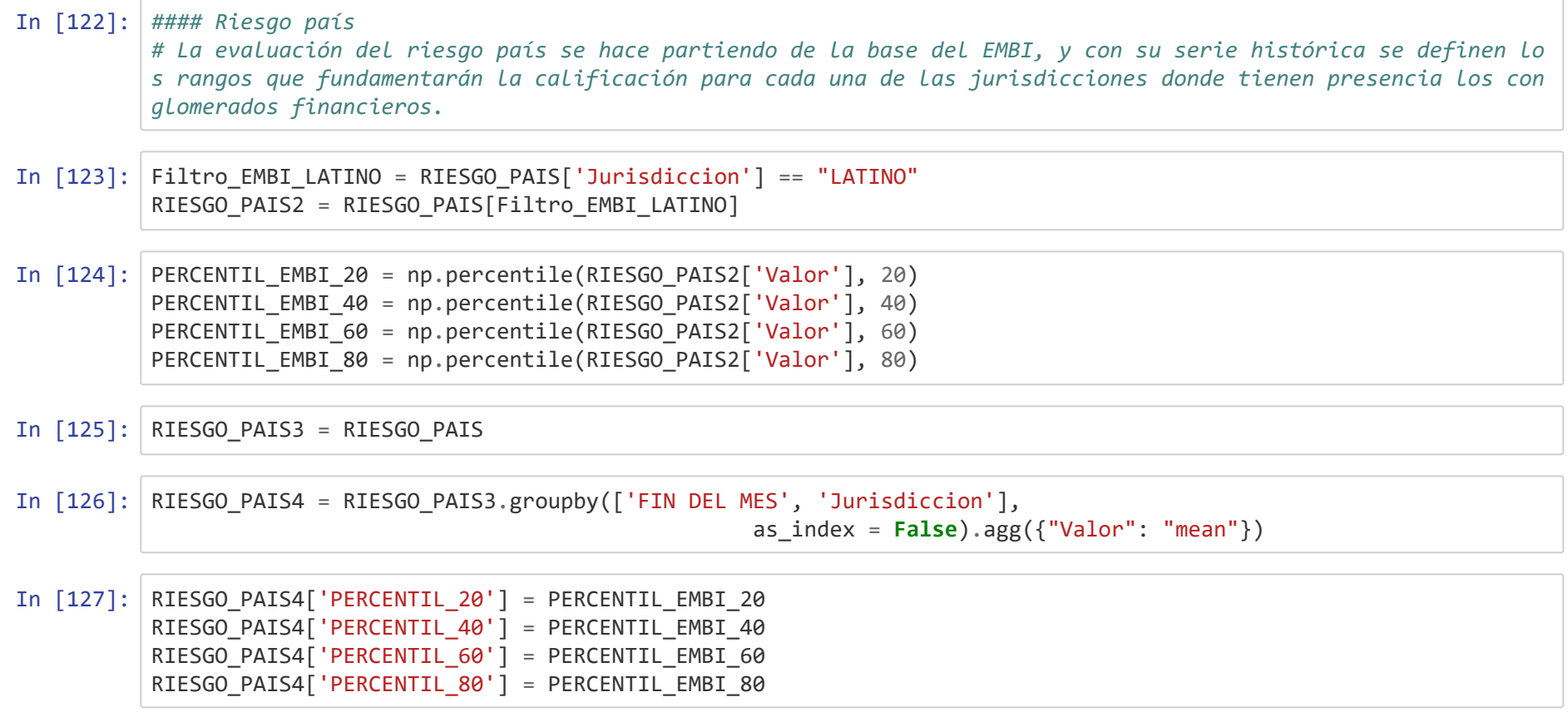

In [128]: RIESGO\_PAIS4['RIESGO\_PAIS'] = np.where(RIESGO\_PAIS4['Valor']<= PERCENTIL\_EMBI\_20, 1, np.where((RIESGO\_PAIS4['Valor']>PERCENTIL\_EMBI\_20) & (RIESGO\_PAIS4[ 'Valor']<= PERCENTIL\_EMBI\_40), 2, np.where((RIESGO\_PAIS4['Valor']>PERCENTIL\_EMBI\_40) & (RIESG O\_PAIS4['Valor']<= PERCENTIL\_EMBI\_60), 3, np.where((RIESGO\_PAIS4['Valor']>PERCENTIL\_EMBI\_60) & (RIESGO\_PAIS4['Valor']<= PERCENTIL\_EMBI\_80), 4, np.where(RIESGO\_PAIS4['Valor']>PERCENTIL\_EM BI\_80, 5, 0)))))

In [129]: Filtro\_EMBI\_Fecha = RIESGO\_PAIS4['FIN DEL MES'] == "2021-12-31" RIESGO\_PAIS5 = RIESGO\_PAIS4[Filtro\_EMBI\_Fecha]

In [130]: RIESGO\_PAIS6 = pd.DataFrame(RIESGO\_PAIS5, columns = ['Jurisdiccion', 'RIESGO\_PAIS'])

In [131]: RIESGO\_PAIS7 = RIESGO\_PAIS6.rename(columns = {'Jurisdiccion': 'PAIS'})

In [132]: INV\_SUBORD = PONDERADORES\_INV\_SUBORD.merge(RIESGO\_PAIS7, on = 'PAIS', how = 'left')

In [133]: INV\_SUBORD['APORTE\_RIESGO\_PAIS'] = INV\_SUBORD['PONDERADOR'] \* INV\_SUBORD['RIESGO\_PAIS']

In [134]: INV\_SUBORD

Out[134]:

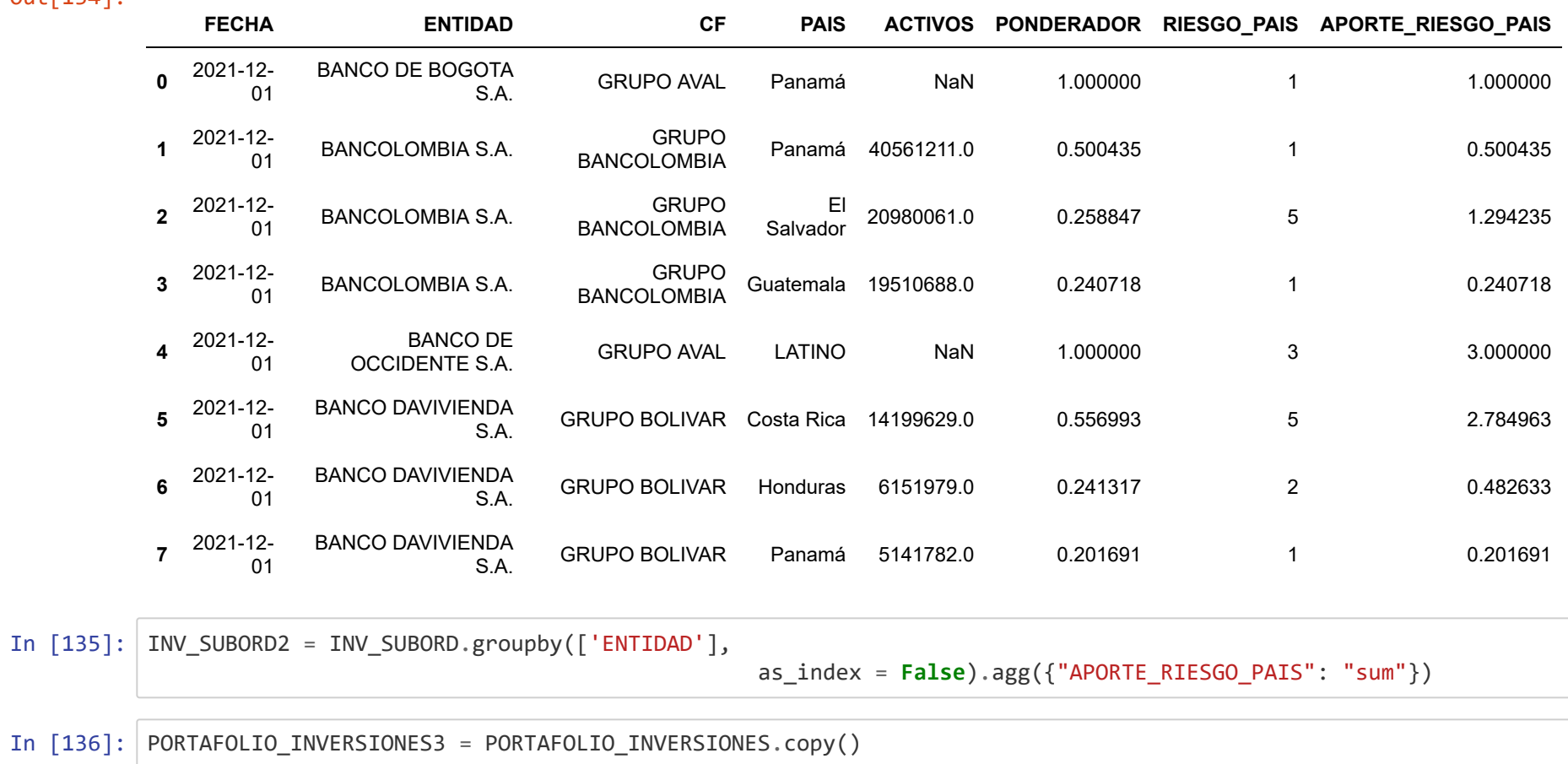

In [137]: PORTAFOLIO\_INVERSIONES3['P\_TES'] = PORTAFOLIO\_INVERSIONES3['TÍTULOS DE TESORERÍA – TES']/PORTAFOLIO\_INVERSION ES3['TOTAL'] PORTAFOLIO\_INVERSIONES3['P\_OTROS\_GOB'] = PORTAFOLIO\_INVERSIONES3['OTROS TÍTULOS EMITIDOS POR EL GOBIERNO NACI ONAL']/PORTAFOLIO\_INVERSIONES3['TOTAL'] PORTAFOLIO\_INVERSIONES3['P\_EN\_DEUDA'] = PORTAFOLIO\_INVERSIONES3['EMISORES NACIONALES - INSTRUMENTOS REPRESENT ATIVOS DE DEUDA']/PORTAFOLIO\_INVERSIONES3['TOTAL'] PORTAFOLIO\_INVERSIONES3['P\_EE\_DEUDA'] = PORTAFOLIO\_INVERSIONES3['EMISORES EXTRANJEROS - INSTRUMENTOS REPRESEN TATIVOS DE DEUDA']/PORTAFOLIO\_INVERSIONES3['TOTAL'] PORTAFOLIO\_INVERSIONES3['P\_EN\_PATRIM'] = PORTAFOLIO\_INVERSIONES3['EMISORES NACIONALES - INSTRUMENTOS DE PATRI MONIO']/PORTAFOLIO\_INVERSIONES3['TOTAL'] PORTAFOLIO\_INVERSIONES3['P\_EE\_PATRIM'] = PORTAFOLIO\_INVERSIONES3['EMISORES EXTRANJEROS - INSTRUMENTOS DE PATR IMONIO']/PORTAFOLIO\_INVERSIONES3['TOTAL'] PORTAFOLIO\_INVERSIONES3['P\_DER\_NEG'] = PORTAFOLIO\_INVERSIONES3['DERIVADOS DE NEGOCIACIÓN']/PORTAFOLIO\_INVERSI ONES3['TOTAL'] PORTAFOLIO\_INVERSIONES3['P\_DER\_COB'] = PORTAFOLIO\_INVERSIONES3['DERIVADOS DE COBERTURA']/PORTAFOLIO\_INVERSION ES3['TOTAL']

In [138]: PORTAFOLIO\_INVERSIONES4 = pd.DataFrame(PORTAFOLIO\_INVERSIONES3, columns = ['FECHA', 'ENTIDAD', 'CF', 'P\_TES', 'P\_OTROS\_GOB', 'P\_EN\_DEUDA', 'P\_EE\_DEUDA', 'P\_EN\_PATRIM', 'P\_EE\_PATRIM', 'P\_DER\_NEG', 'P\_DER\_COB'])

In [139]: PORTAFOLIO\_INVERSIONES5 = PORTAFOLIO\_INVERSIONES4.melt(id\_vars=["FECHA", "ENTIDAD", "CF"], var\_name="ACTIVOS\_PORTAFOLIO", value name="PARTICIPACION")

In [140]: PORTAFOLIO\_INVERSIONES6 = PORTAFOLIO\_INVERSIONES5.merge(INV\_SUBORD2, on = 'ENTIDAD', how = 'left')

In [141]: PORTAFOLIO INVERSIONES6['CALIF PORTAFOLIO RIESGO'] = np.where(PORTAFOLIO INVERSIONES6['ACTIVOS PORTAFOLIO'] =  $=$  'P TES', 1, np.where(PORTAFOLIO\_INVERSIONES6['ACTIVOS  $PORTAFOLIO'$ ] == 'P OTROS GOB', 1, np.where(PORTAFOLIO\_INVERSIONES6[ 'ACTIVOS PORTAFOLIO'] == 'P EN DEUDA', 3, np.where(PORTAFOLIO\_INVE RSIONES6['ACTIVOS PORTAFOLIO'] == 'P EE DEUDA', 3, np.where(PORTAF OLIO\_INVERSIONES6['ACTIVOS\_PORTAFOLIO'] == 'P\_EN\_PATRIM', 3, np.when the contract of the contract of the contract of the contract of the contract of the contract of the contract of the contract of the contract of the contract of the contract of the contract of the contract of the co re(PORTAFOLIO\_INVERSIONES6['ACTIVOS\_PORTAFOLIO'] == 'P\_EE\_PATRIM', PORTAFOLIO\_INVERSIONES6['APORTE\_RIESGO\_PAI  $S'$ ], 5))))))

In [142]: PORTAFOLIO\_INVERSIONES6['APORTE\_CALIF\_INV'] = PORTAFOLIO\_INVERSIONES6['CALIF\_PORTAFOLIO\_RIESGO']\*PORTAFOLIO\_I NVERSIONES6['PARTICIPACION']

In [143]: PORTAFOLIO\_INVERSIONES7 = PORTAFOLIO\_INVERSIONES6.groupby(['FECHA', 'ENTIDAD', 'CF'], as\_index = **False**).agg({"APORTE\_CALIF\_INV": "sum"})

In [144]: PORTAFOLIO\_INVERSIONES7.head(n=5)

Out[144]:

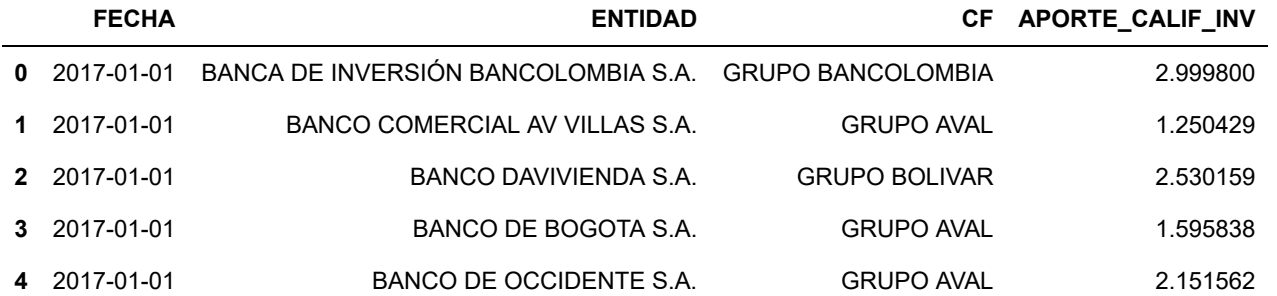

In [145]: *############# EVALUACION\_COMPONENTE ############## # De acuerdo con las definiciones metodológicas, se computan los resultados obtenidos por inversiones, para l legar al resultado de la evaluación por Calificación.*

- In [146]: Filtro\_PORT\_Fecha = PORTAFOLIO\_INVERSIONES2['FECHA'] == "2021-12-01" PORTAFOLIO\_INVERSIONES2a = PORTAFOLIO\_INVERSIONES2[Filtro\_PORT\_Fecha]
- In  $\lceil 147 \rceil$ : Filtro EMBI2 Fecha = PORTAFOLIO INVERSIONES7 $\lceil 'FECHA' \rceil$  == "2021-12-01" PORTAFOLIO INVERSIONES7a = PORTAFOLIO INVERSIONES7[Filtro EMBI2 Fecha]

In [148]: PORTAFOLIO\_INVERSIONES2b = pd.DataFrame(PORTAFOLIO\_INVERSIONES2a, columns = ['FECHA', 'ENTIDAD', 'CF', 'CALIF ICACION\_PORTAFOLIO'])

In [149]: PORTAFOLIO\_INVERSIONES7b = pd.DataFrame(PORTAFOLIO\_INVERSIONES7a, columns = ['ENTIDAD', 'APORTE\_CALIF\_INV'])

In [150]: componente\_4 = PORTAFOLIO\_INVERSIONES2b.merge(PORTAFOLIO\_INVERSIONES7b, on = 'ENTIDAD', how = 'left')

In  $[151]$ : COMPONENTE 4 = np.round(componente 4)

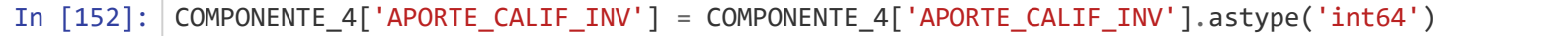

In [153]: COMPONENTE\_4['CALIF\_COMPONENTE4'] = np.where((COMPONENTE\_4['CALIFICACION\_PORTAFOLIO'] == 1) & (COMPONENTE\_4[  $'APORTE_CALIF_INV'$ ] == 1), 1, np.where((COMPONENTE\_4['CALIFICACION\_PORTAFOLIO'] == 1) & (COMPO NENTE\_4['APORTE\_CALIF\_INV'] == 2), 2, np.where((COMPONENTE\_4['CALIFICACION\_PORTAFOLIO'] == 1) &  $(COMPONENTE_4['APORTE_CALIF_INV'] == 3), 3,$  np.where((COMPONENTE\_4['CALIFICACION\_PORTAFOLI  $0'$ ] == 1) & (COMPONENTE\_4['APORTE\_CALIF\_INV'] == 4), 4, np.where((COMPONENTE\_4['CALIFICACION\_ PORTAFOLIO'] == 1) & (COMPONENTE\_4['APORTE\_CALIF\_INV'] == 5), 5, np.where((COMPONENTE\_4['CALIFICACION\_PORTAFOLIO'] == 2) & (COMPONENTE\_4[  $'APORTE_CALIF_INV'$ ] == 1), 2, np.where((COMPONENTE\_4['CALIFICACION\_PORTAFOLIO'] == 2) & (COMPO NENTE\_4['APORTE\_CALIF\_INV'] == 2), 2, np.where((COMPONENTE\_4['CALIFICACION\_PORTAFOLIO'] == 2) &  $(COMPONENTE_4['APORTE_CALIF_INV'] == 3), 3,$  np.where((COMPONENTE\_4['CALIFICACION\_PORTAFOLI  $0'$ ] == 2) & (COMPONENTE\_4['APORTE\_CALIF\_INV'] == 4), 4, np.where((COMPONENTE\_4['CALIFICACION\_ PORTAFOLIO'] == 2) & (COMPONENTE\_4['APORTE\_CALIF\_INV'] == 5), 5, np.where((COMPONENTE\_4['CALIFICACION\_PORTAFOLIO'] == 3) & (COMPONENTE\_4[  $'APORTE_CALIF_INV'$ ] == 1), 3, np.where((COMPONENTE\_4['CALIFICACION\_PORTAFOLIO'] == 3) & (COMPO NENTE\_4['APORTE\_CALIF\_INV'] == 2), 3, np.where((COMPONENTE\_4['CALIFICACION\_PORTAFOLIO'] == 3) &  $(COMPONENTE_4['APORTE_CALIF_INV'] == 3), 3,$  np.where((COMPONENTE\_4['CALIFICACION\_PORTAFOLI  $0'$ ] == 3) & (COMPONENTE\_4['APORTE\_CALIF\_INV'] == 4), 4, np.where((COMPONENTE\_4['CALIFICACION\_ PORTAFOLIO'] == 3) & (COMPONENTE\_4['APORTE\_CALIF\_INV'] == 5), 5, np.where((COMPONENTE\_4['CALIFICACION\_PORTAFOLIO'] == 4) & (COMPONENTE\_4[ 'APORTE\_CALIF\_INV'] ==  $1$ ),  $4$ , np.where((COMPONENTE\_4['CALIFICACION\_PORTAFOLIO'] == 4) & (COMPO NENTE\_4['APORTE\_CALIF\_INV'] == 2), 4, np.where((COMPONENTE\_4['CALIFICACION\_PORTAFOLIO'] == 4) &  $(COMPONENTE_4['APORTE_CALIF_INV'] == 3), 4,$  np.where((COMPONENTE\_4['CALIFICACION\_PORTAFOLI  $0'$ ] == 4) & (COMPONENTE\_4['APORTE\_CALIF\_INV'] == 4), 4,

#### np.where((COMPONENTE\_4['CALIFICACION\_

PORTAFOLIO'] == 4) & (COMPONENTE\_4['APORTE\_CALIF\_INV'] == 5), 5, 5))))))))))))))))))))

In [154]: COMPONENTE\_4

Out[154]:

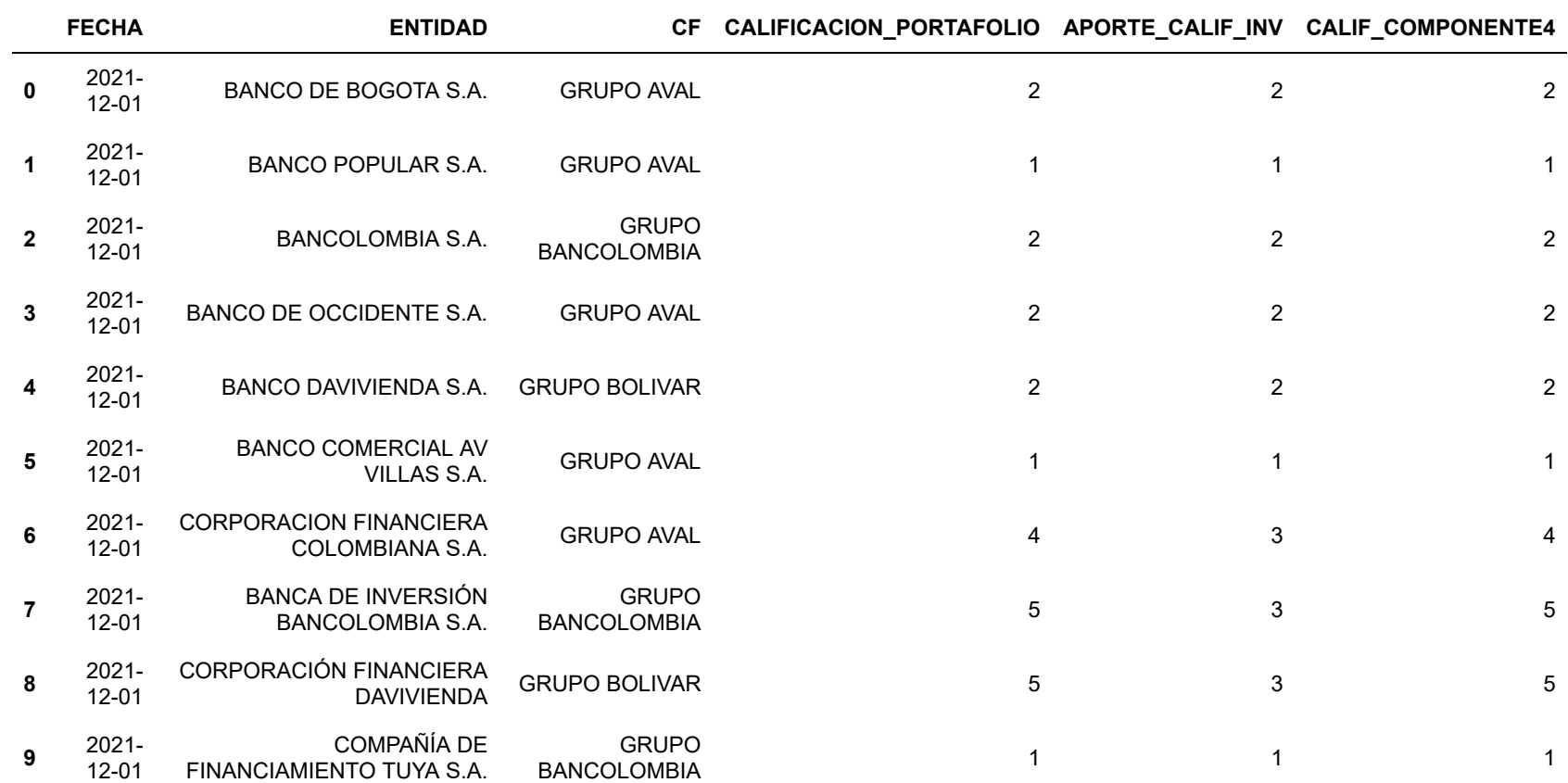

#### **III. Computo componentes entidad**

Teniendo el resultado de cada uno de los Bloques y sus componentes, se hace el cómputo de acuerdo con el tamaño de los rubros de cartera e inversiones en el activo. En el caso particular de cartera de crédito, el componente de modalidad y el de calificación pesan el 40%, mientras que el de sector pesa el 20%. Lo anterior, teniendo en consideración que este último no explica las cuatro modalidades de la cartera, sino únicamente la comercial.

- In [155]: COMPONENTE\_1\_columns = pd.DataFrame(COMPONENTE\_1, columns = ['FECHA', 'ENTIDAD', 'CF']) COMPONENTE\_2\_columns = pd.DataFrame(COMPONENTE\_2, columns = ['FECHA', 'ENTIDAD', 'CF']) COMPONENTE\_3\_columns = pd.DataFrame(COMPONENTE\_3, columns = ['FECHA', 'ENTIDAD', 'CF']) COMPONENTE\_4\_columns = pd.DataFrame(COMPONENTE\_4, columns = ['FECHA', 'ENTIDAD', 'CF'])
- In [156]: COLUMNAS = pd.concat([COMPONENTE\_1\_columns, COMPONENTE\_2\_columns, COMPONENTE\_3\_columns, COMPONENTE\_4\_columns  $\bigcup$ , axis = 0)
- In  $[157]$ : salida = COLUMNAS.drop duplicates()
- In [158]: COMPONENTE 1 resumen = pd.DataFrame(COMPONENTE 1, columns = ['ENTIDAD', 'CALIF COMPONENTE1']) COMPONENTE\_2\_resumen = pd.DataFrame(COMPONENTE\_2, columns = ['ENTIDAD', 'CALIF\_COMPONENTE2']) COMPONENTE\_3\_resumen = pd.DataFrame(COMPONENTE\_3, columns = ['ENTIDAD', 'CALIF\_COMPONENTE3']) COMPONENTE\_4\_resumen = pd.DataFrame(COMPONENTE\_4, columns = ['ENTIDAD', 'CALIF\_COMPONENTE4'])
- In [159]: salida2 = salida.merge(COMPONENTE\_1\_resumen, on = 'ENTIDAD', how = 'left').merge(COMPONENTE\_2\_resumen, on = 'ENTIDAD', how = 'left').merge(COMPONENTE\_3\_resumen, on = 'ENTIDAD', how = 'left').merge(COMPONENTE\_4\_resumen , on = 'ENTIDAD', how = 'left')
- In [160]: salida2['BLOQUE 1'] = np.where(salida2['ENTIDAD'] != 'COMPAÑÍA DE FINANCIAMIENTO TUYA S.A.', (salida2['CALIF COMPONENTE1']\*0.4 + salida2['CALIF\_COMPONENTE2']\*0.2 + salida2['CALIF\_COMPONENTE3']\*0.4), (salida2['CALIF\_COM PONENTE1']\*0.5 + salida2['CALIF COMPONENTE3']\*0.5))
- In  $[161]$ : salida2 $[$ 'BLOQUE 2'] = salida2 $[$ 'CALIF COMPONENTE4']
- In [162]: PONDERADORES\_ACTIVOS2 = pd.DataFrame(PONDERADORES\_ACTIVOS, columns = ['ENTIDAD', 'POND\_INV', 'POND\_CART'])
- In  $[163]$ : salida3 = salida2.merge(PONDERADORES ACTIVOS2, on = 'ENTIDAD', how = 'left')
- In  $[164]$ : salida3 = salida3.fillna $(0)$
- In [165]: salida3['CALIFICACION\_ENTIDAD'] = (salida3['BLOQUE\_1']\*salida3['POND\_CART'])+(salida3['BLOQUE\_2']\*salida3['PO ND\_INV'])

In  $[166]$ : salida3.head(n=5)

Out[166]:

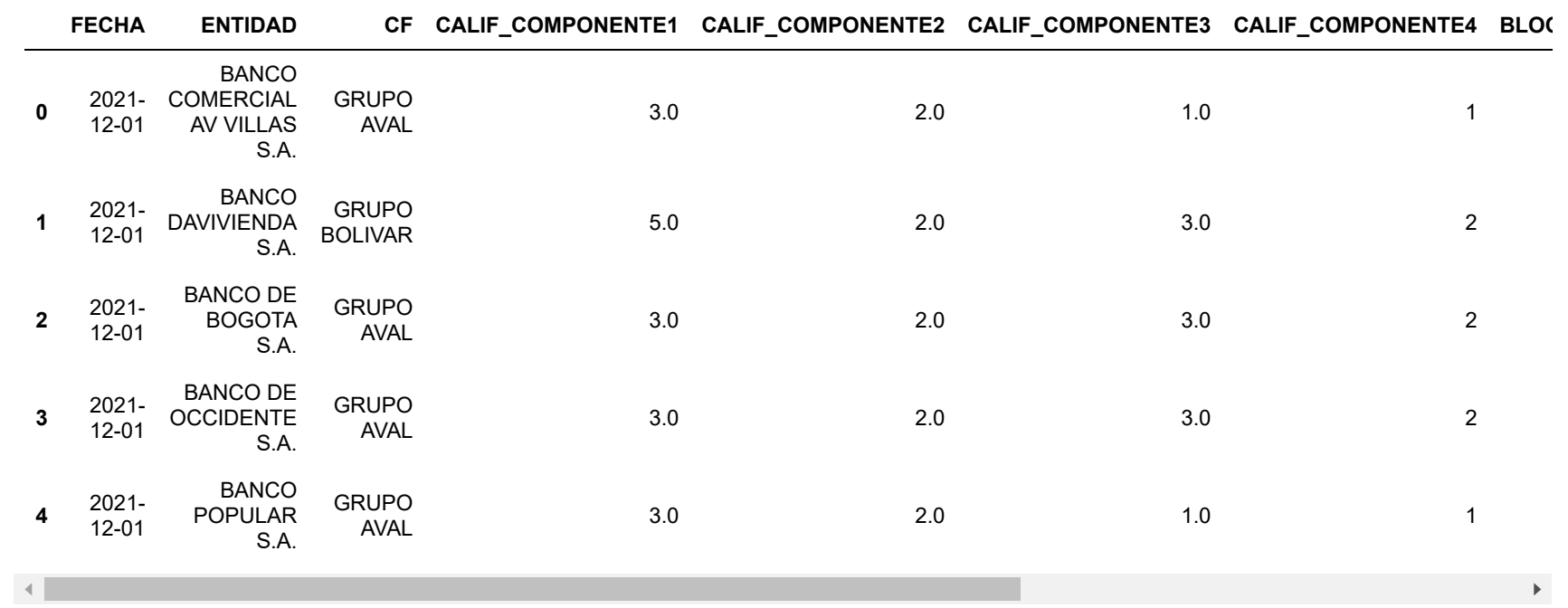

#### **IV. Computo entidad conglomerado financiero**

Hasta el anterior punto, se obtuvo la calificación por entidad. En este sentido, se pondera de acuerdo al tamaño de los activos de cada una de las entidades del conglomerado financiero para obtener la calificación definitiva.

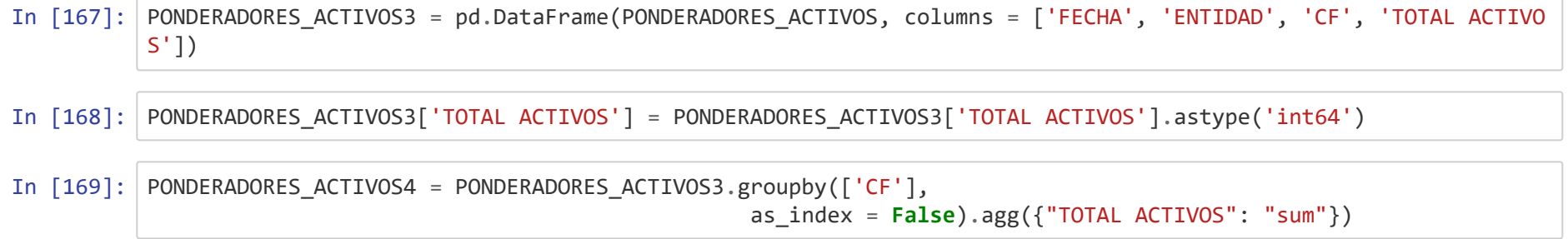

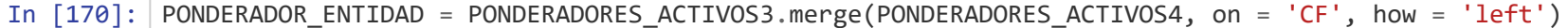

- In [171]: PONDERADOR\_ENTIDAD['PONDERADOR\_ENT'] = PONDERADOR\_ENTIDAD['TOTAL ACTIVOS\_x']/PONDERADOR\_ENTIDAD['TOTAL ACTIVO  $S_y'$
- In [172]: PONDERADOR\_ENTIDAD2 = pd.DataFrame (PONDERADOR\_ENTIDAD, columns = ['ENTIDAD', 'PONDERADOR\_ENT'])
- In  $[173]$ : salida4 = salida3.merge(PONDERADOR\_ENTIDAD2, on = 'ENTIDAD', how = 'left')
- In [174]: salida4['CALIFICACION\_CF'] = salida4['CALIFICACION\_ENTIDAD'] \* salida4['PONDERADOR\_ENT']
- In  $[175]$ : SALIDA = salida4.groupby( $[ 'CF' ]$ ,

as\_index = **False**).agg({"CALIFICACION\_CF": "sum"})

In  $[176]$ : salida4

Out[176]:

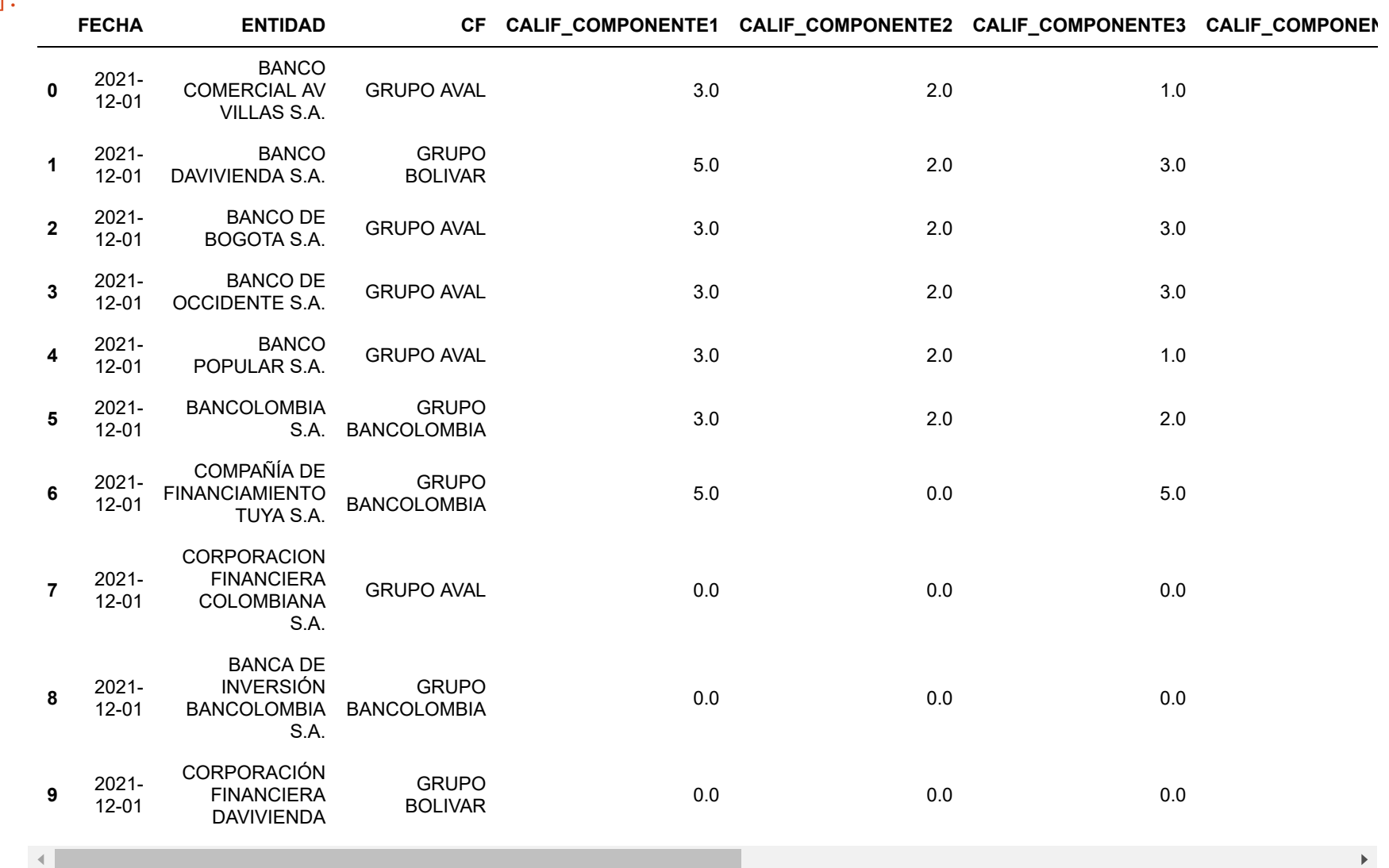

#### **V. SALIDAS\_EXCEL**

Las siguientes tablas son aquellas que alimentarán la visualización, como expresión de los resultados obtenidos en este modelo.

In [177]: df1 = pd.DataFrame(CARTERA\_MODALIDAD)

```
writer = pd.ExcelWriter(r'C:\Users\lycastellanos\Colegio de Estudios Superiores de Administracion\Diego Arman
do Porras Amaya - BASES DE DATOS CONSOLIDADAS\SALIDAS\CARTERA_MODALIDAD.xlsx', engine = 'xlsxwriter')
df1.to_excel(writer, sheet_name='Salida', index = False)
worksheet = writer.sheets['Salida']
workbook = writer.book
header_cell_format = workbook.add_format()
col_names = [{'header': col_name} for col_name in df1.columns]
worksheet.add_table(0, 0, df1.shape[0], df1.shape[1]-1, {
     'columns': col_names,
     'style': 'Table Style Light 11',
     'name': 'CARTERA_MODALIDAD'
})
for i, col in enumerate(col_names):
     worksheet.write(0, i, col['header'], header_cell_format)
writer.save()
```

```
In [178]: df2 = pd.DataFrame(ICR_RINTIDAD2)
```

```
writer = pd.ExcelWriter(r'C:\Users\lycastellanos\Colegio de Estudios Superiores de Administracion\Diego Arman
do Porras Amaya - BASES DE DATOS CONSOLIDADAS\SALIDAS\ICR_ENTIDAD2.xlsx', engine = 'xlsxwriter')
df2.to_excel(writer, sheet_name='Salida', index = False)
worksheet = writer.sheets['Salida']
workbook = writer.book
header_cell_format = workbook.add_format()
col_names = [{'header': col_name} for col_name in df2.columns]
worksheet.add_table(0, 0, df2.shape[0], df2.shape[1]-1, {
     'columns': col_names,
     'style': 'Table Style Light 11',
     'name': 'ICR_ENTIDAD2'
})
for i, col in enumerate(col_names):
     worksheet.write(0, i, col['header'], header_cell_format)
writer.save()
```

```
In [179]: df3 = pd.DataFrame(COMPONENTE_1)
```

```
writer = pd.ExcelWriter(r'C:\Users\lycastellanos\Colegio de Estudios Superiores de Administracion\Diego Arman
do Porras Amaya - BASES DE DATOS CONSOLIDADAS\SALIDAS\COMPONENTE_1.xlsx', engine = 'xlsxwriter')
df3.to_excel(writer, sheet_name='Salida', index = False)
worksheet = writer.sheets['Salida']
workbook = writer.book
header_cell_format = workbook.add_format()
col_names = [{'header': col_name} for col_name in df3.columns]
worksheet.add_table(0, 0, df3.shape[0], df3.shape[1]-1, {
     'columns': col_names,
     'style': 'Table Style Light 11',
     'name': 'COMPONENTE_1'
})
for i, col in enumerate(col_names):
     worksheet.write(0, i, col['header'], header_cell_format)
writer.save()
```

```
In [180]: df4 = pd.DataFrame(CARTERA_COMERCIAL_SECTOR2)
```

```
writer = pd.ExcelWriter(r'C:\Users\lycastellanos\Colegio de Estudios Superiores de Administracion\Diego Arman
do Porras Amaya - BASES DE DATOS CONSOLIDADAS\SALIDAS\CARTERA_COMERCIAL_SECTOR2.xlsx', engine = 'xlsxwriter')
df4.to_excel(writer, sheet_name='Salida', index = False)
worksheet = writer.sheets['Salida']
workbook = writer.book
header_cell_format = workbook.add_format()
col_names = [{'header': col_name} for col_name in df4.columns]
worksheet.add_table(0, 0, df4.shape[0], df4.shape[1]-1, {
     'columns': col_names,
     'style': 'Table Style Light 11',
     'name': 'CARTERA_COMERCIAL_SECTOR2'
})
for i, col in enumerate(col_names):
     worksheet.write(0, i, col['header'], header_cell_format)
writer.save()
```

```
In [181]: df5 = pd.DataFrame(CARTERA_COMERCIAL_SECTOR6)
```

```
writer = pd.ExcelWriter(r'C:\Users\lycastellanos\Colegio de Estudios Superiores de Administracion\Diego Arman
do Porras Amaya - BASES DE DATOS CONSOLIDADAS\SALIDAS\CARTERA_COMERCIAL_SECTOR6.xlsx', engine = 'xlsxwriter')
df5.to_excel(writer, sheet_name='Salida', index = False)
worksheet = writer.sheets['Salida']
workbook = writer.book
header_cell_format = workbook.add_format()
col_names = [{'header': col_name} for col_name in df5.columns]
worksheet.add_table(0, 0, df5.shape[0], df5.shape[1]-1, {
     'columns': col_names,
     'style': 'Table Style Light 11',
     'name': 'CARTERA_COMERCIAL_SECTOR6'
})
for i, col in enumerate(col_names):
     worksheet.write(0, i, col['header'], header_cell_format)
writer.save()
```

```
In [182]: df6 = pd.DataFrame(COMPONENTE_2)
```

```
writer = pd.ExcelWriter(r'C:\Users\lycastellanos\Colegio de Estudios Superiores de Administracion\Diego Arman
do Porras Amaya - BASES DE DATOS CONSOLIDADAS\SALIDAS\COMPONENTE_2.xlsx', engine = 'xlsxwriter')
df6.to_excel(writer, sheet_name='Salida', index = False)
worksheet = writer.sheets['Salida']
workbook = writer.book
header_cell_format = workbook.add_format()
col_names = [{'header': col_name} for col_name in df6.columns]
worksheet.add_table(0, 0, df6.shape[0], df6.shape[1]-1, {
     'columns': col_names,
     'style': 'Table Style Light 11',
     'name': 'COMPONENTE_2'
})
for i, col in enumerate(col_names):
     worksheet.write(0, i, col['header'], header_cell_format)
writer.save()
```
In [183]: df7 = pd.DataFrame(CALIFICACION\_CARTERA2)

```
writer = pd.ExcelWriter(r'C:\Users\lycastellanos\Colegio de Estudios Superiores de Administracion\Diego Arman
do Porras Amaya - BASES DE DATOS CONSOLIDADAS\SALIDAS\CALIFICACION_CARTERA2.xlsx', engine = 'xlsxwriter')
df7.to_excel(writer, sheet_name='Salida', index = False)
worksheet = writer.sheets['Salida']
workbook = writer.book
header_cell_format = workbook.add_format()
col_names = [{'header': col_name} for col_name in df7.columns]
worksheet.add_table(0, 0, df7.shape[0], df7.shape[1]-1, {
     'columns': col_names,
     'style': 'Table Style Light 11',
     'name': 'CALIFICACION_CARTERA2'
})
for i, col in enumerate(col_names):
     worksheet.write(0, i, col['header'], header_cell_format)
writer.save()
```
In [184]: df8 = pd.DataFrame(CALIFICACION\_CARTERA3)

```
writer = pd.ExcelWriter(r'C:\Users\lycastellanos\Colegio de Estudios Superiores de Administracion\Diego Arman
do Porras Amaya - BASES DE DATOS CONSOLIDADAS\SALIDAS\CALIFICACION_CARTERA3.xlsx', engine = 'xlsxwriter')
df8.to_excel(writer, sheet_name='Salida', index = False)
worksheet = writer.sheets['Salida']
workbook = writer.book
header_cell_format = workbook.add_format()
col_names = [{'header': col_name} for col_name in df8.columns]
worksheet.add_table(0, 0, df8.shape[0], df8.shape[1]-1, {
     'columns': col_names,
     'style': 'Table Style Light 11',
     'name': 'CALIFICACION_CARTERA3'
})
for i, col in enumerate(col_names):
     worksheet.write(0, i, col['header'], header_cell_format)
writer.save()
```

```
In [185]: df9 = pd.DataFrame(COMPONENTE_3)
```

```
writer = pd.ExcelWriter(r'C:\Users\lycastellanos\Colegio de Estudios Superiores de Administracion\Diego Arman
do Porras Amaya - BASES DE DATOS CONSOLIDADAS\SALIDAS\COMPONENTE_3.xlsx', engine = 'xlsxwriter')
df9.to_excel(writer, sheet_name='Salida', index = False)
worksheet = writer.sheets['Salida']
workbook = writer.book
header_cell_format = workbook.add_format()
col_names = [{'header': col_name} for col_name in df9.columns]
worksheet.add_table(0, 0, df9.shape[0], df9.shape[1]-1, {
     'columns': col_names,
     'style': 'Table Style Light 11',
     'name': 'COMPONENTE_3'
})
for i, col in enumerate(col_names):
     worksheet.write(0, i, col['header'], header_cell_format)
writer.save()
```
In [186]: df10 = pd.DataFrame(PORTAFOLIO\_INVERSIONES6)

```
writer = pd.ExcelWriter(r'C:\Users\lycastellanos\Colegio de Estudios Superiores de Administracion\Diego Arman
do Porras Amaya - BASES DE DATOS CONSOLIDADAS\SALIDAS\PORTAFOLIO_INVERSIONES6.xlsx', engine = 'xlsxwriter')
df10.to_excel(writer, sheet_name='Salida', index = False)
worksheet = writer.sheets['Salida']
workbook = writer.book
header_cell_format = workbook.add_format()
col_names = [{'header': col_name} for col_name in df10.columns]
worksheet.add_table(0, 0, df10.shape[0], df10.shape[1]-1, {
     'columns': col_names,
     'style': 'Table Style Light 11',
     'name': 'PORTAFOLIO_INVERSIONES6'
})
for i, col in enumerate(col_names):
     worksheet.write(0, i, col['header'], header_cell_format)
writer.save()
```

```
In [187]: df11 = pd.DataFrame(PORTAFOLIO_INVERSIONES2)
```

```
writer = pd.ExcelWriter(r'C:\Users\lycastellanos\Colegio de Estudios Superiores de Administracion\Diego Arman
do Porras Amaya - BASES DE DATOS CONSOLIDADAS\SALIDAS\PORTAFOLIO_INVERSIONES2.xlsx', engine = 'xlsxwriter')
df11.to_excel(writer, sheet_name='Salida', index = False)
worksheet = writer.sheets['Salida']
workbook = writer.book
header_cell_format = workbook.add_format()
col_names = [{'header': col_name} for col_name in df11.columns]
worksheet.add_table(0, 0, df11.shape[0], df11.shape[1]-1, {
     'columns': col_names,
     'style': 'Table Style Light 11',
     'name': 'PORTAFOLIO_INVERSIONES2'
})
for i, col in enumerate(col_names):
     worksheet.write(0, i, col['header'], header_cell_format)
writer.save()
```

```
In [188]: df12 = pd.DataFrame(COMPONENTE_4)
```

```
writer = pd.ExcelWriter(r'C:\Users\lycastellanos\Colegio de Estudios Superiores de Administracion\Diego Arman
do Porras Amaya - BASES DE DATOS CONSOLIDADAS\SALIDAS\COMPONENTE_4.xlsx', engine = 'xlsxwriter')
df12.to_excel(writer, sheet_name='Salida', index = False)
worksheet = writer.sheets['Salida']
workbook = writer.book
header_cell_format = workbook.add_format()
col_names = [{'header': col_name} for col_name in df12.columns]
worksheet.add_table(0, 0, df12.shape[0], df12.shape[1]-1, {
     'columns': col_names,
     'style': 'Table Style Light 11',
     'name': 'COMPONENTE_4'
})
for i, col in enumerate(col_names):
     worksheet.write(0, i, col['header'], header_cell_format)
writer.save()
```

```
In [189]: df13 = pd.DataFrame(salida4)
```

```
writer = pd.ExcelWriter(r'C:\Users\lycastellanos\Colegio de Estudios Superiores de Administracion\Diego Arman
do Porras Amaya - BASES DE DATOS CONSOLIDADAS\SALIDAS\salida4.xlsx', engine = 'xlsxwriter')
df13.to_excel(writer, sheet_name='Salida', index = False)
worksheet = writer.sheets['Salida']
workbook = writer.book
header_cell_format = workbook.add_format()
col_names = [{'header': col_name} for col_name in df13.columns]
worksheet.add_table(0, 0, df13.shape[0], df13.shape[1]-1, {
     'columns': col_names,
     'style': 'Table Style Light 11',
     'name': 'salida4'
})
for i, col in enumerate(col_names):
     worksheet.write(0, i, col['header'], header_cell_format)
writer.save()
```

```
In [190]: df14 = pd.DataFrame(INV_SUBORD)
```

```
writer = pd.ExcelWriter(r'C:\Users\lycastellanos\Colegio de Estudios Superiores de Administracion\Diego Arman
do Porras Amaya - BASES DE DATOS CONSOLIDADAS\SALIDAS\INV_SUBORD.xlsx', engine = 'xlsxwriter')
df14.to_excel(writer, sheet_name='Salida', index = False)
worksheet = writer.sheets['Salida']
workbook = writer.book
header_cell_format = workbook.add_format()
col_names = [{'header': col_name} for col_name in df14.columns]
worksheet.add_table(0, 0, df14.shape[0], df14.shape[1]-1, {
     'columns': col_names,
     'style': 'Table Style Light 11',
     'name': 'INV_SUBORD'
})
for i, col in enumerate(col_names):
     worksheet.write(0, i, col['header'], header_cell_format)
writer.save()
```
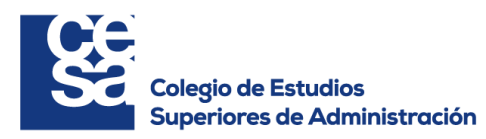

**Anexo 3: Resultados Grupo Aval**

**Ponderadores por entidad** BANCO COMERCIAL AV VILLAS S.A.

Ponderador Bloque 2 - P. Inversiones

Ponderador Bloque 2 - P. Inversiones

Ponderador Bloque 2 - P. Inversiones

Ponderador Bloque 2 - P. Inversiones

CORPORACION FINANCIERA COLOM…

Ponderador Bloque 1 - Cartera

Ponderador Bloque 1 - Cartera

BANCO DE OCCIDENTE S.A.

BANCO POPULAR S.A.

Ponderador Bloque 1 - Cartera

Ponderador Bloque 1 - Cartera

BANCO DE BOGOTA S.A.

80,05 %

19,95 %

65,53 %

34,47 %

80,73 %

19,27 %

80,98 %

19,02 %

 $0.0001$ 

 $\checkmark$ 

#### **Calificaciones por componentes y bloques**

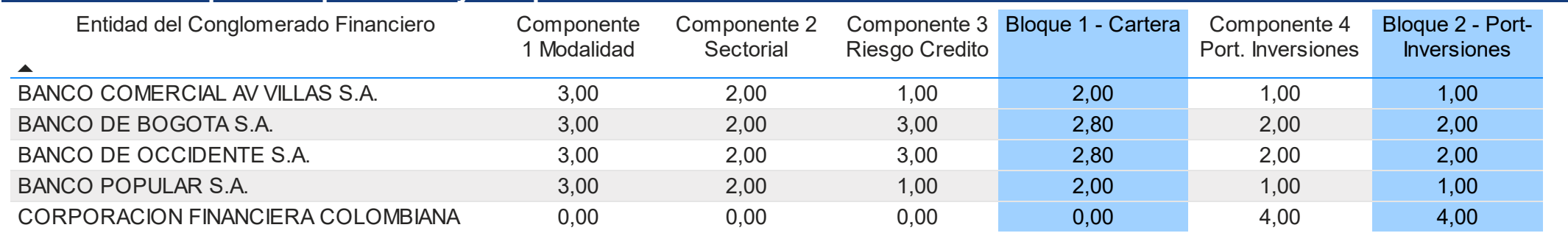

#### **Calificación por entidad del Conglomerado Financiero**

#### **Ponderadores para el Conglomerado**

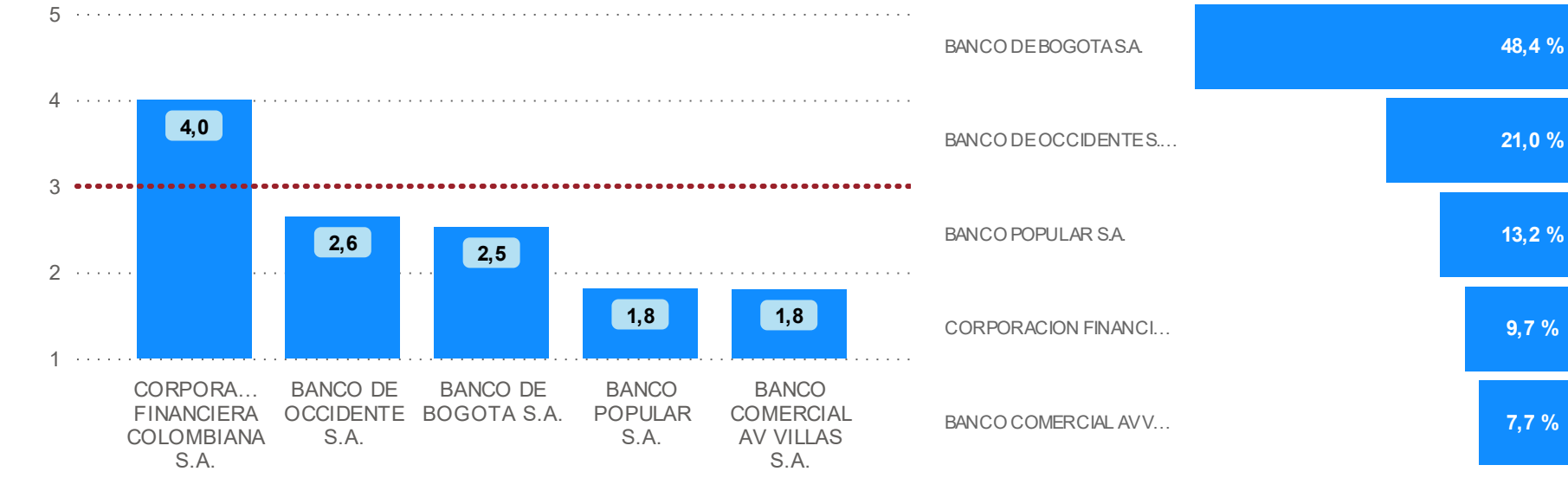

#### **Aporte de la calificación por entidad y calificacion del Conglomerado Financiero**

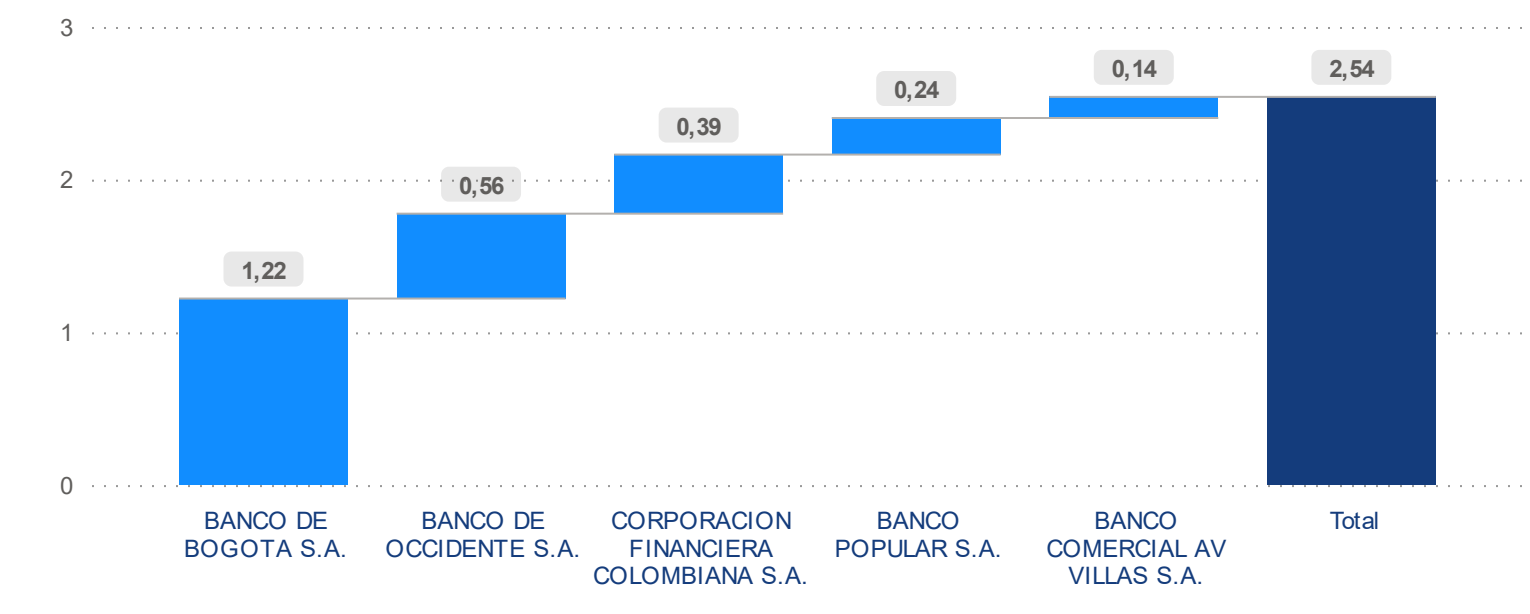

# **Calificación otorgada al Conglomerado**:

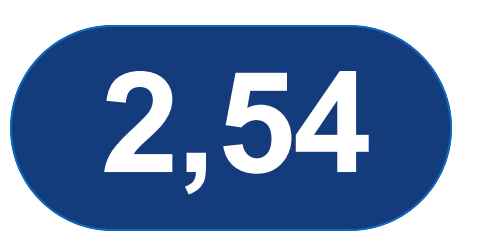

*En la presente visualización se tiene el resumen de las calificaciones por cada uno de los componentes de la metodología desarrollados, ponderados para cada entidad, y posteriormente para cada conglomerado financiero.*

*Los ponderadores para la calificación por entidad, se obtienen con la distribución de los activos (cartera de créditos y portafolio de inversiones), mientras que el computo para la calificación del conglomerado financiero se obtiene como resultado de ponderar por los activos totales de cada una de las entidades objeto del análisis.*

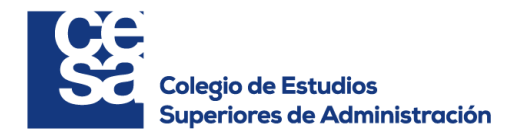

 $\checkmark$ 

 $\checkmark$ 

GRUPO AVAL

#### **Concentración por modalidad**

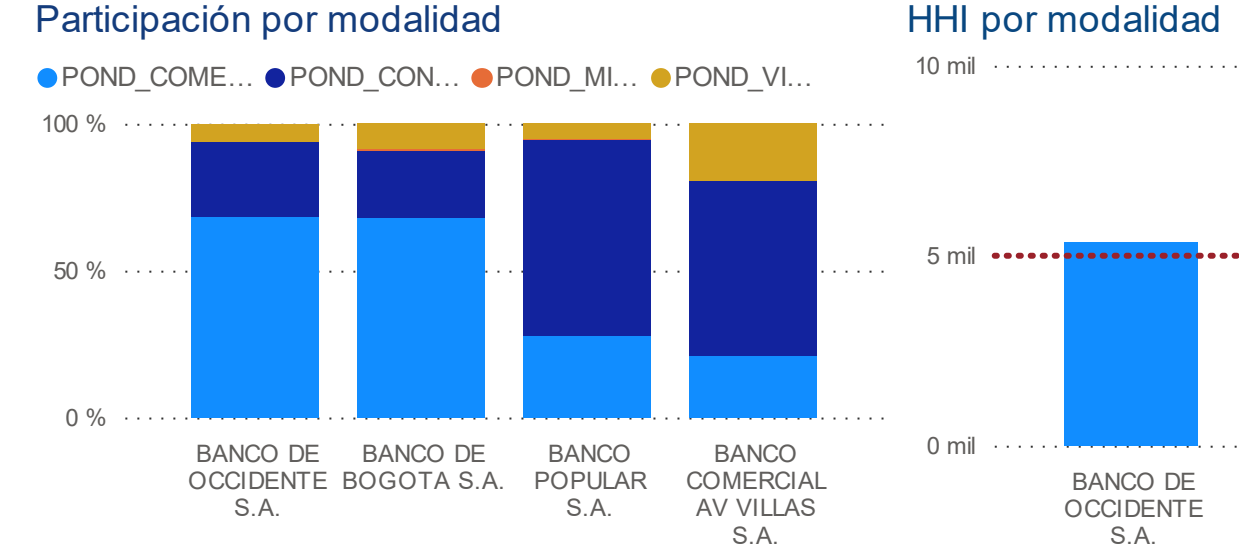

## HHI por modalidad

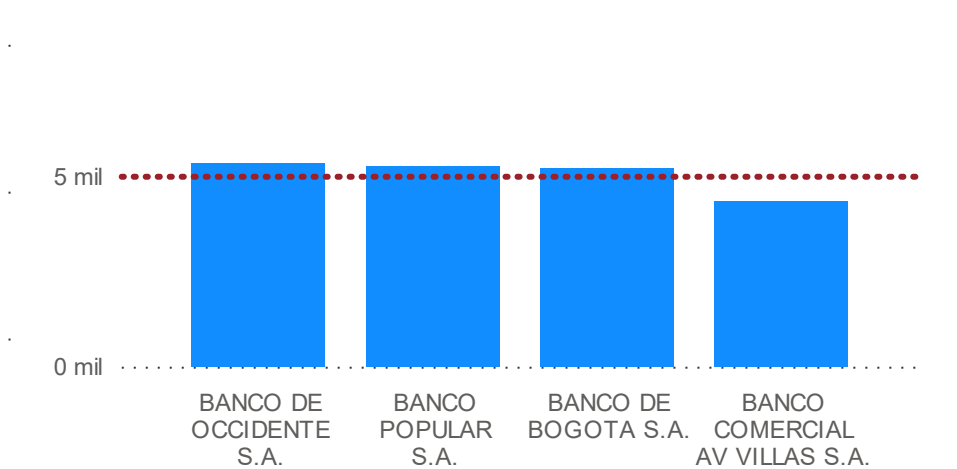

## Calificación concentración - Modalidad

5

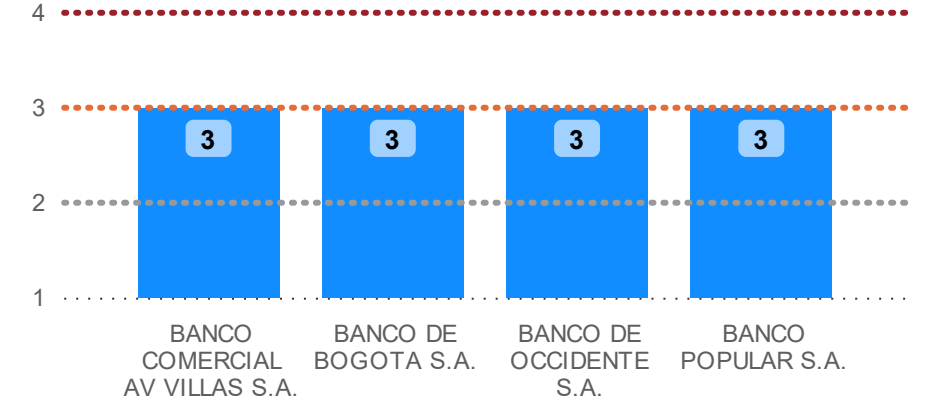

## **Riesgo por modalidad**

### ICR por modalidad

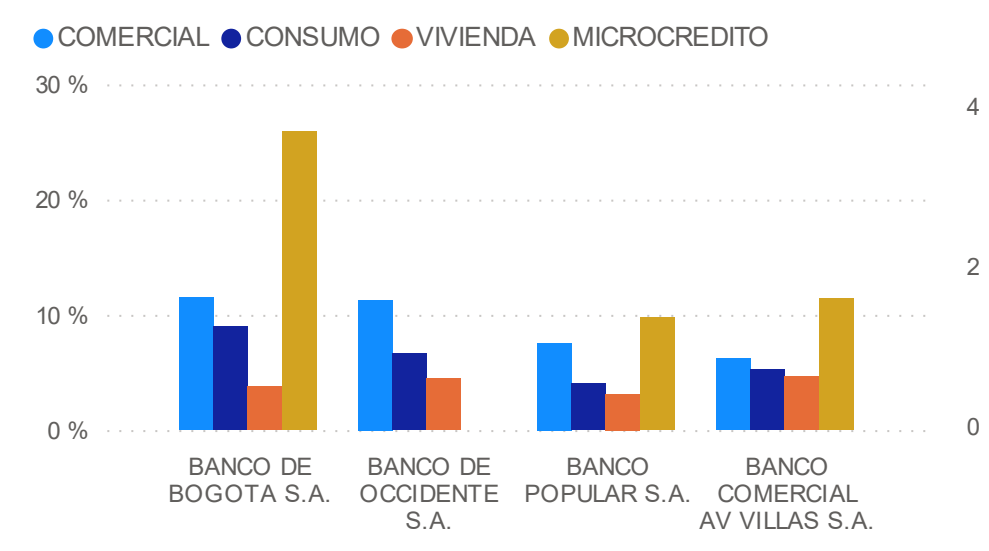

## Calificación riesgo - por modalidad

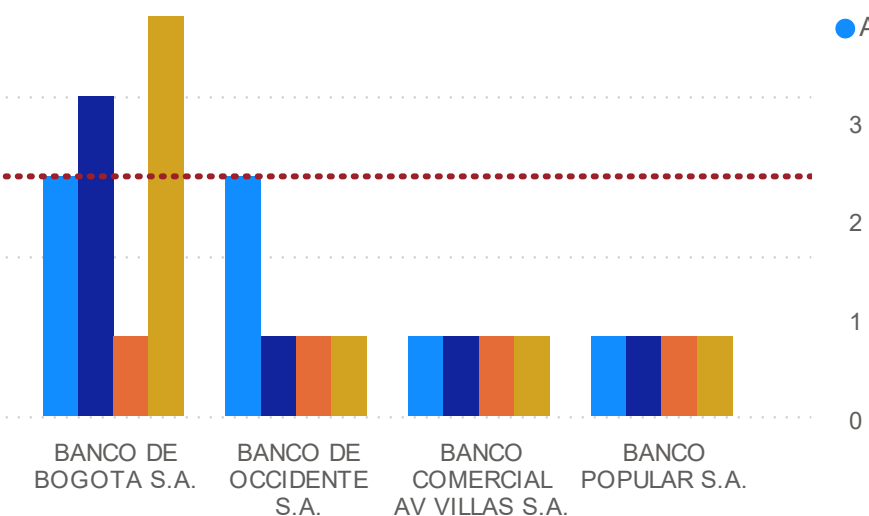

## Aporte calificación riesgo - Modalidad

● APORTE\_CO… ● APORTE\_CO… ● APORTE\_… ● APORTE\_…

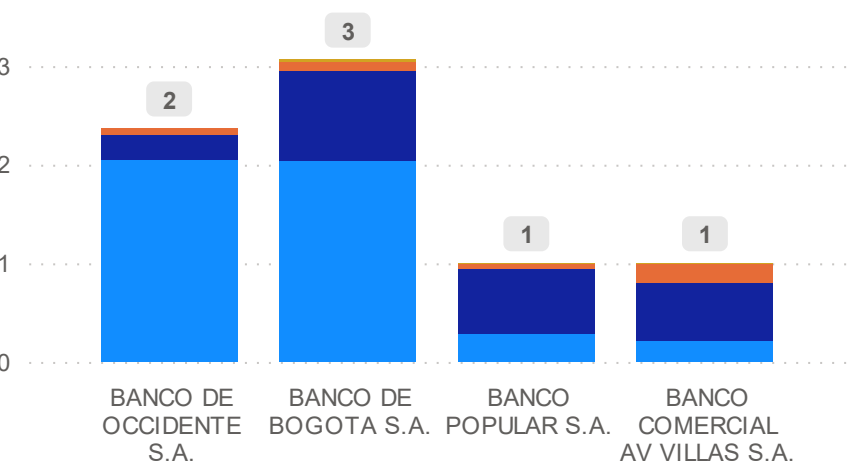

#### **Observaciones**

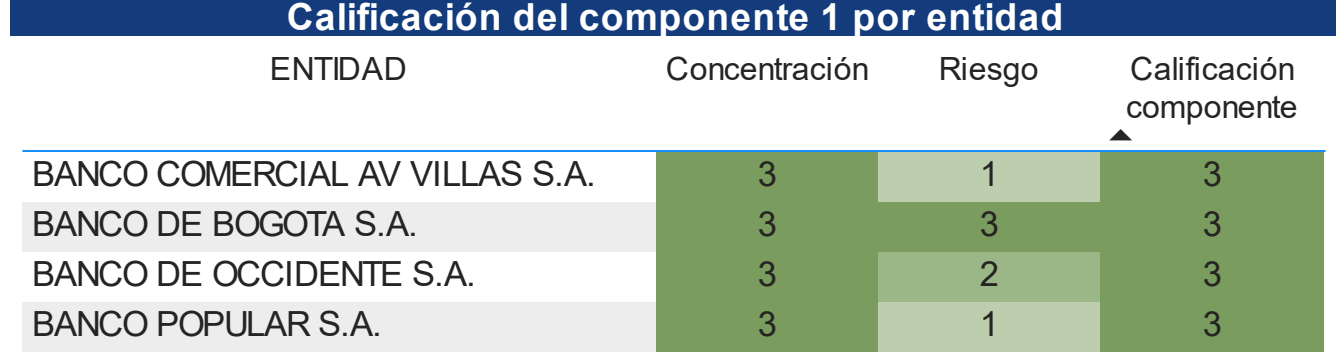

*El desarrollo de la calificación del componente 1, recoge aspectos de concentración y de riesgos. En relación con la concentración, se usa como indicador el HHI, y se califica de acuerdo a su resultado. Por otro lado, el riesgo se evalúa con el ICR por modalidad y los rangos de calificación se aplican de acuerdo a la metodología propuesta.*

*Finalmente, las calificaciones por entidad del conglomerado financiero, se plasman en la tabla "CALIFICACIONES COMPONENTE 1".*

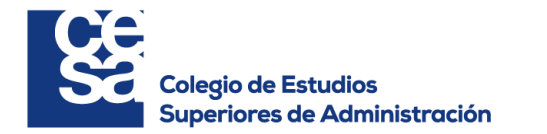

 $\checkmark$ 

 $\vee$ 

#### **Concentración por sector**

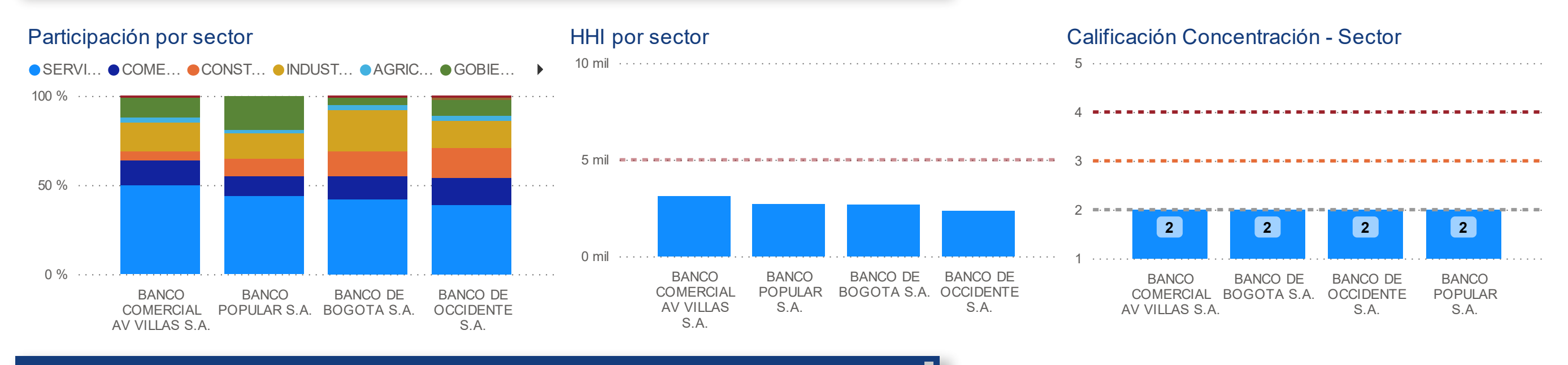

**Riesgo por sector** (Para detalle de las calificaciones por sector económico consultar Anexo)

#### Calificación riesgo - Sector

SECTOR\_AJUSTADO ●AGRIC… ●COME… ●CONST… ●GOBIE… ●INDUST… ●MINERIA ●OTROS ▶

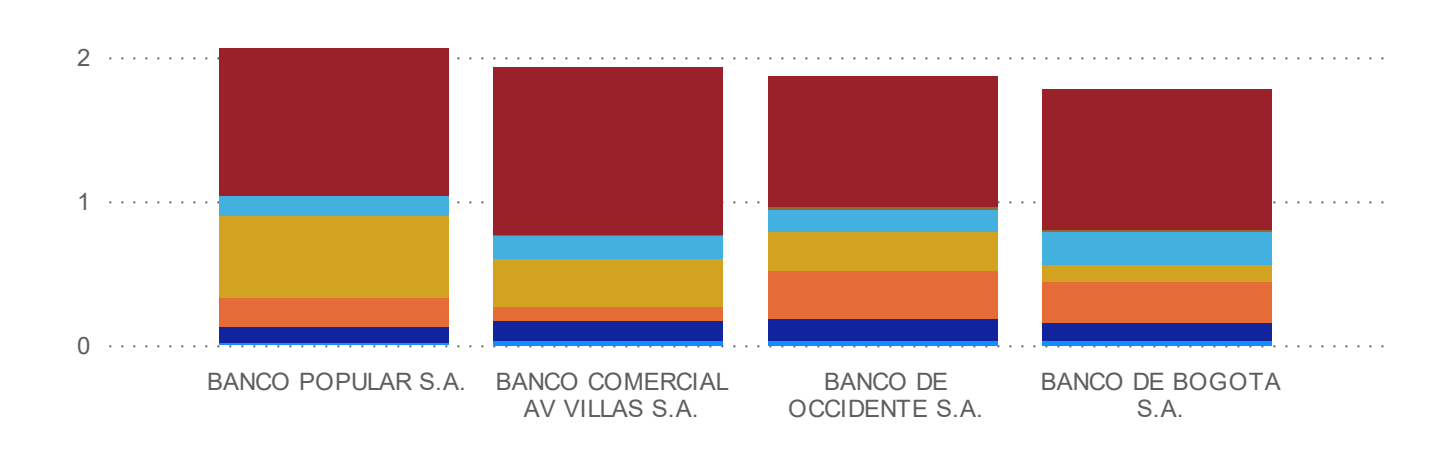

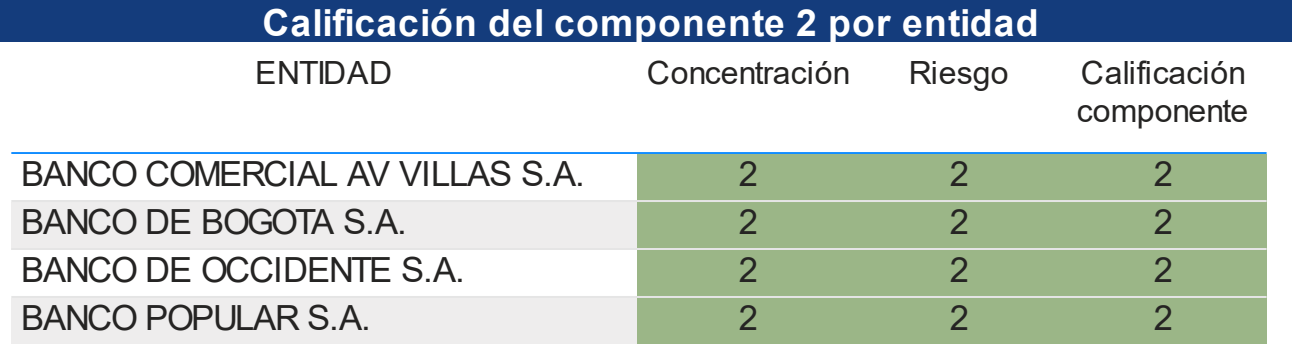

### Calficación Riesgo de la entidad - Por sector

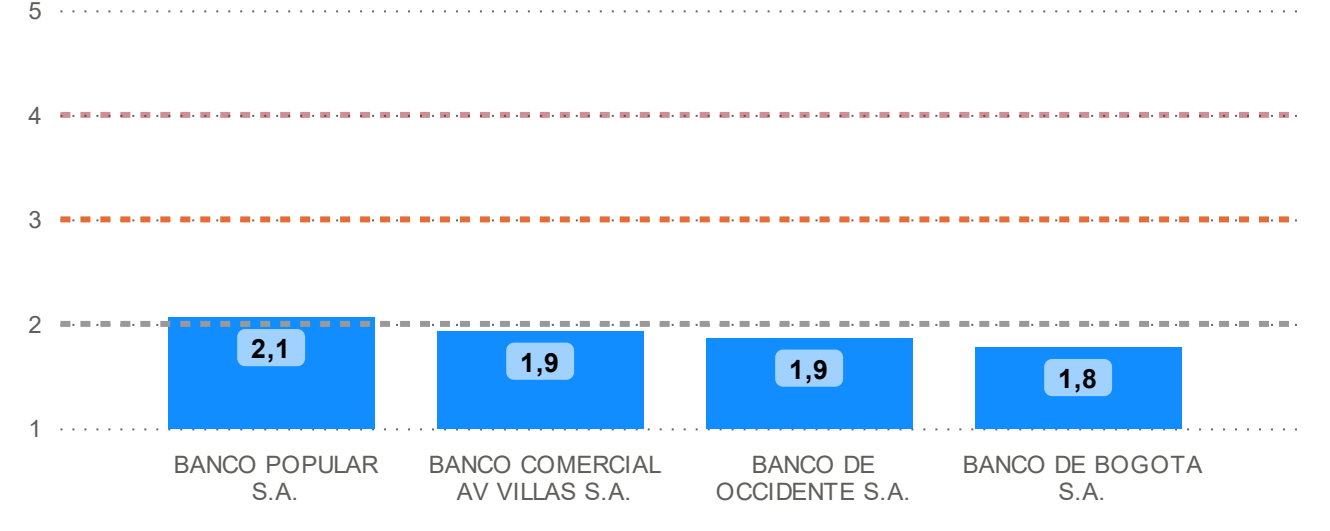

#### **Observaciones**

*El desarrollo de la calificación del componente 2, recoge aspectos de concentración y de riesgos. En relación con la concentración, se usa como indicador el HHI, y se califica de acuerdo a su resultado. Por otro lado, el riesgo se evalúa con respecto a la calificación de riesgo asignada por sector con base en el crecimiento histórico del PIB (ver "ANEXOS").*

*Finalmente, las calificaciones por entidad del conglomerado financiero, se plasman en la*

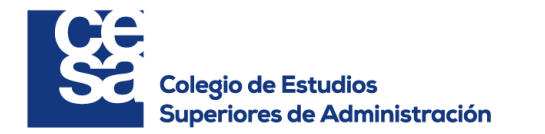

 $\vee$ 

 $\checkmark$ 

### **Concentración por categoría**

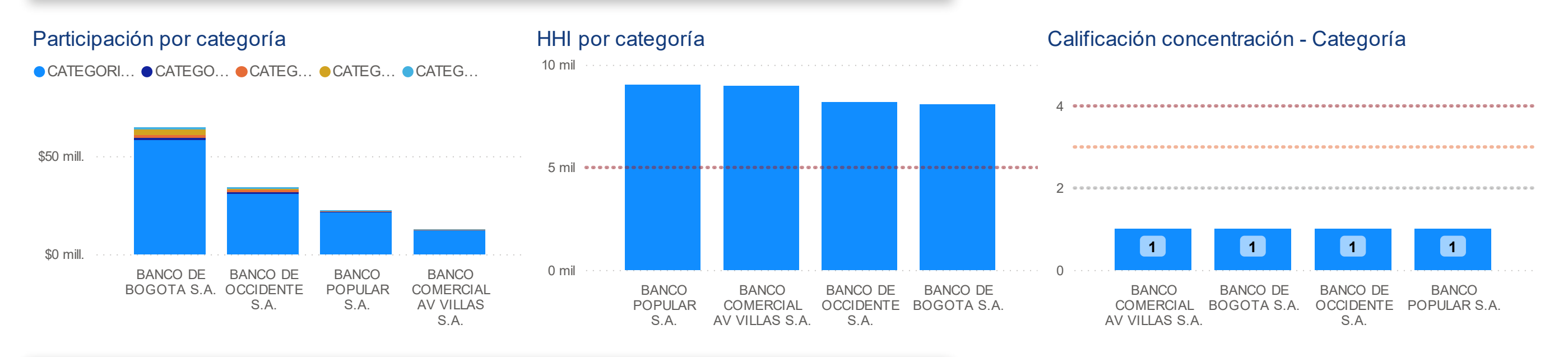

**Riesgo por categoría** (Para consultar evolución del ICR consultar Anexo)

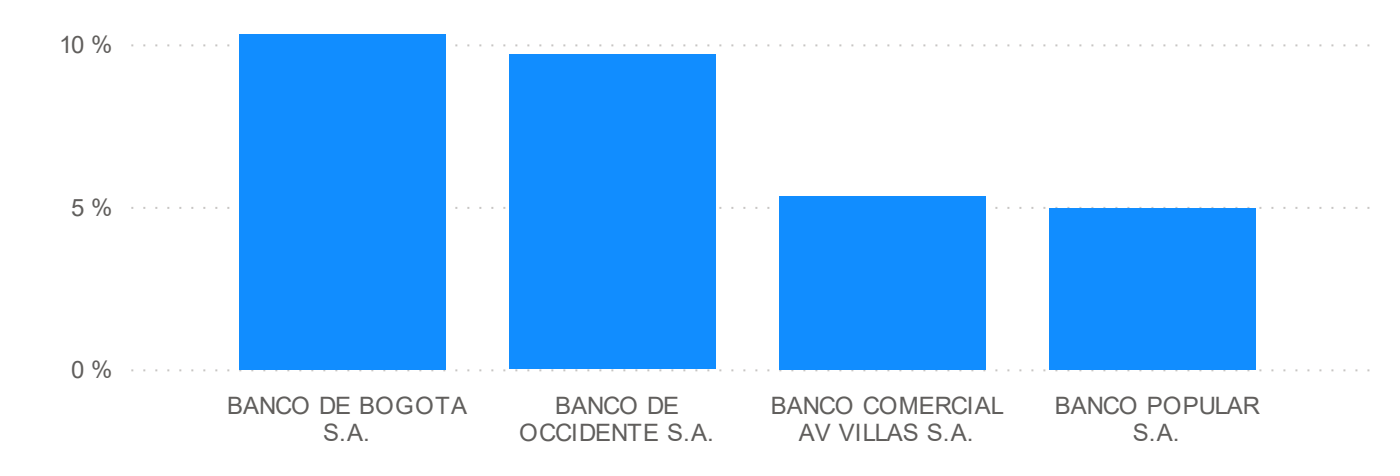

## ICR entidad - Por Categoría

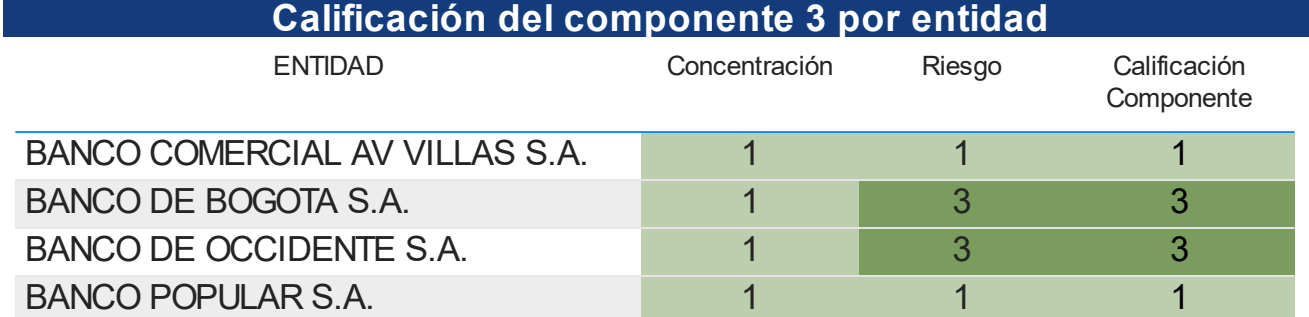

#### Calificación Riesgo de entidad - Por Categoría

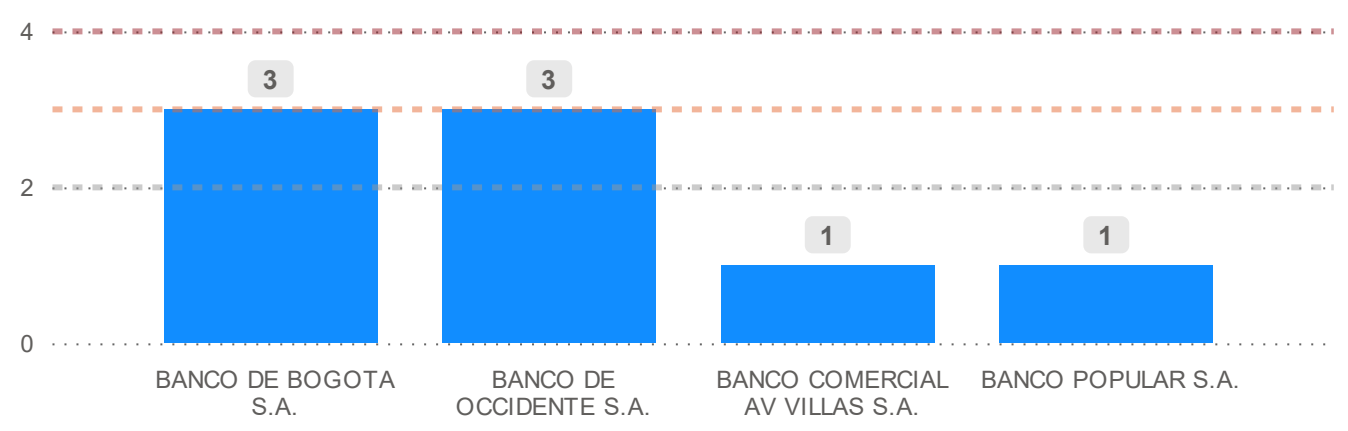

#### **Observaciones**

*El desarrollo de la calificación del componente 3, recoge aspectos de concentración y de riesgos. En relación con la concentración, se usa como indicador el HHI, y se califica de acuerdo a su resultado. Si la mayoría de cartera está concentrada en categoría "A", recibe la mejor calificación por concentración.*

*Por otro lado, el riesgo se evalúa con respecto a la segmentación propuesta en la metodología con base en el histórico riesgoso por entidad.*

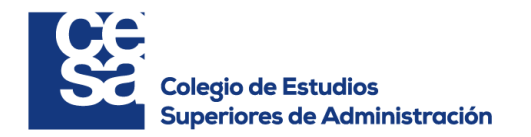

 $\vee$ 

 $\checkmark$ 

## **Concentración en el portafolio de inversiones**

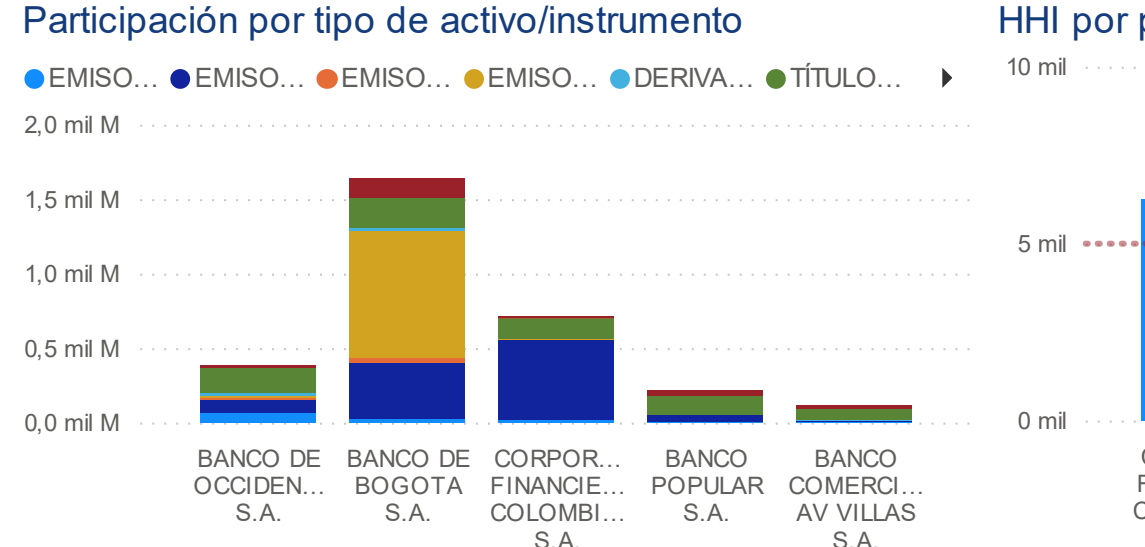

Calificación Riesgo Portafolio - Por tipo de activo/instrumento

# HHI por portafolio de inversiones

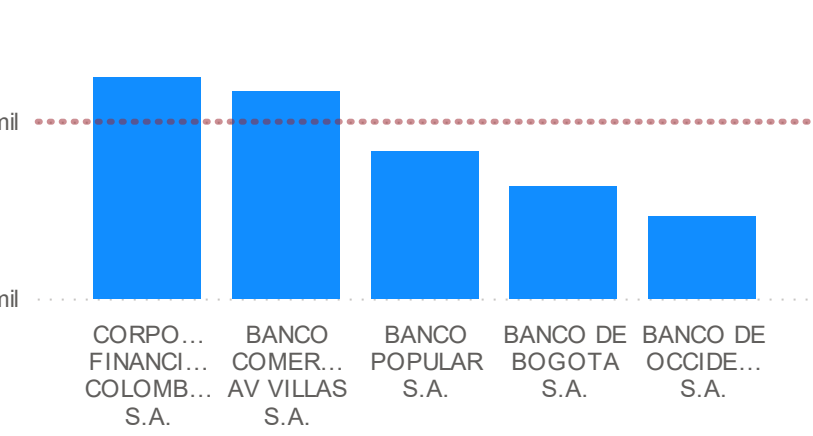

Calificación Concentración - Por Portafolio de Inversiones

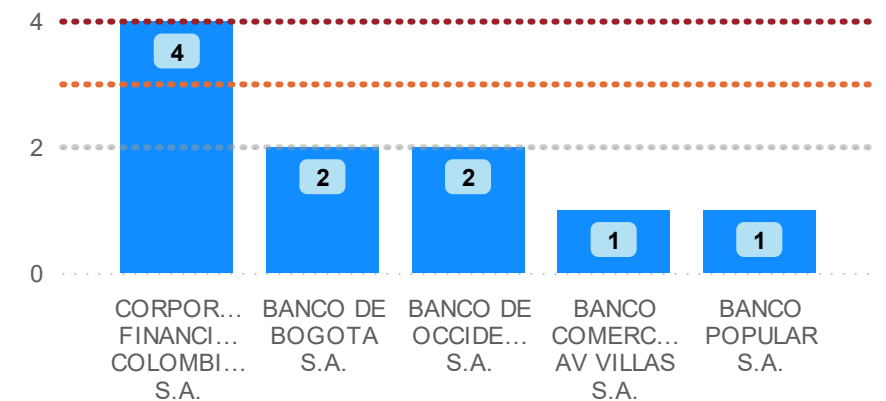

## **Riesgo en el portafolio de inversiones** (Para detalle de las calificaciones por riesgo país consultar Anexo)

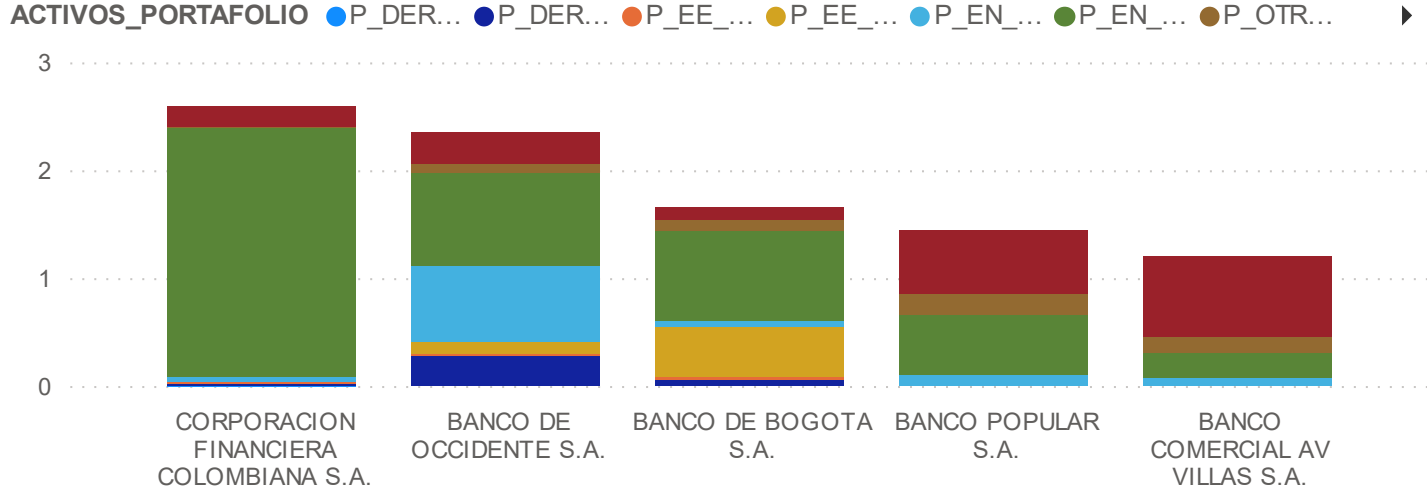

## **Calificación del componente 4 por entidad** ENTIDAD Concentración Riesgo Calificacion componente BANCO COMERCIAL AV VILLAS S.A. 1 1 1 1 1 BANCO DE BOGOTA S.A. 2 2 2 BANCO DE OCCIDENTE S.A. 2 2 2 2 BANCO POPULAR S.A. 1 1 1 1 1 CORPORACION FINANCIERA COLOMBIANA S.A.

#### Aporte calificación Riesgo - Por portafolio

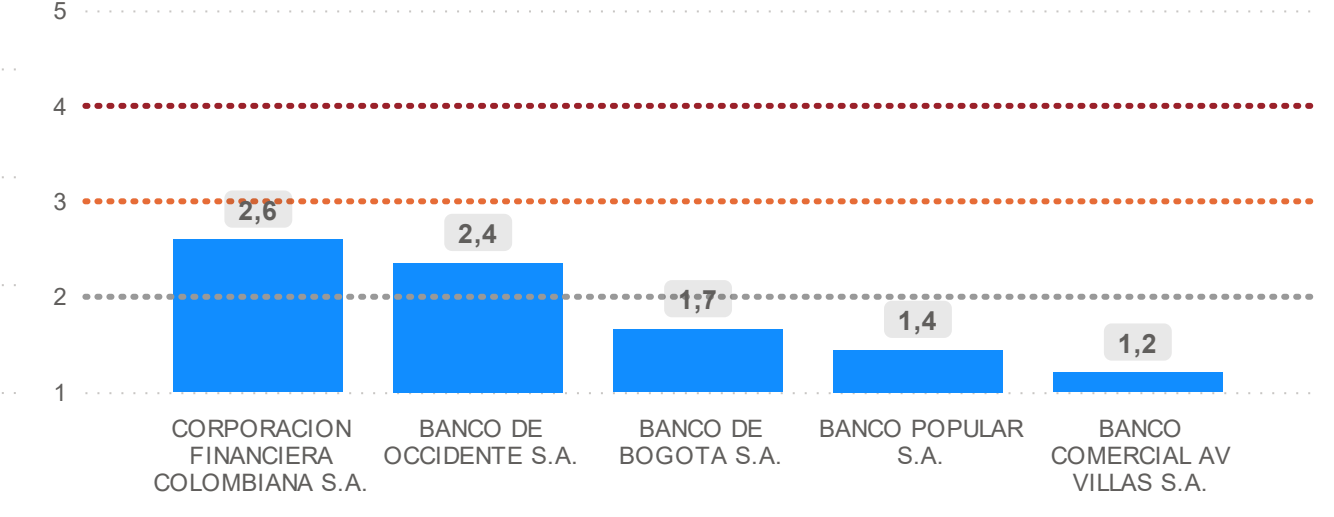

#### **Observaciones**

*El desarrollo de la calificación del componente 4, recoge aspectos de concentración y de riesgos. En relación con la concentración, se usa como indicador el HHI, y se califica de acuerdo a su resultado. Si la mayoría de inversiones corresponde a títulos emitidos por el gobierno, recibe la mejor calificación por concentración.*

*Por otro lado, el riesgo se evalúa con respecto a la segmentación propuesta en la metodología de acuerdo con el instrumento de portafolio, destacando las consideraciones especiales para los emisores patrimoniales del exterior.*

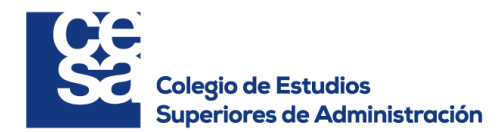

**Anexo 4: Resultados Grupo Bancolombia**

**Ponderadores por entidad** BANCA DE INVERSIÓN BANCOLOMBI…

Ponderador Bloque 2 - P. Inversiones

Ponderador Bloque 2 - P. Inversiones

COMPAÑÍA DE FINANCIAMIENTO TUY…

Ponderador Bloque 2 - P. Inversiones

Ponderador Bloque 1 - Cartera

Ponderador Bloque 1 - Cartera

Ponderador Bloque 1 - Cartera

0,00 %

100,00 %

76,87 %

23,13 %

97,06 %

2,94 %

BANCOLOMBIA S.A.

 $\checkmark$ 

## **Calificaciones por componentes y bloques**

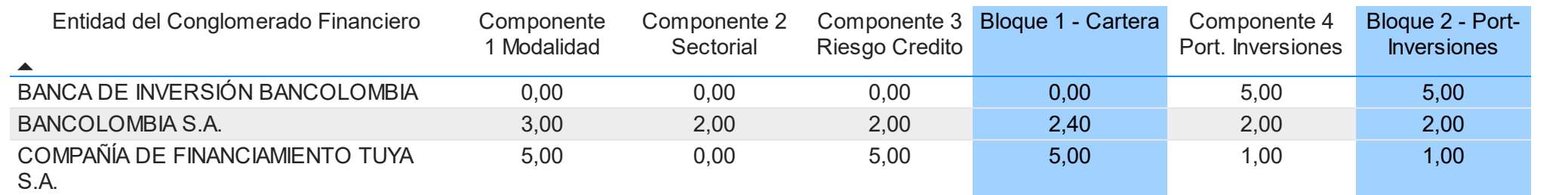

## **Calificación por entidad del Conglomerado Financiero**

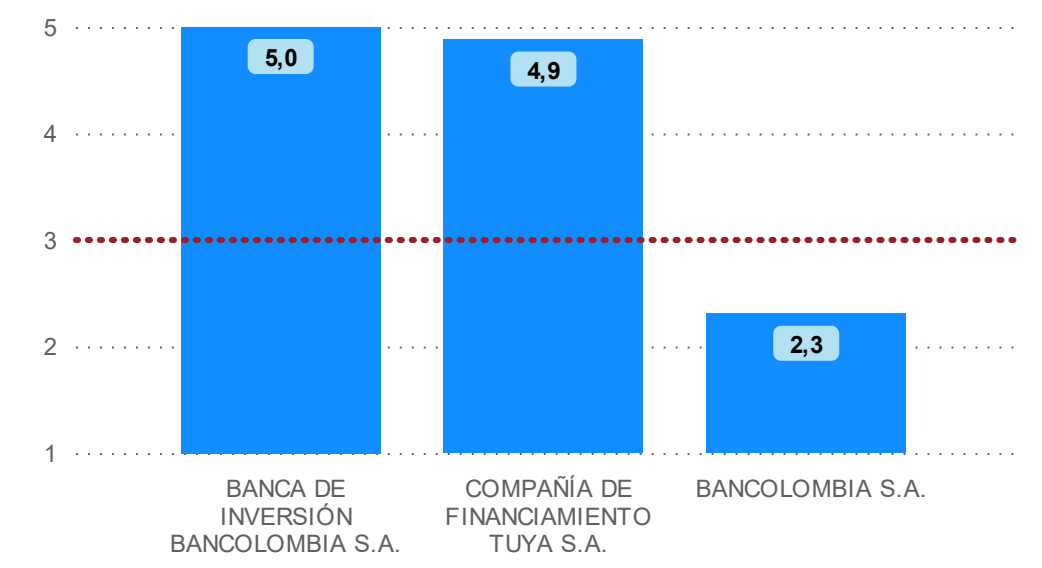

#### **Ponderadores para el Conglomerado**

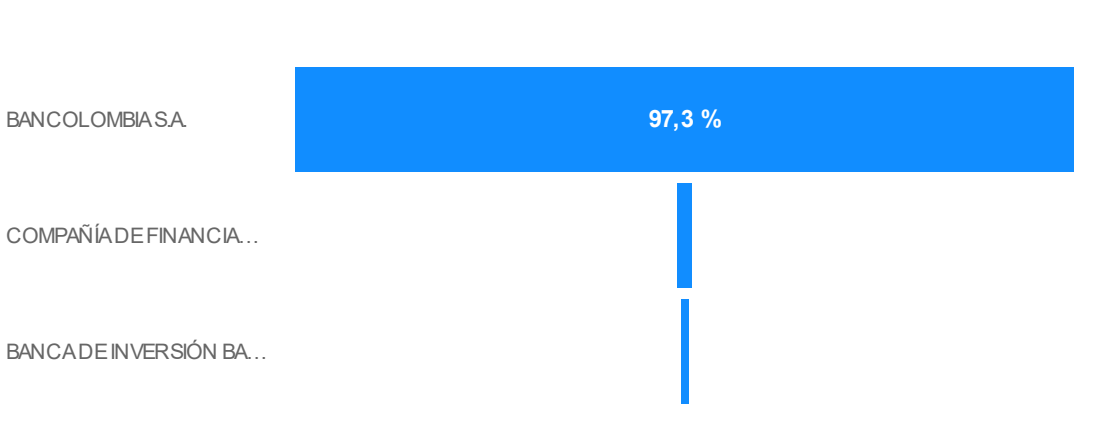

## **Aporte de la calificación por entidad y calificacion del Conglomerado Financiero**

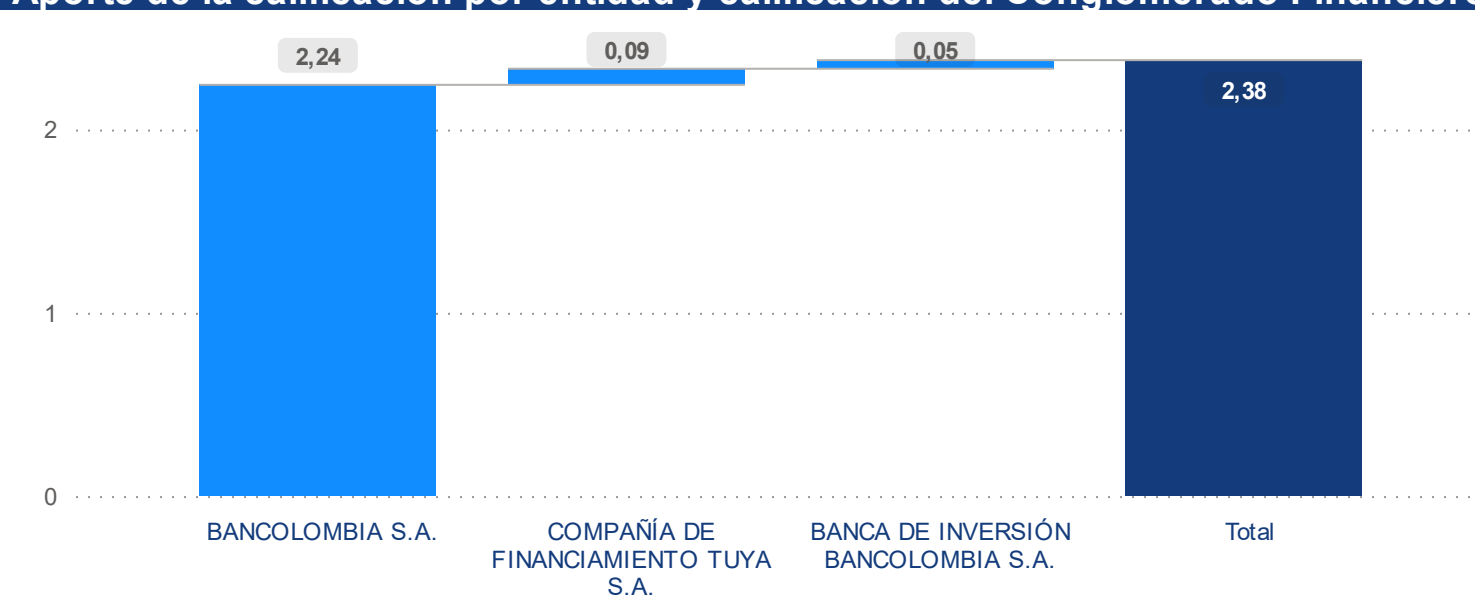

# **Calificación otorgada al Conglomerado**:

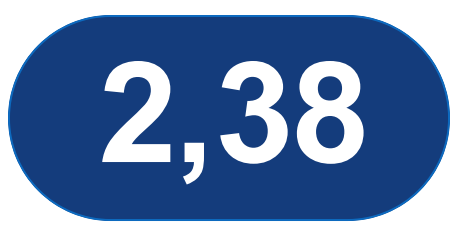

*En la presente visualización se tiene el resumen de las calificaciones por cada uno de los componentes de la metodología desarrollados, ponderados para cada entidad, y posteriormente para cada conglomerado financiero.*

*Los ponderadores para la calificación por entidad, se obtienen con la distribución de los activos (cartera de créditos y portafolio de inversiones), mientras que el computo para la calificación del conglomerado financiero se obtiene como resultado de ponderar por los activos totales de cada una de las entidades objeto del análisis.*
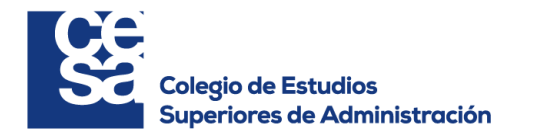

 $\checkmark$ 

 $\vee$ 

GRUPO BANCOLOMBIA

## **Concentración por modalidad**

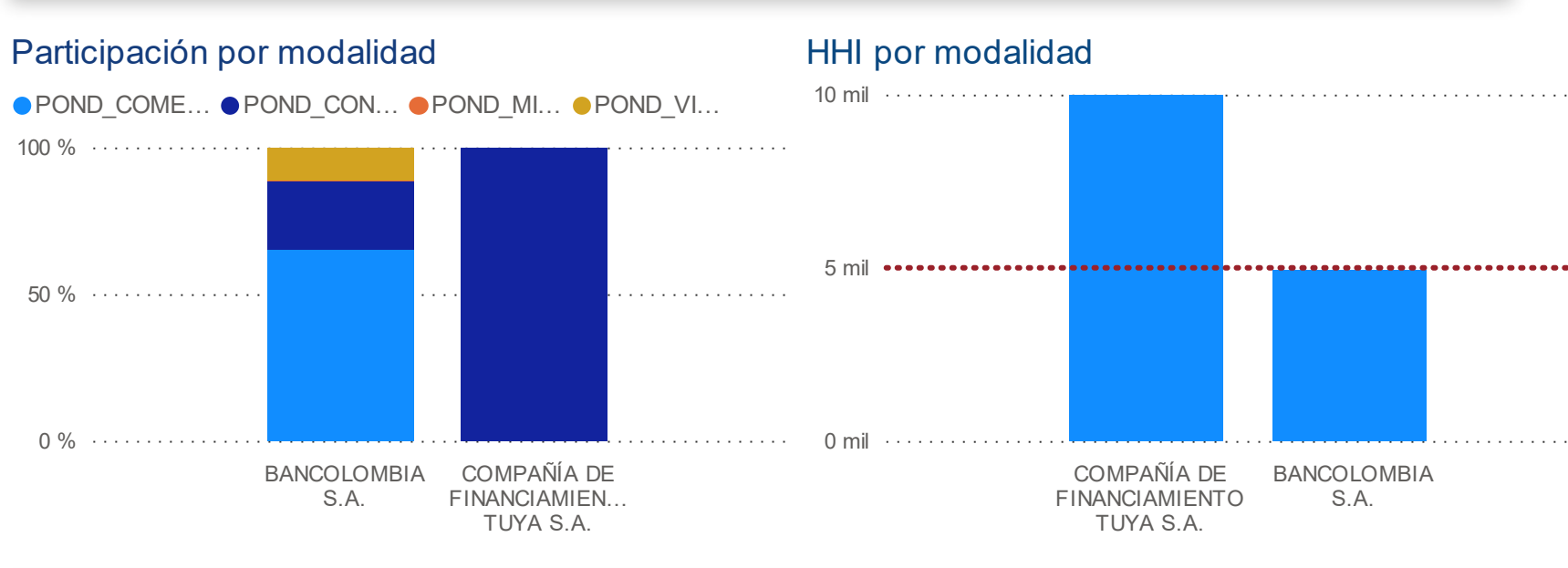

#### Calificación concentración - Modalidad <u>. . . . . . . . . . . . . . . . </u> 5 **5** 4 . . . . . . . . . . . . . . . . . . . ............ 3 **3** 2 ................. 1 COMPAÑÍA DE BANCOLOMBIA S.A. FINANCIAMIENTO TUYA S.A.

# **Riesgo por modalidad**

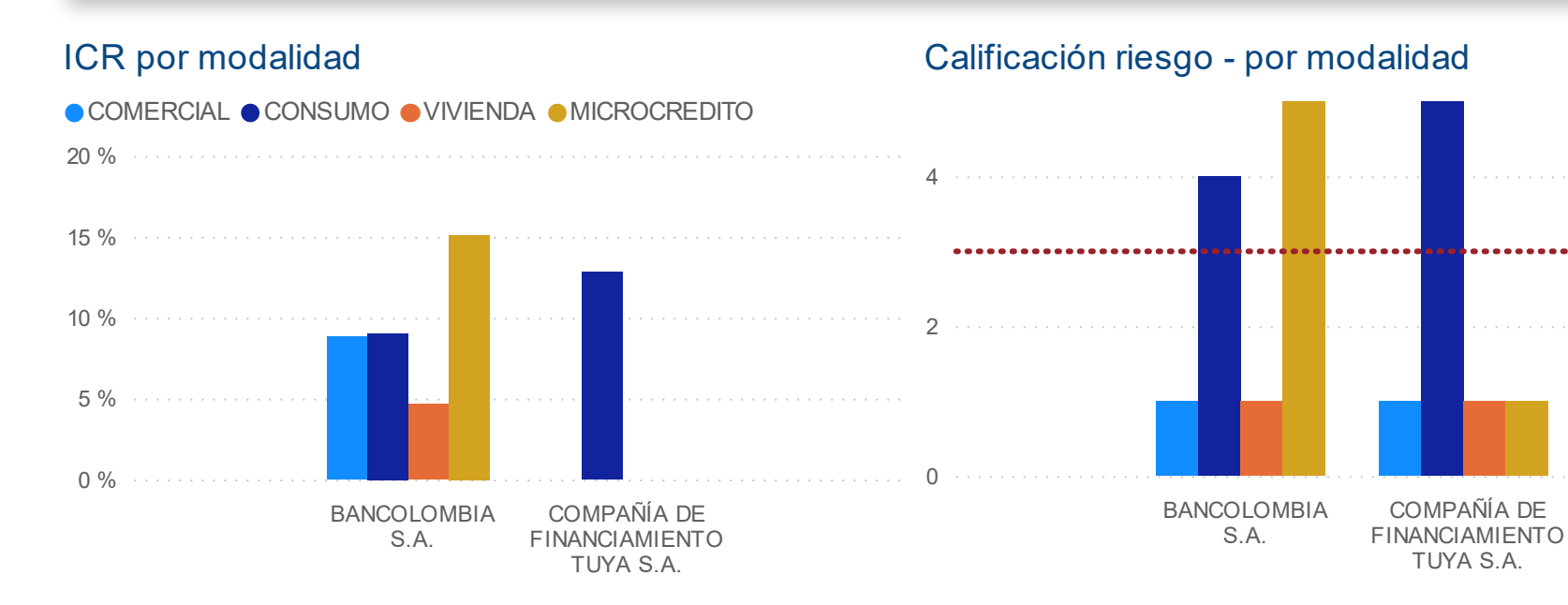

# Aporte calificación riesgo - Modalidad

● APORTE\_CO… ● APORTE\_CO… ● APORTE\_… ● APORTE\_…

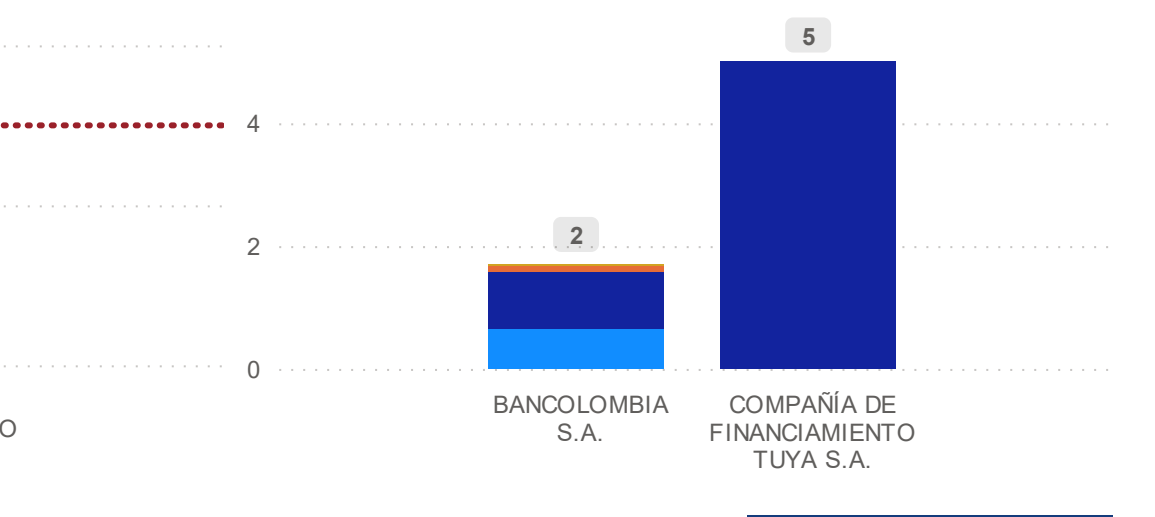

**Observaciones**

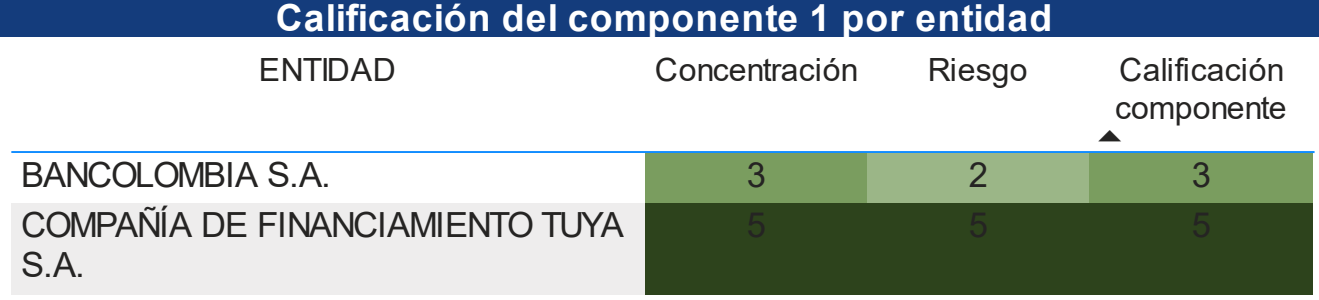

*El desarrollo de la calificación del componente 1, recoge aspectos de concentración y de riesgos. En relación con la concentración, se usa como indicador el HHI, y se califica de acuerdo a su resultado. Por otro lado, el riesgo se evalúa con el ICR por modalidad y los rangos de calificación se aplican de acuerdo a la metodología propuesta.*

*Finalmente, las calificaciones por entidad del conglomerado financiero, se plasman en la tabla "CALIFICACIONES COMPONENTE 1".*

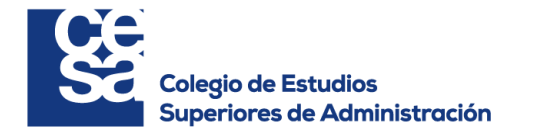

 $\checkmark$ 

 $\vee$ 

#### **Concentración por sector**

**Calificación del componente 2 por entidad**

componente

ENTIDAD Concentración Riesgo Calificación

BANCOLOMBIA S.A. 2 2 2 2

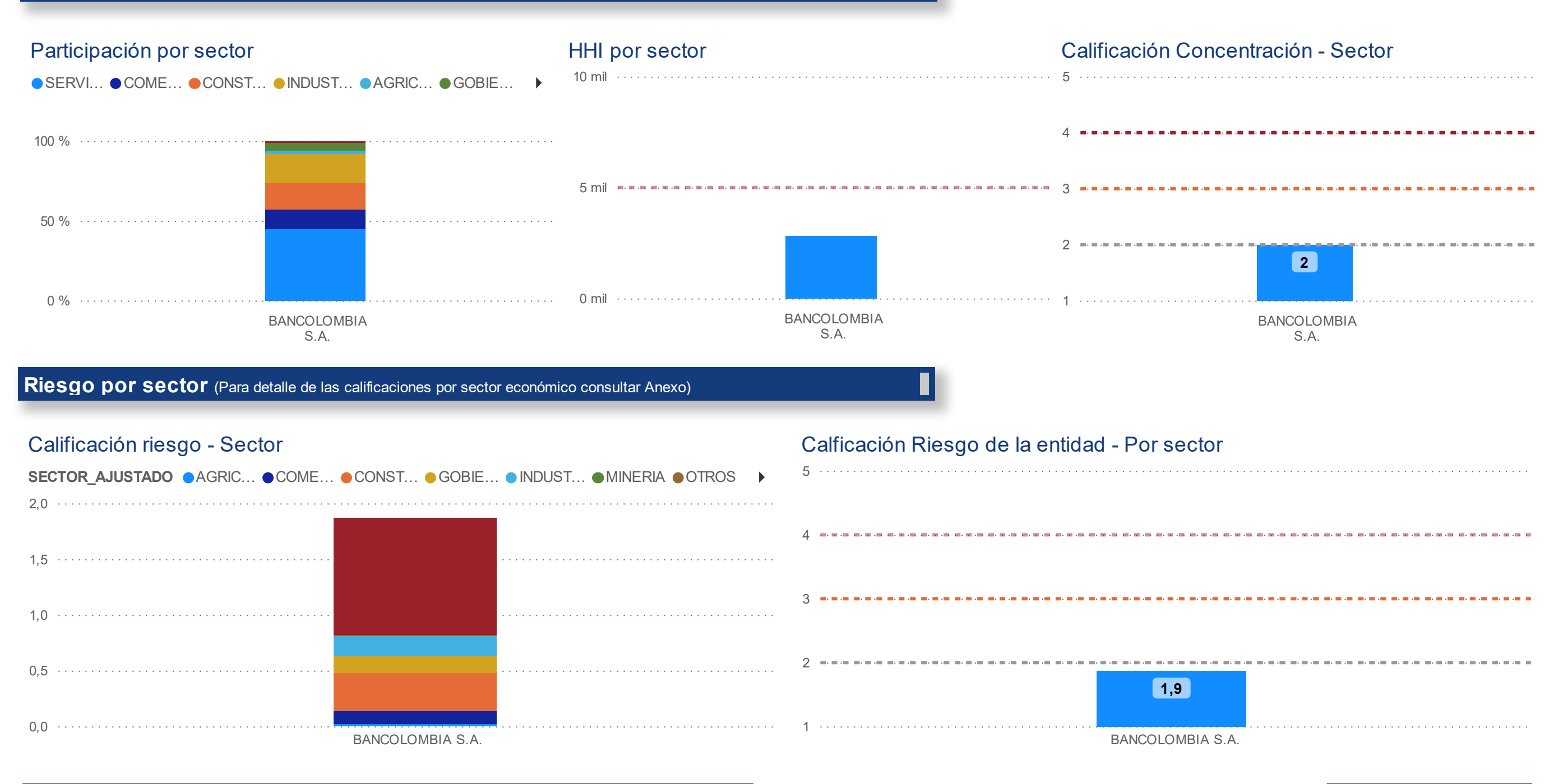

#### **Observaciones**

*El desarrollo de la calificación del componente 2, recoge aspectos de concentración y de riesgos. En relación con la concentración, se usa como indicador el HHI, y se califica de acuerdo a su resultado. Por otro lado, el riesgo se evalúa con respecto a la calificación de riesgo asignada por sector con base en el crecimiento histórico del PIB (ver "ANEXOS").*

*Finalmente, las calificaciones por entidad del conglomerado financiero, se plasman en la*

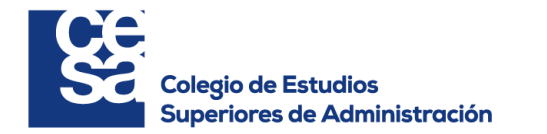

 $\checkmark$ 

# **Concentración por categoría**

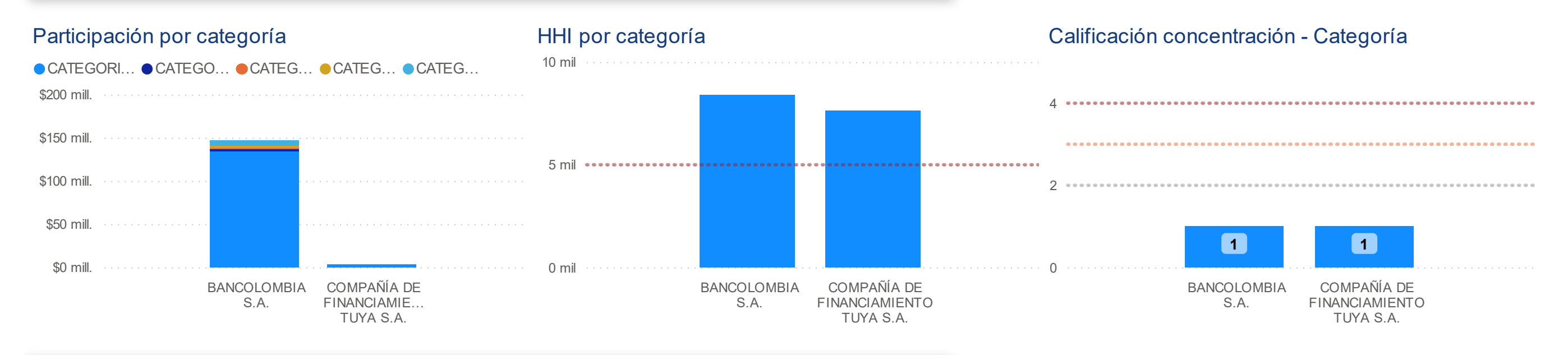

### **Riesgo por categoría** (Para consultar evolución del ICR consultar Anexo)

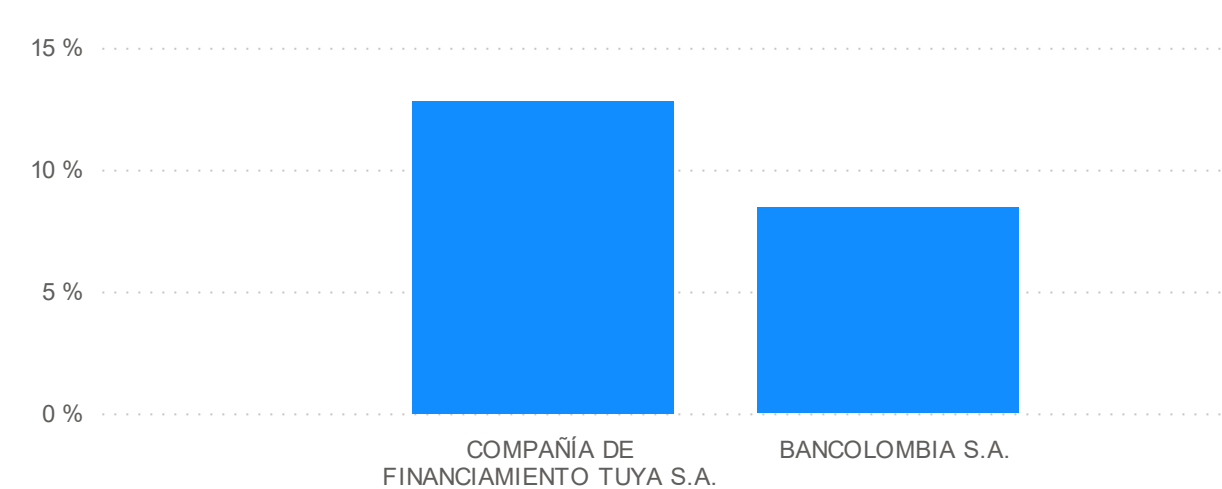

# ICR entidad - Por Categoría

# Calificación Riesgo de entidad - Por Categoría

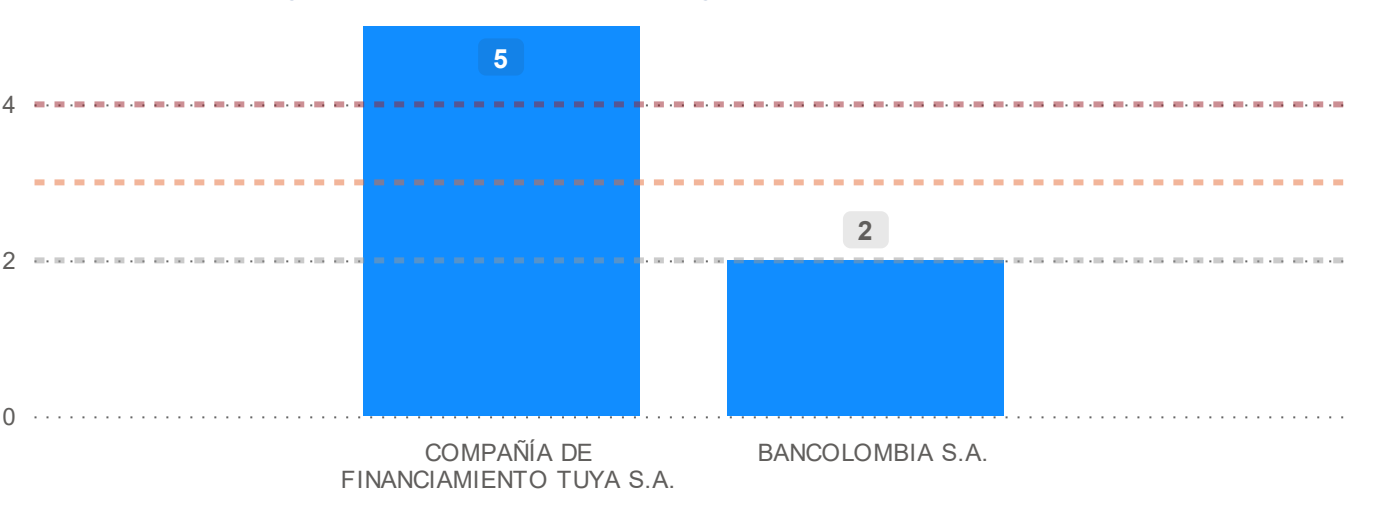

#### **Observaciones**

*El desarrollo de la calificación del componente 3, recoge aspectos de concentración y de riesgos. En relación con la concentración, se usa como indicador el HHI, y se califica de acuerdo a su resultado. Si la mayoría de cartera está concentrada en categoría "A", recibe la mejor calificación por concentración.*

*Por otro lado, el riesgo se evalúa con respecto a la segmentación propuesta en la metodología con base en el histórico riesgoso por entidad.*

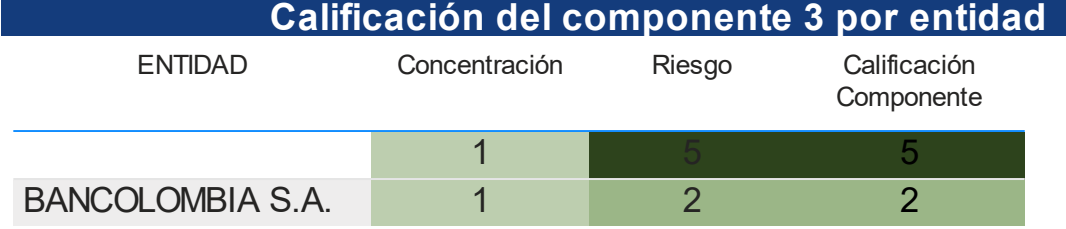

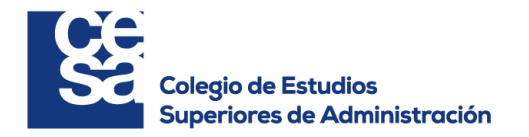

 $\vee$ 

 $\checkmark$ 

## **Concentración en el portafolio de inversiones**

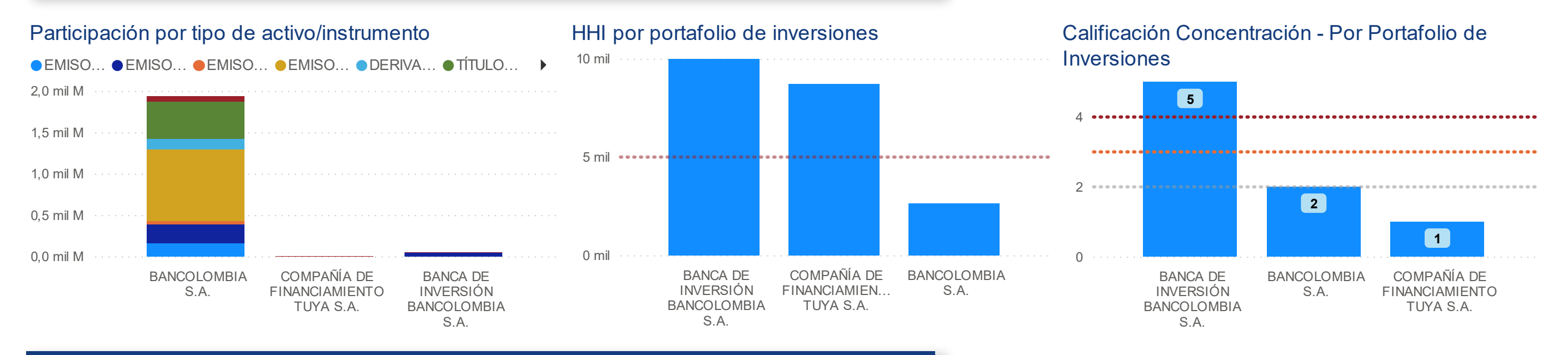

# **Riesgo en el portafolio de inversiones** (Para detalle de las calificaciones por riesgo país consultar Anexo)

## Calificación Riesgo Portafolio - Por tipo de activo/instrumento

**ACTIVOS\_PORTAFOLIO** ● P\_DER… ● P\_DER… ● P\_EE … ● P\_EE … ● P\_EN … ● P\_EN … ● P\_OTR…

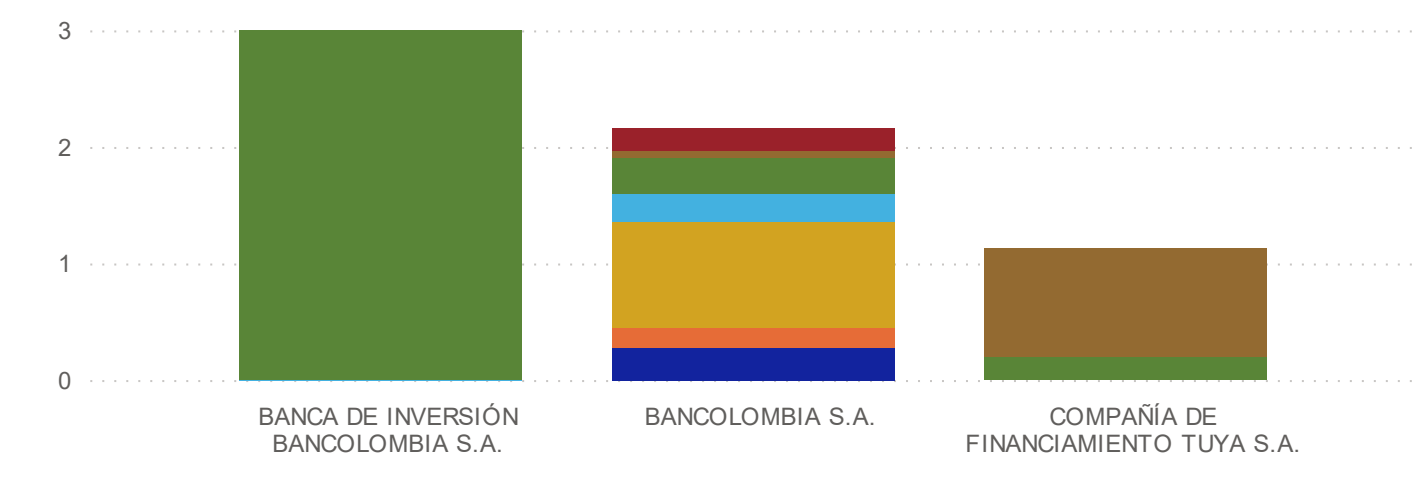

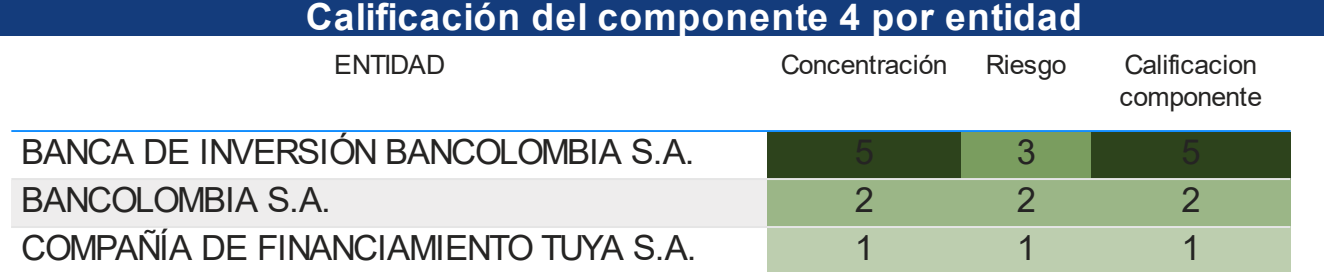

#### Aporte calificación Riesgo - Por portafolio

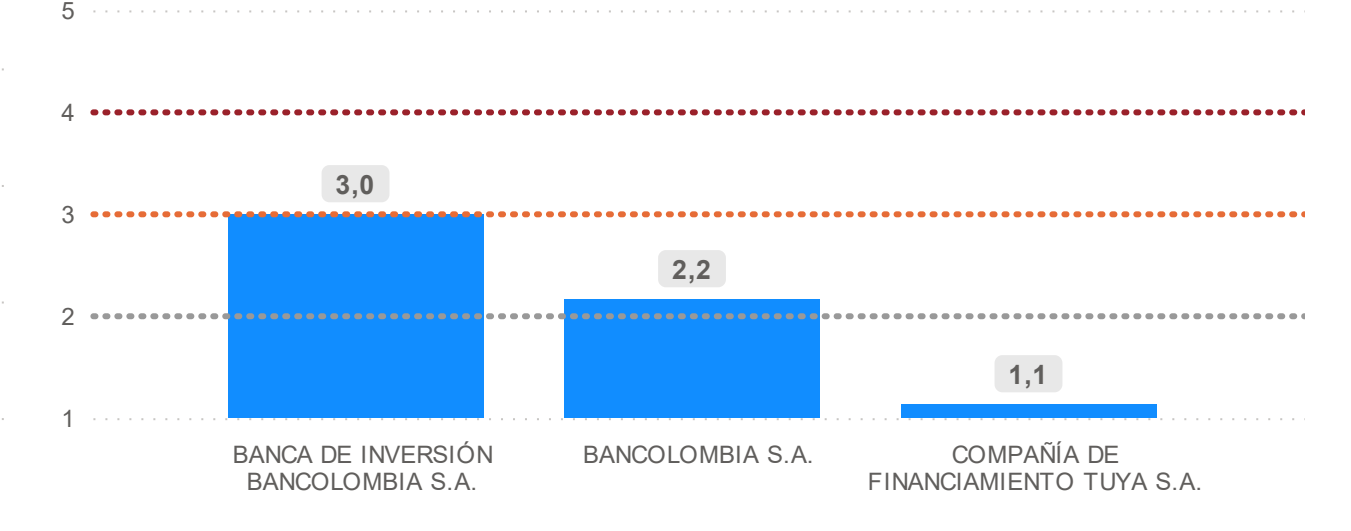

**Observaciones**

*El desarrollo de la calificación del componente 4, recoge aspectos de concentración y de riesgos. En relación con la concentración, se usa como indicador el HHI, y se califica de acuerdo a su resultado. Si la mayoría de inversiones corresponde a títulos emitidos por el gobierno, recibe la mejor calificación por concentración.*

*Por otro lado, el riesgo se evalúa con respecto a la segmentación propuesta en la metodología de acuerdo con el instrumento de portafolio, destacando las consideraciones especiales para los emisores patrimoniales del exterior.*

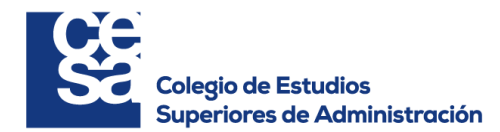

# **Anexo 5: Resultados Grupo Bolívar**

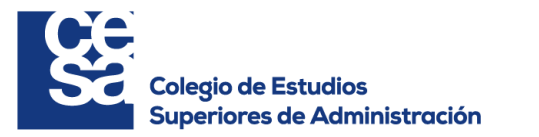

**Ponderadores para el Conglomerado**

BANCO DAVIVIENDA S.A.

Ponderador Bloque 1 - Cartera

Ponderador Bloque 1 - Cartera

**Ponderadores por entidad**

Ponderador Bloque 2 - P. Inversiones

CORPORACIÓN FINANCIERA DAVIVIE…

Ponderador Bloque 2 - P. Inversiones

GRUPO BOLIVAR

85,22 %

14,78 %

0,00 %

100,00 %

 $\checkmark$ 

#### **Calificaciones por componentes y bloques**

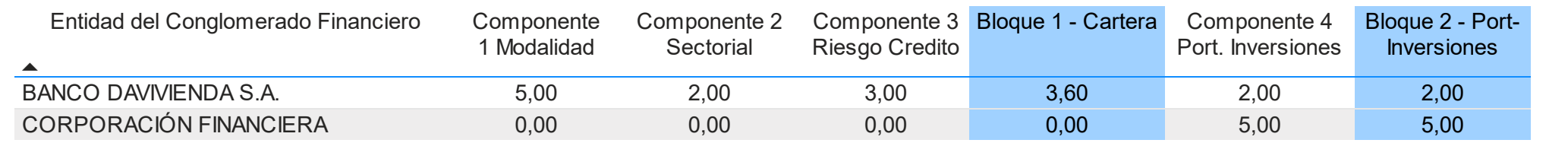

### **Calificación por entidad del Conglomerado Financiero**

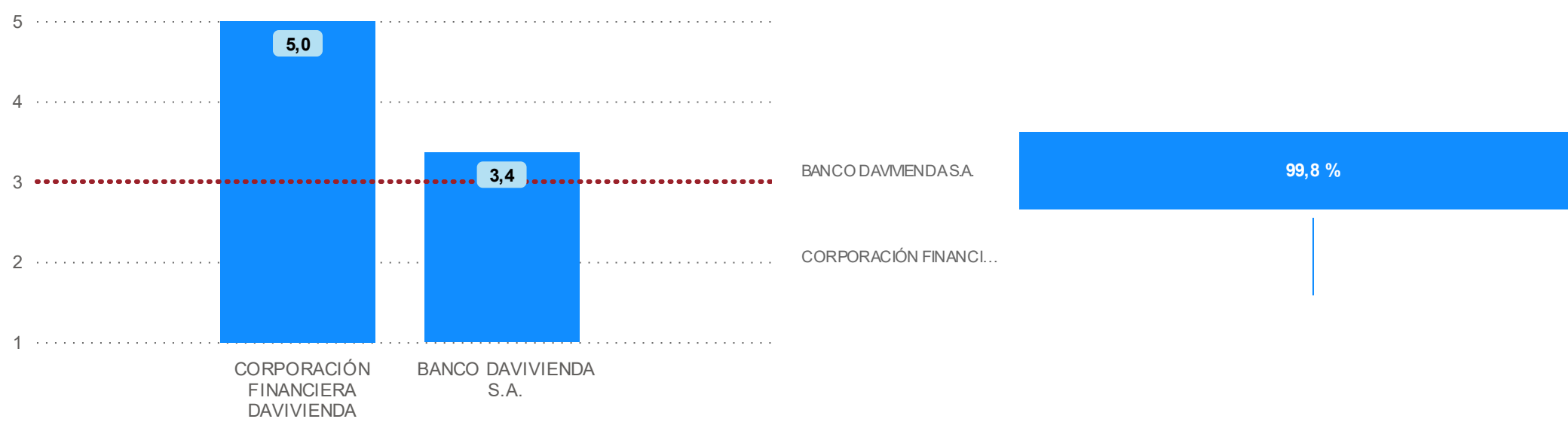

#### **Aporte de la calificación por entidad y calificacion del Conglomerado Financiero**

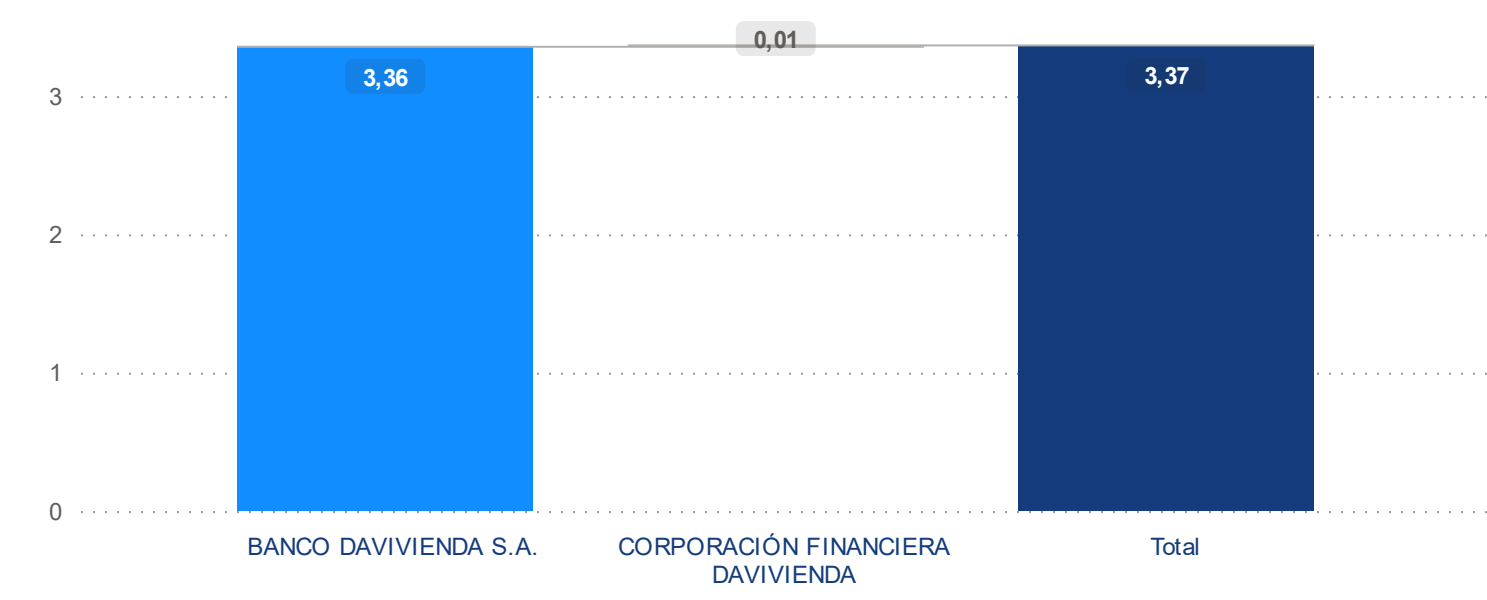

# **Calificación otorgada al Conglomerado**:

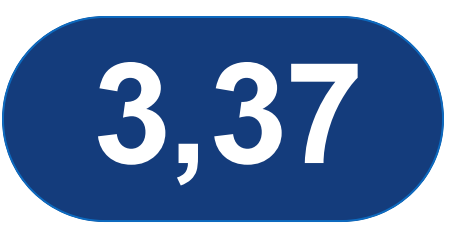

*En la presente visualización se tiene el resumen de las calificaciones por cada uno de los componentes de la metodología desarrollados, ponderados para cada entidad, y posteriormente para cada conglomerado financiero.*

*Los ponderadores para la calificación por entidad, se obtienen con la distribución de los activos (cartera de créditos y portafolio de inversiones), mientras que el computo para la calificación del conglomerado financiero se obtiene como resultado de ponderar por los activos totales de cada una de las entidades objeto del análisis.*

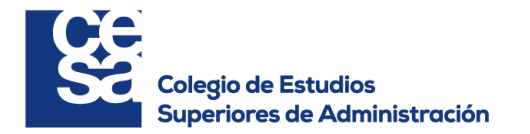

**Concentración por modalidad**

Proyecto de grado - Maestría en Mercados Financieros Riesgo de concentración para tres conglomerados financieros  $\checkmark$ 

 $\vee$ 

GRUPO BOLIVAR

#### Participación por modalidad HHI por modalidad Calificación concentración - Modalidad 10 mil 5 ● POND COME... ● POND CON... ● POND\_MI... ● POND\_VI... 100 % 4 5 mil 3 50 % -----------------------------2 **2** 0 % 0 mil 1 BANCO BANCO BANCO DAVIVIENDA S.A. DAVIVIENDA S.A. DAVIVIENDA S.A. **Riesgo por modalidad** ICR por modalidad Calificación riesgo - por modalidad Aporte calificación riesgo - Modalidad ● APORTE\_CO… ● APORTE\_CO… ● APORTE\_… ● APORTE\_… ● COMERCIAL ● CONSUMO ● VIVIENDA ● MICROCREDITO **5** 4 40 % 4 2 20 % 2  $0\%$ 0 0 BANCO BANCO BANCO DAVIVIENDA S.A. DAVIVIENDA S.A. DAVIVIENDA S.A.

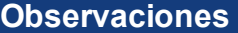

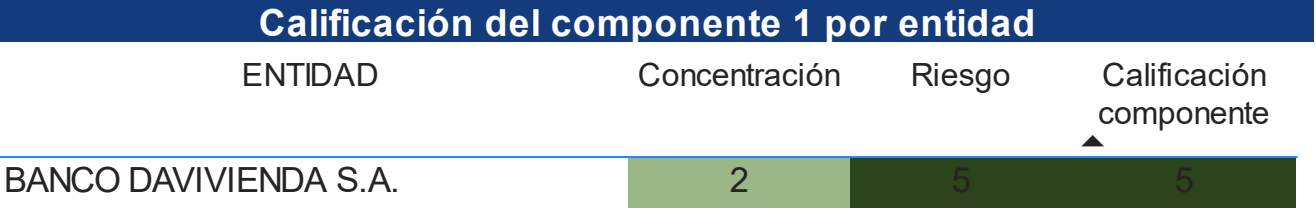

*El desarrollo de la calificación del componente 1, recoge aspectos de concentración y de riesgos. En relación con la concentración, se usa como indicador el HHI, y se califica de acuerdo a su resultado. Por otro lado, el riesgo se evalúa con el ICR por modalidad y los rangos de calificación se aplican de acuerdo a la metodología propuesta.*

*Finalmente, las calificaciones por entidad del conglomerado financiero, se plasman en la tabla "CALIFICACIONES COMPONENTE 1".*

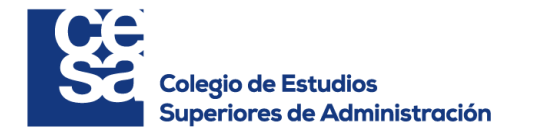

 $\vee$ 

 $\checkmark$ 

# **Concentración por sector**

**Calificación del componente 2 por entidad**

componente

ENTIDAD Concentración Riesgo Calificación

BANCO DAVIVIENDA S.A. 2 2 2 2

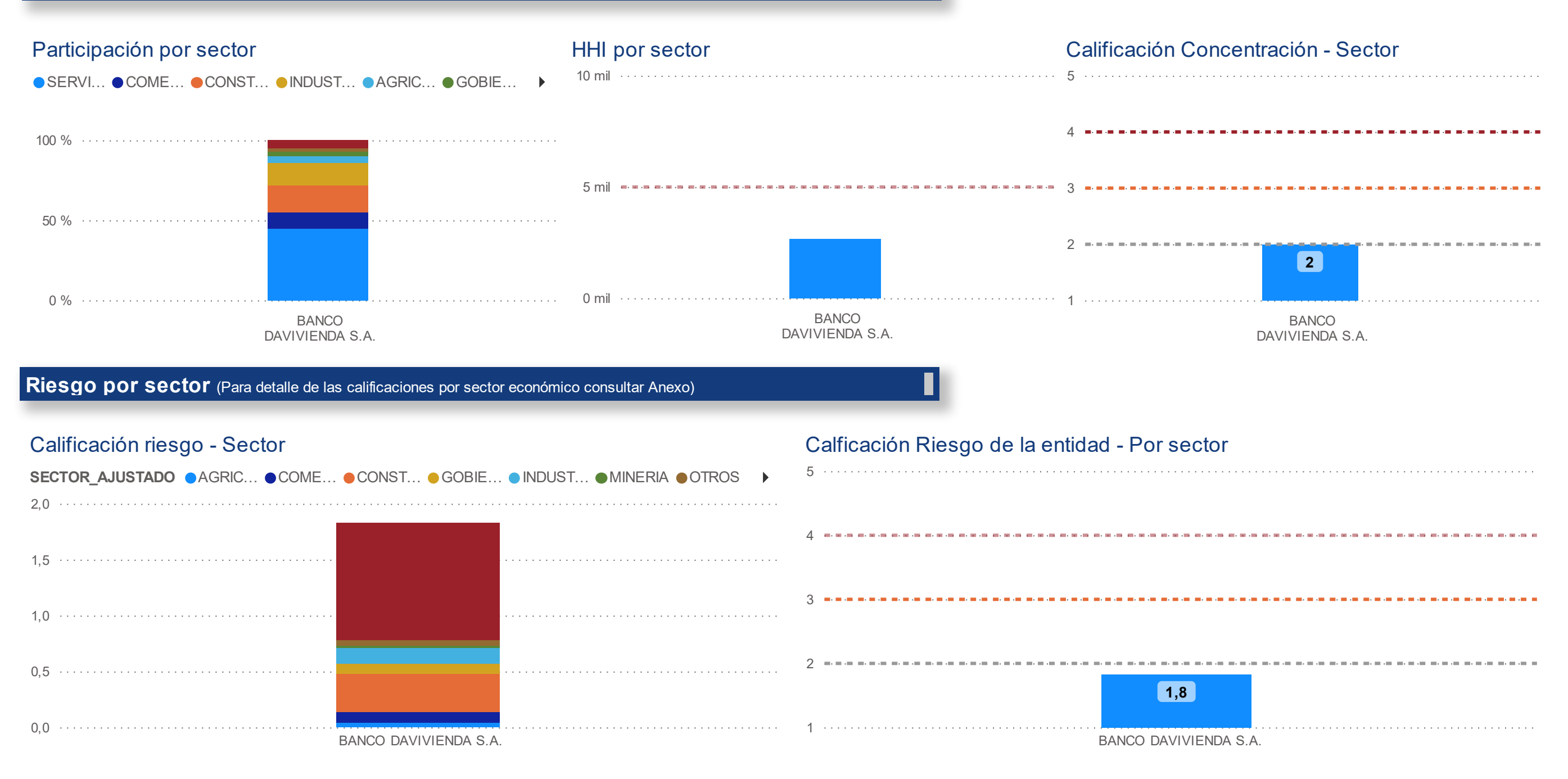

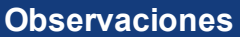

*El desarrollo de la calificación del componente 2, recoge aspectos de concentración y de riesgos. En relación con la concentración, se usa como indicador el HHI, y se califica de acuerdo a su resultado. Por otro lado, el riesgo se evalúa con respecto a la calificación de riesgo asignada por sector con base en el crecimiento histórico del PIB (ver "ANEXOS").*

*Finalmente, las calificaciones por entidad del conglomerado financiero, se plasman en la*

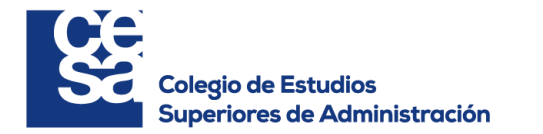

**Conglomerado Financiero** 

 $\vee$ 

 $\checkmark$ 

# **Concentración por categoría**

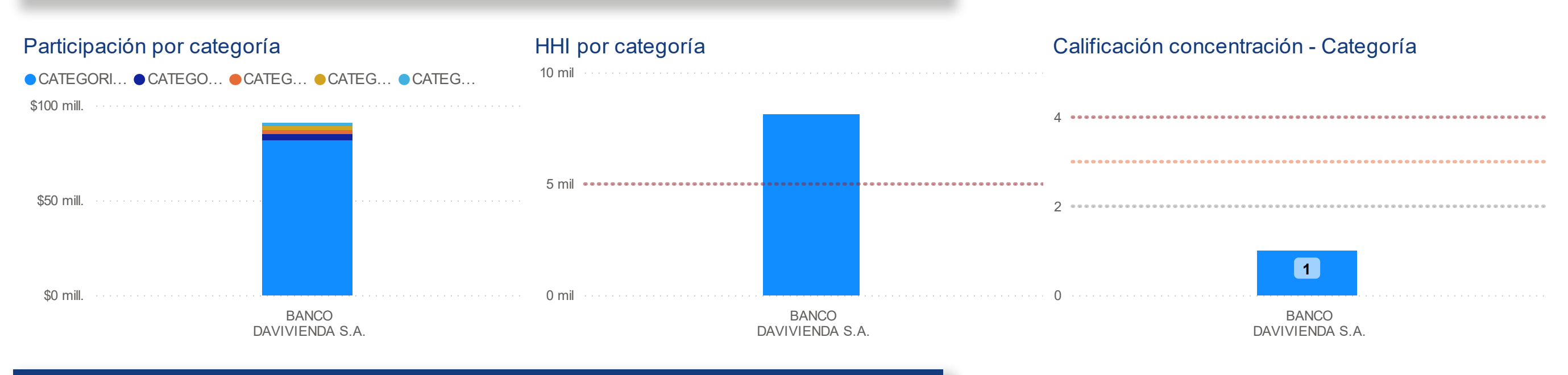

#### **Riesgo por categoría** (Para consultar evolución del ICR consultar Anexo)

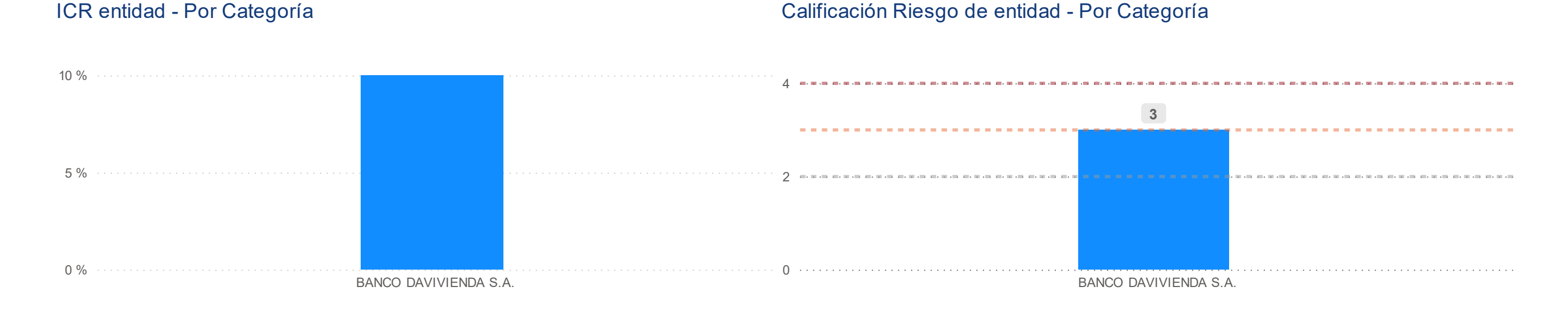

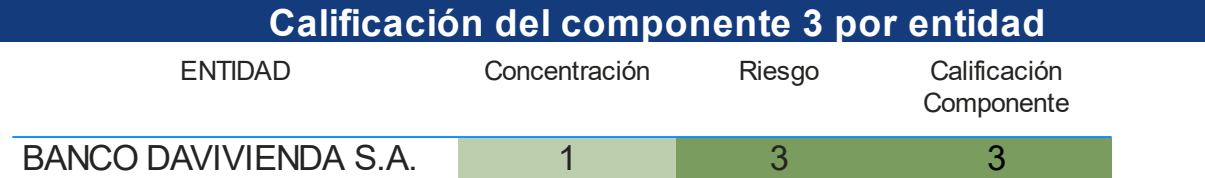

#### **Observaciones**

*El desarrollo de la calificación del componente 3, recoge aspectos de concentración y de riesgos. En relación con la concentración, se usa como indicador el HHI, y se califica de acuerdo a su resultado. Si la mayoría de cartera está concentrada en categoría "A", recibe la mejor calificación por concentración.*

*Por otro lado, el riesgo se evalúa con respecto a la segmentación propuesta en la metodología con base en el histórico riesgoso por entidad.*

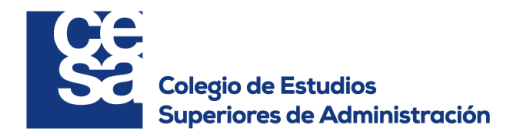

**Conglomerado Financiero** 

GRUPO BOLIVAR

 $\checkmark$  $\vee$ 

# **Concentración en el portafolio de inversiones**

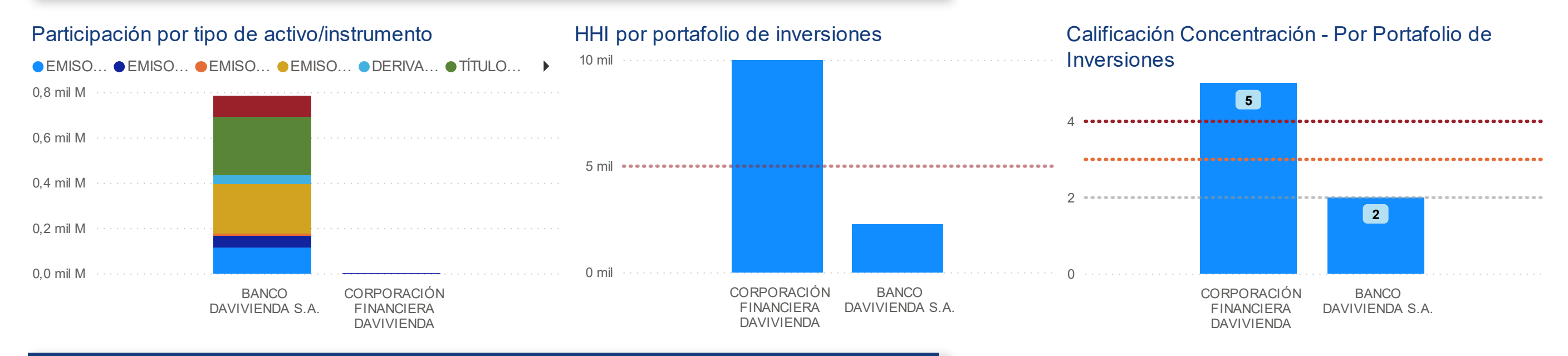

#### **Riesgo en el portafolio de inversiones** (Para detalle de las calificaciones por riesgo país consultar Anexo)

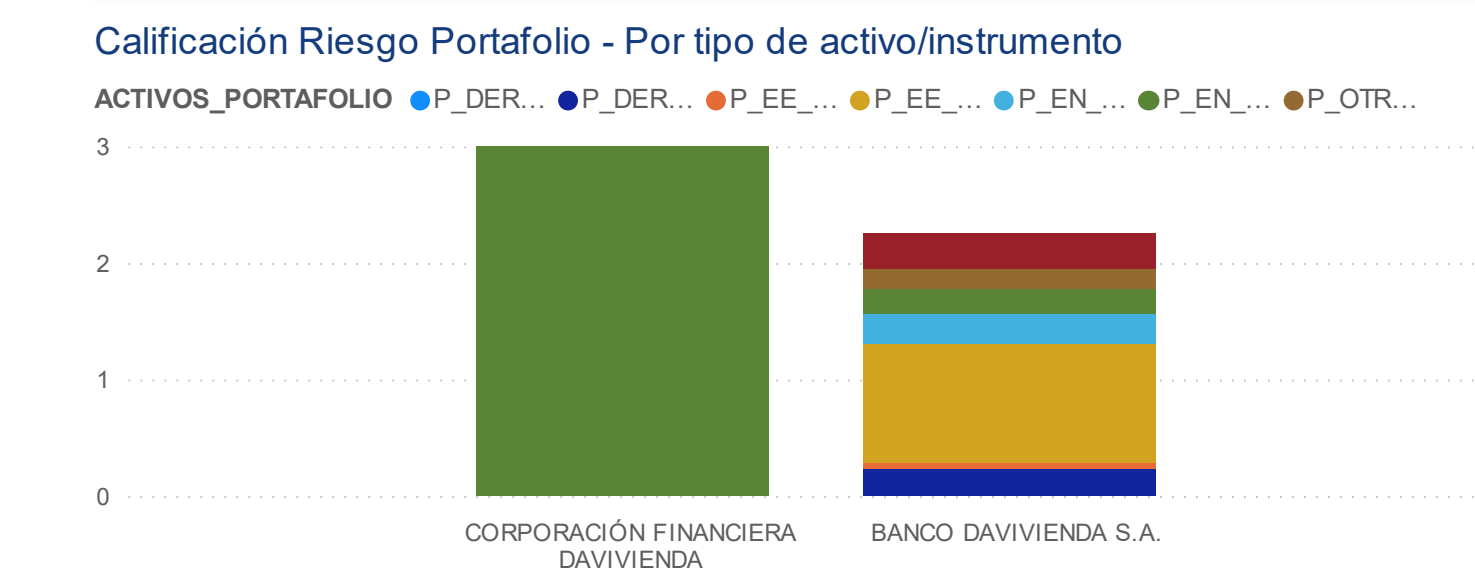

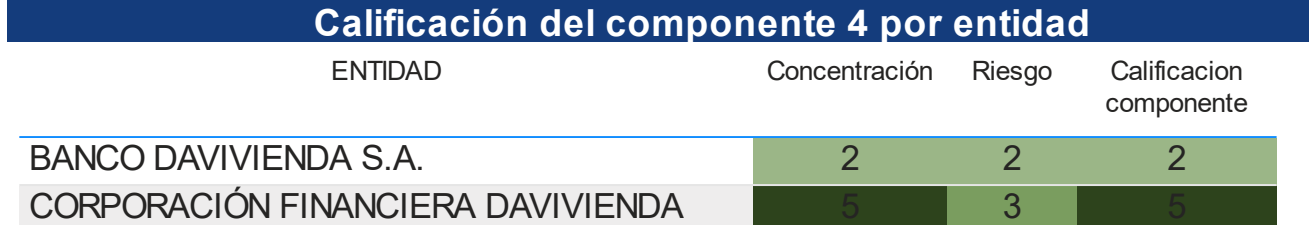

### Aporte calificación Riesgo - Por portafolio

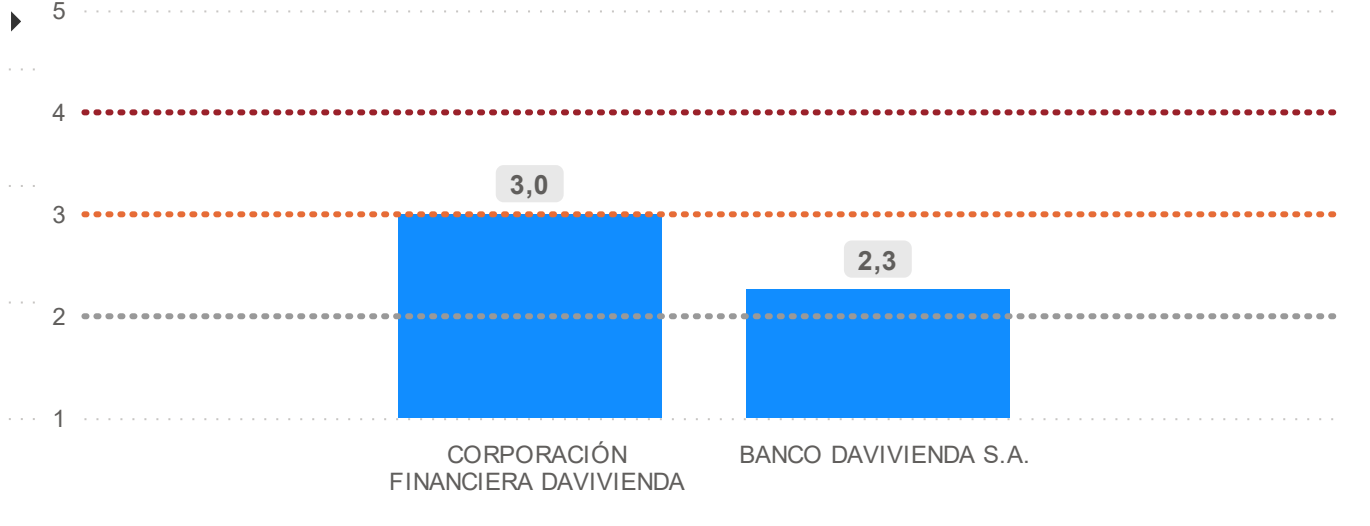

#### **Observaciones**

*El desarrollo de la calificación del componente 4, recoge aspectos de concentración y de riesgos. En relación con la concentración, se usa como indicador el HHI, y se califica de acuerdo a su resultado. Si la mayoría de inversiones corresponde a títulos emitidos por el gobierno, recibe la mejor calificación por concentración.*

*Por otro lado, el riesgo se evalúa con respecto a la segmentación propuesta en la metodología de acuerdo con el instrumento de portafolio, destacando las consideraciones especiales para los emisores patrimoniales del exterior.*

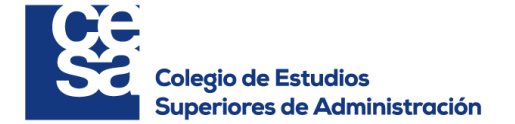

# **Anexo 6: Anexo para Componentes**

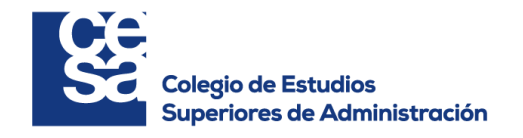

#### **Anexo del Componente 4**

## **Participación de las inversiones directas por jurisicción**

**PAIS** ● Costa Rica ● El Salvador ● Guatemala ● Honduras ● LATINO ● Panamá

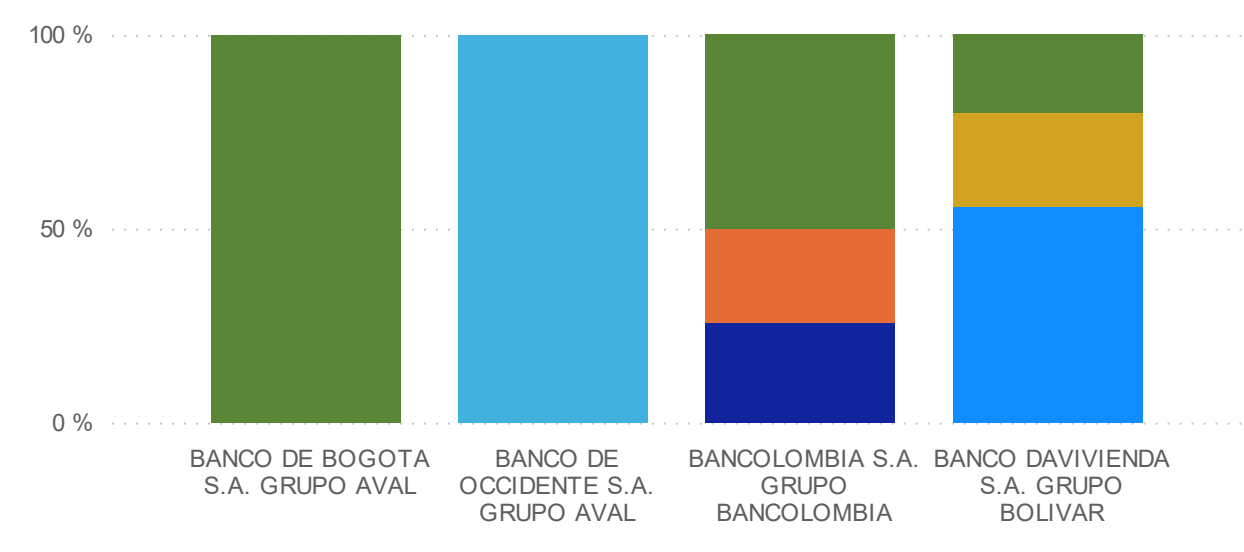

### **Nivel de riesgo país de las inversiones directas en las entidades del CF**

**PAIS** ● Costa Rica ● El Salvador ● Guatemala ● Honduras ● LATINO ● Panamá

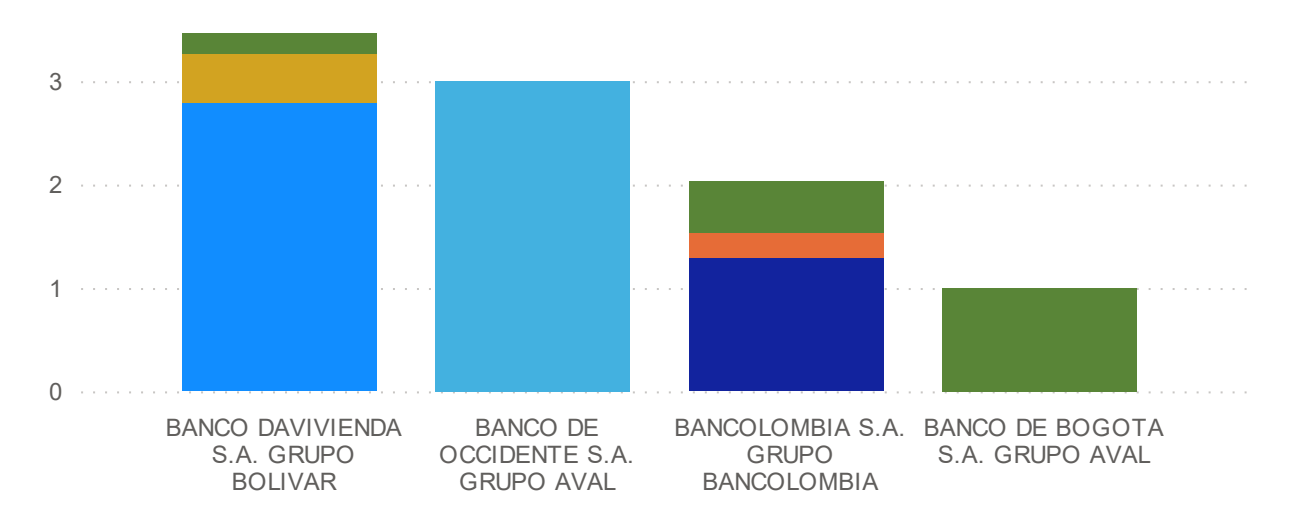

# **Anexo del Componente 3**

# 20 % 15 %  $\propto$ ○ 10 % 5 % 0 % 2017 2018 2019 2020 2021

#### **Calificación del riesgo país con base en la serie histórica del EMBI**

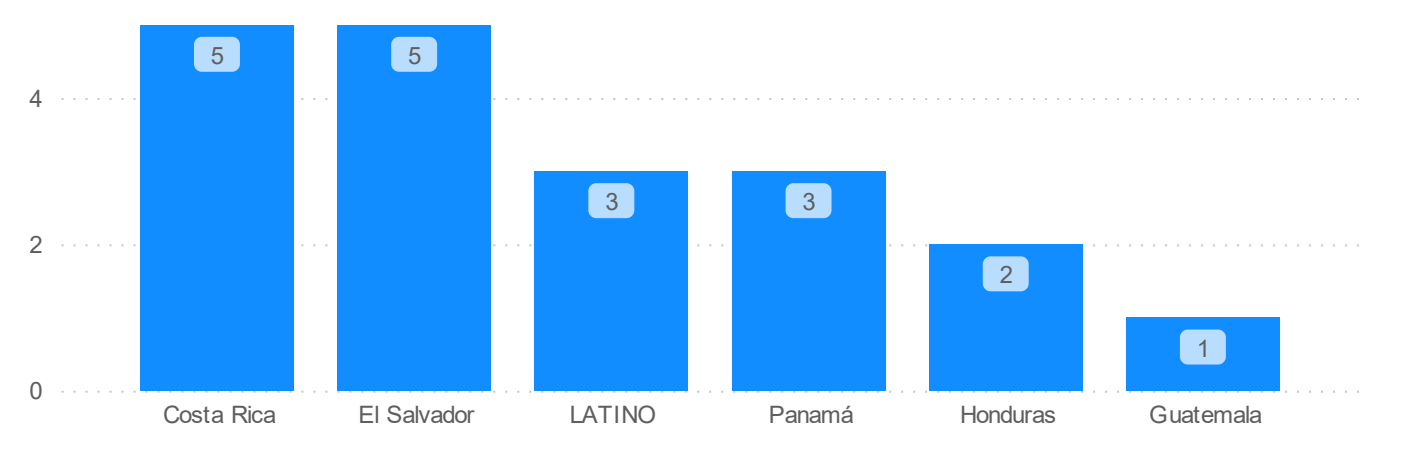

# **Anexo del Componente 2**

# **Nivel de riesgo asignado por sector económico**

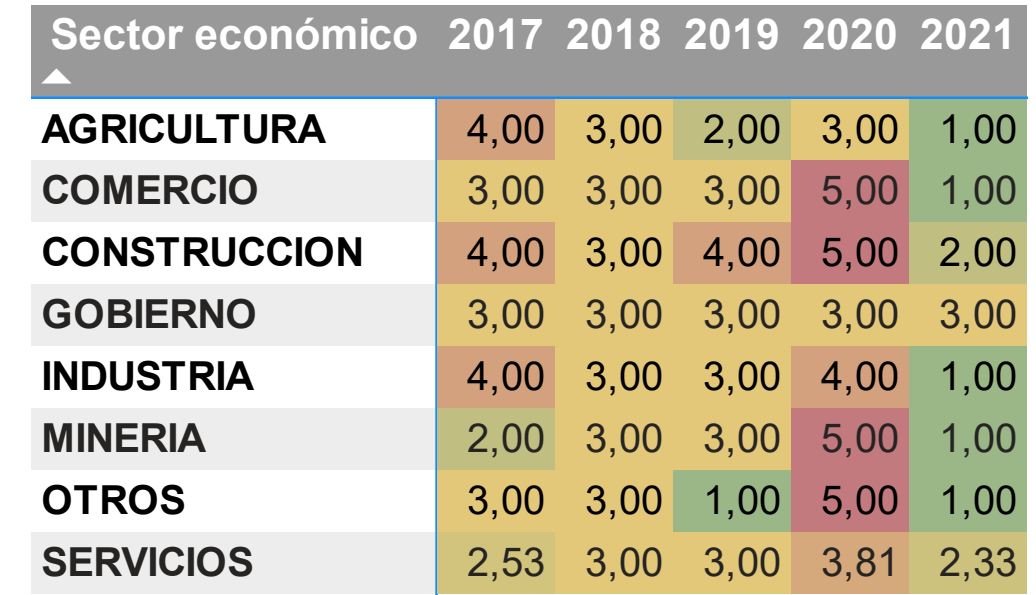

ENTIDAD -BANCO COMERCIAL AV VILLAS S.A. -BANCO DAVIVIENDA S.A. -BANCO DE BOGOTA S.A. -BANCO DE OCCIDENTE S.A. -BANCO POPULAR S.A. -BANCOLOMBIA S.A. -COMPAÑÍA DE FINANCI...

# **Histórico ICR por entidad**

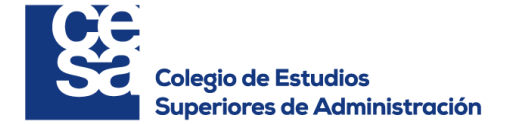

**Anexo 7: Calificaciones otorgadas por CF**

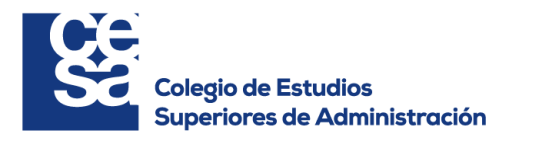

# **Calificación de Riesgo de Concentración otorgada para el conglomerado financiero**

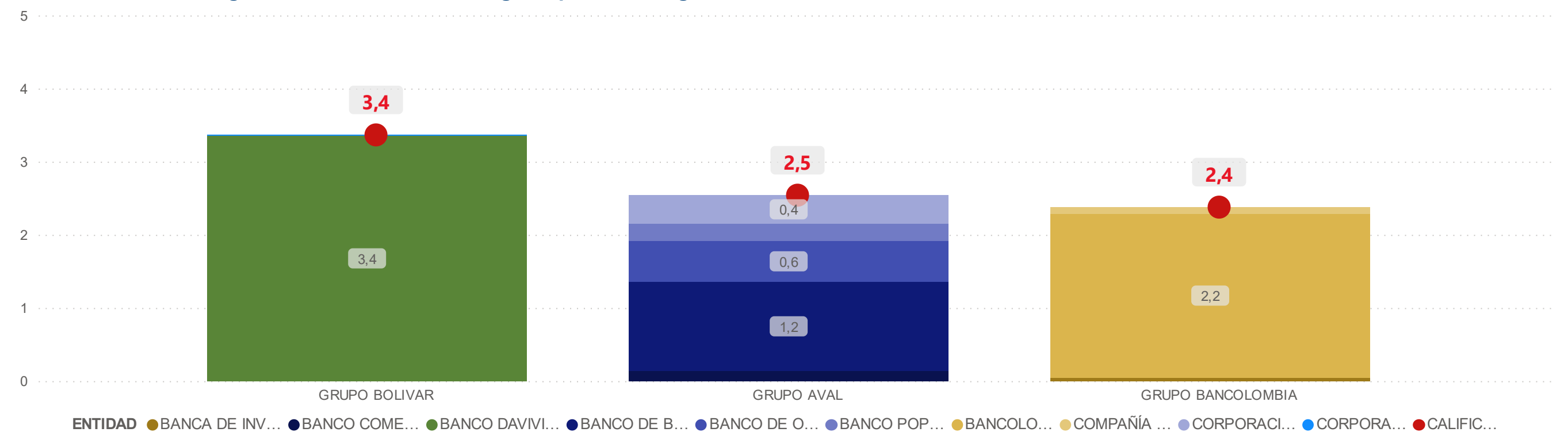

### **Calificación por entidades / Bloques evaluados**

● Calificación por entidad del Conglomerado ● Bloque 1: Cartera de créditos ● Bloque 2: Portafolio de Inversiones

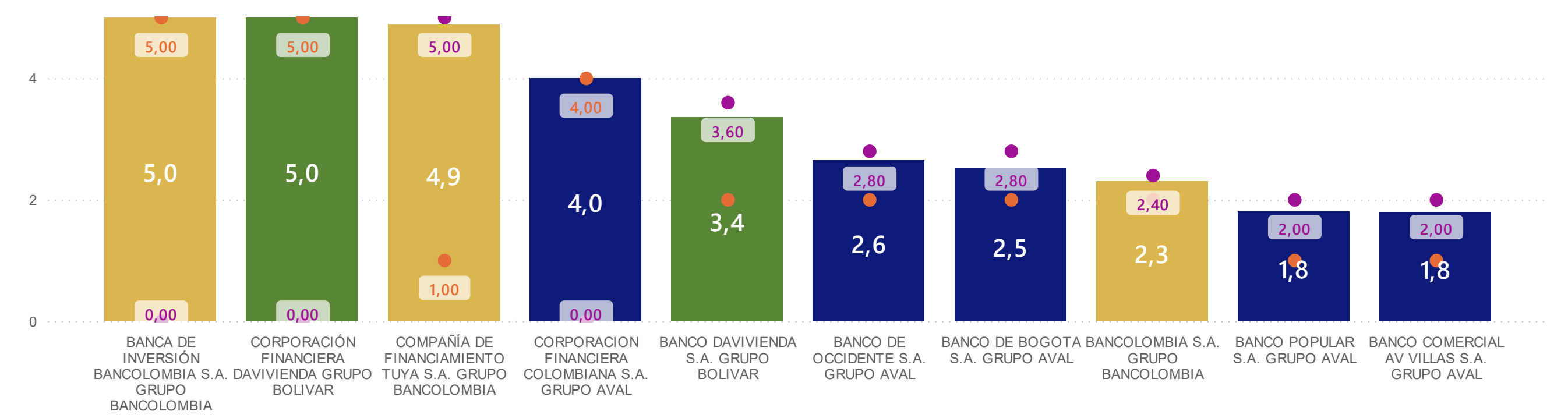